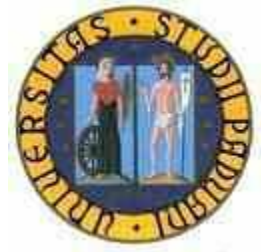

UNIVERSITÀ DEGLI STUDI DI PADOVA

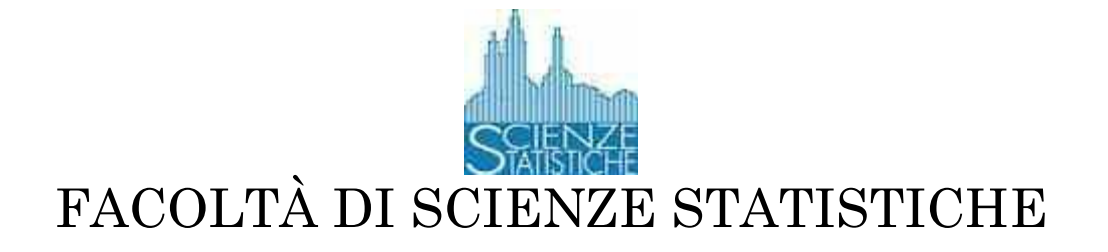

# CORSO DI LAUREA SPECIALISTICA IN SCIENZE STATISTICHE, ECONOMICHE, FINANZIARIE E AZIENDALI

Tesi di laurea: DATI FINANZIARI AD ALTA FREQUENZA: STUDIO DI ALCUNE PROPRIETÀ DEI MODELLI MEM

> Relatore: Ch.mo Prof. Guido Masarotto Correlatore: Ch.mo Prof. Francesco Lisi

> > Laureando: Visar Malaj Matricola n. 570846

Anno accademico 2008/2009

Alla mia famiglia e a chi mi ha sempre sostenuto ...

# INDICE

# Riassunto, 9

# CAPITOLO 1: Introduzione alle serie storiche finanziarie

- 1.1. Introduzione, 13
- 1.2. Rendimenti, 15
	- 1.2.1. Rendimento semplice uniperiodale, 15
	- 1.2.2. Rendimento semplice multiperiodale, 15
	- 1.2.3. Rendimento continuo, 16
	- 1.2.4. I rendimenti del portafoglio, 17
	- 1.2.5. Il pagamento dei dividendi, 18
	- 1.2.6. Extra-rendimenti, 18
- 1.3. La distribuzione dei rendimenti, 19
	- 1.3.1. La distribuzione normale, 20
	- 1.3.2. La distribuzione lognormale, 21
	- 1.3.3. La distribuzione di Cauchy, 21
	- 1.3.4. Mistura di normali, 21
- 1.4. Rendimenti multivariati, 22
- 1.5. La funzione di verosimiglianza dei rendimenti, 23
- 1.6. Proprietà empiriche dei rendimenti, 24
- 1.7. Volatilità, 27
- 1.8. Caratteristiche della volatilità, 29
- 1.9. Valutare la volatilità, 30
	- 1.9.1. Varianza storica, 31
	- 1.9.2. Varianza mobile, 31
	- 1.9.3. Varianza Riskmetrics, 32
	- 1.9.4. Volatilità implicita, 33

# CAPITOLO 2: Dati finanziari ad alta frequenza

- 2.1. Introduzione, 35
- 2.2. Analisi di dati ad alta frequenza e la microstruttura del mercato, 37
- 2.3. Scambi in frequenze diverse, 38
- 2.4. Domanda e offerta, 41
- 2.5. Caratteristiche empiriche dei dati di transazioni, 44
- 2.6. Mercati azionari, 46
	- 2.6.1. Funzionamento dei mercati azionari, 48
	- 2.6.2. Trading al NYSE (New York Stock Exchange), 49
	- 2.6.3. Commenti sul meccanismo di trading del NYSE, 52
	- 2.6.4. Dati ad altissima frequenza al NYSE, 53

# CAPITOLO 3: Differenti specificazioni e applicazione dei modelli MEM

- 3.1. Introduzione, 57
- 3.2. MEM: formulazione generale, 59
- 3.3. MEM visto come membro di una famiglia più grande, 62
- 3.4. Possibili specificazioni dei modelli MEM, 63
	- 3.4.1. Gamma a parametri variabili (PV), 64
	- 3.4.2. Mistura di Gamma con pesi fissi (MIX), 65
	- 3.4.3. Mistura di Gamma con pesi variabili (TVM), 65
	- 3.4.4. Mistura di due MEM (LANNE), 66
- 3.5. Analisi della volatilità realizzata del titolo Johnson's & Johnson's, 67
- 3.6. Analisi della volatilità realizzata del titolo Procter & Gamble, 86
- 3.7. Conclusioni, 101

Appendice, 104

Bibliografia, 112 Webgrafia, 116

# Riassunto

I televisioni e i giornali ci informano ogni giorno sull'andamento dei titoli di borsa, sui tassi di cambio e su altre serie finanziarie. È spesso desiderabile monitorare il comportamento dei prezzi finanziari e provare a capire i probabili sviluppi del futuro.

Vent'anni fa venivano usati dati giornalieri, ma negli ultimi anni, con lo sviluppo della tecnologia dei mercati finanziari è nata una nuova area di ricerca in finanza: l'analisi dei dati ad alta frequenza. I modelli utilizzati per lo studio di dati intragiornalieri sono una naturale estensione dei modelli per serie finanziarie giornaliere. Un approccio interessante consiste nel seguire la logica dei modelli MEM (Multiplicative Error Model) per processi non negativi come ad esempio la volatilità realizzata. Questi modelli sono definiti dall'equazione della media condizionata del processo che segue una dinamica di tipo GARCH e dal termine d'errore che assume valori positivi.

L'obiettivo che il presente elaborato si prefigge consiste nella valutazione di alcune diverse specificazioni appartenenti alla famiglia dei modelli MEM. Il lavoro è strutturato come segue: nel primo capitolo vengono introdotti dei concetti di base riguardanti le serie storiche finanziarie. Definiamo in particolare i rendimenti, le loro più importanti proprietà empiriche e le loro possibili distribuzioni. Il rendimento di un asset è una informazione completa delle opportunità di investimento. Si passa successivamente a descrivere la volatilità e le sue possibili valutazioni. La volatilità dei prezzi è legata alle variazioni del livello dell'attività del mercato che a sua volta può essere misurata da diverse variabili come ad esempio, il volume di trading e la quantità di nuova informazione. Le stime più comuni della volatilità dei prezzi

9

sono: la varianza storica, la varianza mobile, la varianza Riskmetrics e la varianza implicita.

Il secondo capitolo è dedicato all'analisi dei dati finanziari ad alta frequenza e al relativo impatto sulla microstruttura del mercato. In questo capitolo descriviamo i dati *transaction-by-transaction* o *trade-by-trade* che sono importanti per confrontare l'efficienza di diversi sistemi di trading o per studiare le dinamiche di domanda – offerta di un particolare titolo. Parliamo in seguito del funzionamento dei mercati azionari e del ruolo degli agenti che interagiscono in questi mercati. Ci concentriamo in particolare sulle principali caratteristiche del New York Stock Exchange (NYSE), il più grande mercato azionario del mondo per volume di scambi.

Nel terzo capitolo formuliamo e applichiamo quattro possibili specificazioni appartenenti alla famiglia dei modelli MEM che a loro volta, rientrano in una classe più generale chiamata GLARMA (Generalized Linear Autoregressive Moving Average). I quattro possibili modelli che applichiamo e confrontiamo sono:

- 1. Gamma a parametri variabili (PV).
- 2. Mistura di Gamma con pesi fissi (MIX) .
- 3. Mistura di Gamma con pesi variabili (TVM).
- 4. Mistura di due MEM (LANNE).

Il termine d'errore della prima specificazione, considerata per la prima volta in questo elaborato, segue una distribuzione Gamma con parametri variabili. Il secondo e il terzo modello sono stati formulati da *De Luca e Gallo (2007)* e contengono dei termini d'errore che seguono rispettivamente, una mistura di Gamma a pesi fissi e a pesi variabili. L'ultimo modello è stato suggerito da

Lanne (2006) ed è definito dalla mistura di due MEM, ognuno con il rispettivo termine d'errore.

Applichiamo le nostre specificazioni alle volatilità realizzate dei titoli Johnson's & Johnson's e Procter & Gamble. Nel caso del titolo Johnson's & Johnson's si osserva dai controlli diagnostici che tranne qualche problema per il modello PV, le altre specificazioni si adattano bene ai dati. Per il controllo della bontà dei modelli stimati usiamo *il metodo dei residui quantile.* Se i residui quantile seguono la distribuzione normale standard e sono indipendenti, il modello è specificato correttamente. In tutti i casi i momenti principali dei residui quantile corrispondono ai rispettivi momenti della distribuzione normale standard. L'unico modello che presenta qualche problema di specificazione è il  $PV$ . Dal confronto finale vediamo che i modelli che si adattano meglio ai dati sono il MIX e il TMV.

Passiamo all'analisi svolta per la volatilità realizzata del titolo Procter & Gamble. In questo caso i modelli presentano problemi di specificazione. I momenti principali dei residui quantile sono diversi dai rispettivi momenti teorici in tutte le specificazioni prese in considerazione. Con il modello MIX otteniamo delle migliori performance rispetto agli altri modelli, anche se l'adattamento non è perfetto neanche in questo caso.

Abbiamo analizzato in questo modo le volatilità realizzate di due titoli. Nel primo caso le nostre specificazioni danno degli ottimi risultati e invece nel secondo caso i modelli non si adattano bene ai dati. Questo significa che dobbiamo applicare con cautela le varie formulazioni della famiglia dei modelli MEM.

11

# CAPITOLO 1: Introduzione alle serie storiche finanziarie

# 1.1. Introduzione

I prezzi finanziari sono continuamente sotto la nostra attenzione. Ogni giorno, le televisioni e i giornali ci informano ad esempio, dell'ultimo valore di un certo indice azionario, dei tassi di cambio delle valute principali o dei prezzi dell'oro. Le curve dei prezzi possono spostarsi verso l'alto o verso il basso di tanti punti percentuali in brevi periodi di tempo. È spesso importante riuscire a prevedere le dinamiche e i sviluppi futuri dei prezzi finanziari.

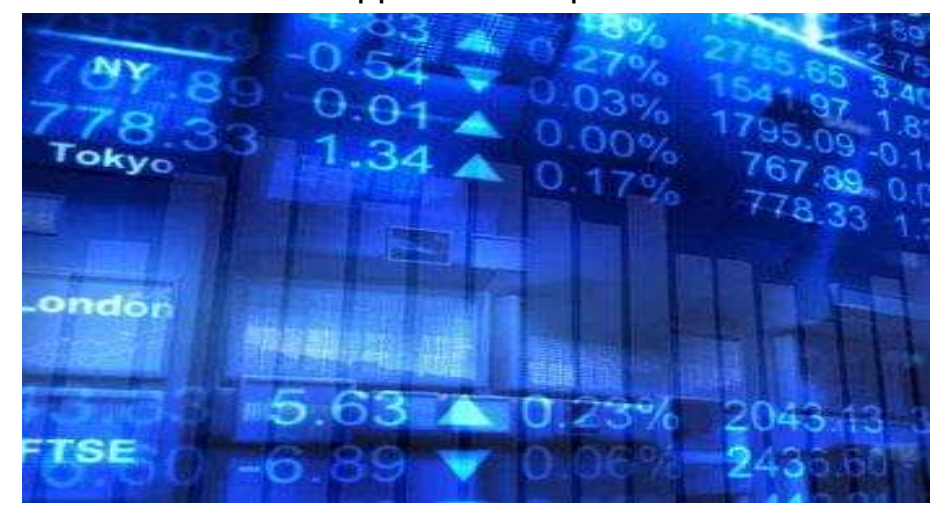

Figura 1.1. Immagine simbolica delle serie finanziarie.

Chiamiamo serie storica finanziaria ogni serie temporale di numeri basata sui prezzi finanziari considerando in particolare i tassi di cambio, i prezzi dei titoli e dei *commodity*. L'analisi delle serie storiche finanziarie è strettamente legata alla valutazione degli asset finanziari nel tempo. Questo tipo di serie si distingue dalle altre serie storiche per un alto livello di incertezza. La teoria e i metodi statistici hanno un ruolo fondamentale nell'analisi delle serie storiche finanziarie.

In questo primo capitolo diamo delle caratteristiche di base delle serie finanziarie. Definiamo dei concetti importanti come i rendimenti degli *asset* e la volatilità dei prezzi. Descriviamo in particolare le proprietà dei rendimenti e le possibili valutazioni della volatilità.

#### 1.2. Rendimenti

In una buona parte degli studi in finanza vengono analizzati i rendimenti anziché i prezzi degli asset. I motivi principali sono due. In primo luogo, per tanti investitori, il rendimento di un asset è una informazione completa delle opportunità di investimento. In secondo luogo, le serie dei rendimenti sono più facili da maneggiare delle serie dei prezzi per le loro interessanti caratteristiche statistiche, in particolare per la loro stazionarietà. Ci sono diverse definizioni del rendimento di un asset finanziario.

#### 1.2.1. Rendimento semplice uniperiodale

Chiamiamo *P<sup>t</sup>* il prezzo di un asset al tempo t. Assumiamo per ora che l'asset non paghi dividendi.

La detenzione dell'asset dal tempo t-1 al tempo t comporta un rendimento semplice lordo di 1 1  $\overline{a}$  $+ R_{t} =$ *t t*  $\binom{t}{t}$   $P_{t}$ *P*  $R_t = \frac{I_t}{R}$  o  $P_t = P_{t-1}(1 + R_t)$ .

Il corrispondente rendimento semplice (netto) è:

$$
R_{t} = \frac{P_{t}}{P_{t-1}} - 1 = \frac{P_{t} - P_{t-1}}{P_{t-1}}
$$

## 1.2.2. Rendimento semplice multiperiodale

Il possesso dell'asset per k periodi dalla data t-k alla data t dà un rendimento semplice lordo di :

$$
1 + R_t[k] = \frac{P_t}{P_{t-k}} = \frac{P_t}{P_{t-1}} \times \frac{P_{t-1}}{P_{t-2}} \times \dots \times \frac{P_{t-k+1}}{P_{t-k}} = (1 + R_t)(1 + R_{t-1})\dots(1 + R_{t-k+1}) = \prod_{j=0}^{k-1} (1 + R_{t-j})
$$

Il rendimento semplice lordo per k periodi è il prodotto dei k rendimenti semplici lordi uniperiodali . Questo viene chiamato rendimento composto. Il rendimento semplice netto  $k -$  periodale è:

$$
R_t[k] = (P_t - P_{t-k})/P_{t-k} .
$$

L'intervallo di tempo è importante per confrontare i rendimenti (es., rendimento mensile o rendimento annuale). Se l'intervallo di tempo non è dato, per semplicità, si assume che sia annuale. Se deteniamo un asset per k anni, il rendimento annuale medio è definito come:

$$
Annu\left\{R_{t}[k]\right\} = \left[\frac{1}{k}\prod_{j=0}^{k-1}\left(1+R_{t-j}\right)\right]^{\frac{1}{k}}-1,
$$

che è una media geometrica dei rendimenti semplici lordi coinvolti è può anche essere scritta come:

$$
Annuo\{R_{t}[k]\} = \exp\left[\frac{1}{k}\sum_{j=0}^{k-1}\ln(1+R_{t-j})^{\frac{1}{k}}\right]-1.
$$

Per semplicità di calcolo, potrebbe essere usata l'approssimazione di Taylor di primo ordine ottenendo:

$$
Annuo\{R_{t}[k]\}\approx\frac{1}{k}\sum_{j=0}^{k-1}R_{t-j} .
$$

#### 1.2.3. Rendimento continuo

In generale, il valore netto A dell'asset nel continuo è:

$$
A=C\exp(r \times n)\,,\tag{1.1}
$$

dove r è il tasso d'interesse annuo, C è il capitale iniziale ed n è il numero degli anni. Dalla equazione (1.1) otteniamo  $C=A \exp(-r \times n)$ , che è il valore attuale di un asset che avrà un valore di A dopo n anni.

Il logaritmo naturale del rendimento semplice lordo di un asset viene chiamato log-rendimento. Abbiamo:

$$
r_{t} = \ln(1 + R_{t}) = \ln \frac{P_{t}}{P_{t-1}} = p_{t} - p_{t-1},
$$

dove  $p_t = \ln(P_t)$ . I log-rendimenti hanno degli vantaggi rispetto ai rendimenti semplici lordi. Consideriamo i rendimenti multiperiodali. Abbiamo

$$
r_t[k] = \ln(1 + R_t[k]) = \ln[(1 + R_t)(1 + R_t)...(1 + R_{t-k+1})]
$$
  
=  $\ln(1 + R_t) + \ln(1 + R_{t-1}) + ... + \ln(1 + R_{t-k+1})$   
=  $r_t + r_{t-1} + ... + r_{t-k+1}$ .

Quindi, il log-rendimento multiperiodale è semplicemente la somma dei rendimenti uniperiodali coinvolti. I log-rendimenti sono più pratici per le loro proprietà statistiche.

### 1.2.4. I rendimenti del portafoglio

Il rendimento semplice netto di un portafoglio composto da N asset e una media ponderata dei rendimenti semplici netti degli asset, dove il peso per ogni asset è la percentuale del valore del portafoglio investito in quel asset. Sia p un portafoglio con pesi  $\omega_i$  per ogni asset i. Il rendimento semplice del portafoglio p al tempo t è  $\emph{R}_{p,t}$  =  $\sum \omega_i \emph{R}_{it}$ *N i*  $R_{p,t} = \sum \omega_i R$  $=$  $=$ 1  $\sum_{i,t} = \sum \omega_i R_{it}$  dove  $R_{it}$  è il rendimento semplice dell'asset i.

I log-rendimenti di un portafoglio non hanno questa proprietà. Se i rendimenti semplici sono piccoli allora  $\; r_{p,t} \approx \sum \omega_i r_{it}$ *N i*  $r_{p,t} \approx \sum \omega_i r_i$  $=$  $\approx$ 1  $\omega_{\mu} \approx \sum \omega_i r_{\mu}$ . Questa approssimazione si usa spesso per studiare i rendimenti del portafoglio.

#### 1.2.5. Il pagamento dei dividendi

Se un asset paga dividendi periodicamente dobbiamo cambiare la definizione dei rendimenti degli asset. Sia *D<sup>t</sup>* il pagamento del dividendo di un asset tra le date t-1 e t,  $P_t$  il prezzo di un asset alla fine del periodo t. Quindi il dividendo non è incluso nel prezzo. Il rendimento semplice lordo e il logrendimento al tempo t diventano:

$$
R_{t} = \frac{P_{t} + D_{t}}{P_{t-1}} - 1
$$

$$
r_{t} = \ln(P_{t} + D_{t}) - \ln(P_{t-1})
$$

#### 1.2.6. Extra-rendimenti

Chiamiamo extra-rendimento di un asset all'tempo t la differenza tra il rendimento dell'asset e il rendimento in alcuni asset di riferimento. L'asset di riferimento viene scelto in genere, con un livello basso di rischio. L'extrarendimento semplice e il log-extra-rendimento semplice sono definiti come

$$
Z_t = R_t - R_{0t}
$$
  

$$
z_t = r_t - r_{0t}
$$

dove *R*0*<sup>t</sup>* e *<sup>t</sup> r*0 sono rispettivamente il rendimento semplice e il logrendimento dell'asset di riferimento.

#### 1.3. La distribuzione dei rendimenti

Per analizzare i rendimenti degli asset è importante studiare le loro proprietà asintotiche. L'obiettivo è di capire il comportamento dei rendimenti per asset diversi e in tempi diversi. Consideriamo un gruppo di n asset per T periodi, t=1,..., T. Per ogni asset i abbiamo il suo log-rendimento al tempo t. I logrendimenti sono  $\{r_i; i = 1,...,n; t = 1,...,T\}$  e i rendimenti semplici sono  $\{R_i; i = 1,...,n; t = 1,...,T\}$ . Possiamo scrivere anche i log-extra-rendimenti come  $\{z_{ii}; i = 1,...,n; t = 1,...,T\}.$ 

Consideriamo un modello generale per i log-rendimenti  ${x_i; i = 1,...,n; t = 1,...,T}$ :

$$
F_r(r_{11},\ldots,r_{N1};r_{12},\ldots,r_{N2};\ldots;r_{1T},\ldots,r_{NT};Y;\mathcal{G}),
$$
\n(1.2)

 $\overline{r}$ 

dove Y è un vettore composto da variabili che descrivono l'ambiente dove i rendimenti degli asset sono determinati e  $\theta$  è un vettore di parametri della funzione di ripartizione  $F_r(.)$ . La funzione di ripartizione  $F_r(.)$  governa il comportamento stocastico dei rendimenti e del vettore Y. In molti studi finanziari il vettore Y è trattato come un dato del problema e l'interesse e stato rivolto al comportamento dei log-rendimenti condizionato al passato. Scriviamo la funzione di ripartizione come:

$$
F(r_{i1},...,r_{iT};\mathcal{G}) = F(r_{i1};\mathcal{G})F(r_{i2}|r_{i},\mathcal{G})...F(r_{iT}|r_{i,T-1},...,r_{i1};\mathcal{G}) = F(r_{i1};\mathcal{G})\prod_{t=2}^{T}F(r_{it}|r_{i,t-1},...,r_{i1};\mathcal{G})
$$

La funzione di ripartizione dipende dai log-rendimenti passati. E' importante capire come la distribuzione condizionata evolve nel tempo.

In molti casi i rendimenti degli asset vengono trattati come variabili casuali continue, in particolare per dati di bassa frequenza, e si usa la rispettiva funzione di densità:

$$
f(r_{i1},...,r_{iT};\mathcal{Y})=f(r_{i1};\mathcal{Y})\prod_{t=2}^{T}f(r_{it}|r_{i,t-1},...,r_{i1};\mathcal{Y}).
$$

Per i dati ad alta frequenza è necessaria una distribuzione discreta. Un esempio è il cambiamento del prezzo del titolo in multipli di una quantità prefissata *(i dati tick by tick)*.

Le distribuzioni condizionate sono più utili per studiare il comportamento dei rendimenti degli asset finanziari. I rendimenti hanno in alcuni casi una debole correlazione seriale. Per la modellazione dei rendimenti sono state suggerite tante distribuzioni statistiche. Le più importanti sono la distribuzione normale, lognormale, di Cauchy e la distribuzione normale con parametri misti.

#### 1.3.1. La distribuzione normale

Un ipotesi tradizionale negli studi in ambito finanziario è che i rendimenti semplici siano indipendenti e identicamente distribuiti come una variabile casuale normale. Questa assunzione semplifica notevolmente l'analisi statistica e facilita lo studio delle proprietà delle serie. Ci sono comunque diversi ostacoli. Il limite inferiore di un rendimento semplice può essere -1 per definizione. Come sappiamo la variabile normale può assumere qualsiasi valore nell'asse reale e non ha certamente un limite inferiore. Un altro problema consiste nella distribuzione del rendimento semplice multiperiodale che è il prodotto dei rendimenti uniperiodali assunti normali. Quindi, il rendimento multiperiodale non può essere distribuito normalmente. Un altro ostacolo rilevante è che l'assunzione di normalità non può essere valida per una buona parte dei rendimenti. Questo è dovuto a un eccessiva curtosi positiva.

20

#### 1.3.2. La distribuzione lognormale

Un'altra ipotesi comunemente usata è che i log-rendimenti seguano una distribuzione normale (iid) con media  $\mu$  e varianza  $\sigma^2$ . Questo significa che i rendimenti semplici seguono una distribuzione lognormale con media e varianza:

$$
E(Rt) = \exp\left(\mu + \frac{\sigma^2}{2}\right) - 1
$$

$$
Var(Rt) = \exp(2\mu + \sigma^2) [\exp(\sigma^2) - 1].
$$

L'assunzione della distribuzione lognormale non è conforme alle proprietà delle serie dei rendimenti dei titoli. In particolare, tanti rendimenti dei titoli presentano un eccesso di curtosi positivo.

#### 1.3.3. La distribuzione di Cauchy

Questa distribuzione è simmetrica rispetto alla sua mediana ed ha una varianza infinita, una proprietà che viene sostenuta dalla teoria della finanza. La modellazione statistica è difficile in questo caso.

#### 1.3.4. Mistura di normali

Sotto l'ipotesi di mistura di normali, i log-rendimenti  $r_t$  sono distribuiti normalmente con media  $\mu$  e varianza  $\sigma^2$ . La varianza  $\sigma^2$  è positiva. Un esempio di mistura di normali è:

$$
r_{t} \sim (1 - X)N(\mu, \sigma_1^2) + XN(\mu, \sigma_2^2),
$$

dove X è una variabile casuale di Bernoulli tale che P(X=1)= $\alpha$  e P(X=0)=1- $\alpha$ con 0 < α < 1.  $\sigma_1^2$  assume valori piccoli e  $\sigma_2^2$  assume valori relativamente grandi. Con un α=0.05 la distribuzione ci indica che il 95% dei rendimenti seguono una  $N(\mu, \sigma_1^2)$  e il restante 5% una  $N(\mu, \sigma_2^2)$ . Questa impostazione attribuisce più peso alle code della distribuzione.

I vantaggi di questa distribuzione consistono nella facilità applicativa. Abbiamo dei momenti alti limitati e si può catturare l'eccesso di curtosi. Non è semplice la stima e la relativa inferenza dei parametri.

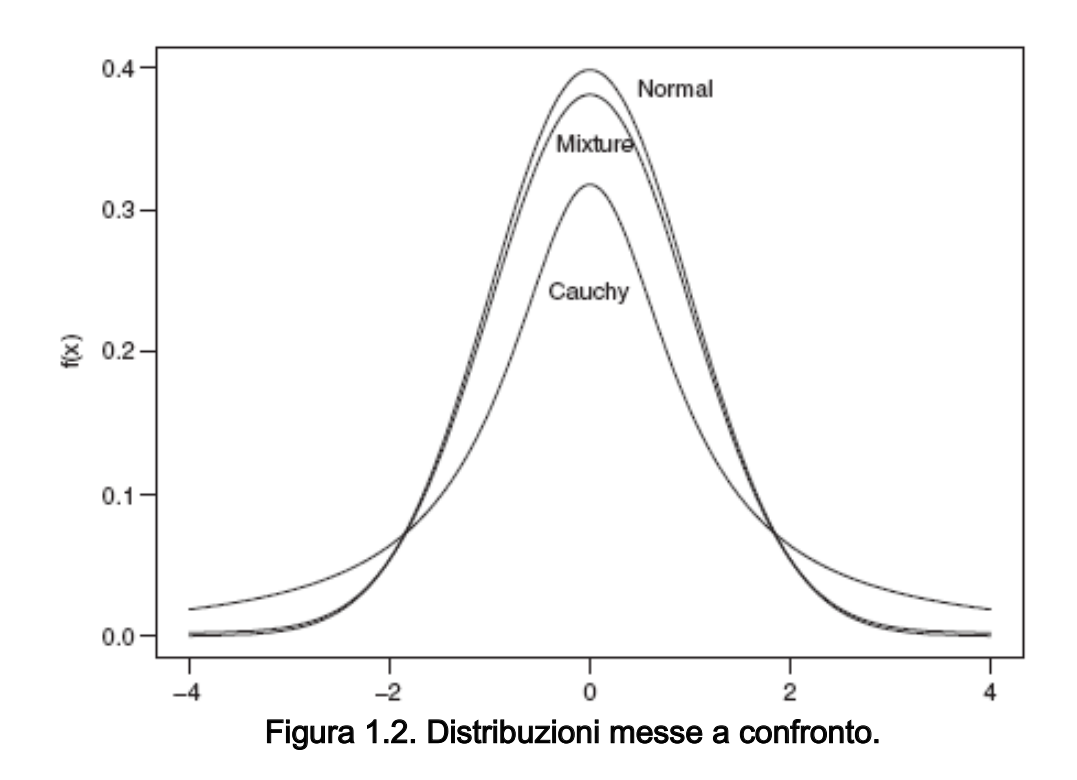

#### 1.4. Rendimenti multivariati

Consideriamo i log-rendimenti di N asset al tempo t  $r_t = (r_{1t},...,r_{Nt})$ .

L'interesse e rivolto alla distribuzione congiunta di  $\{r_i\}_{i=1}^T$ . Questo significa poter specificare la funzione di ripartizione  $F(r_t|r_{t-1},...,r_1,\vartheta)$ . E' importante

studiare, in particolare come la media condizionata e la matrice di covarianza condizionata evolvono nel tempo.

Il vettore della media e la matrice di covarianza di un vettore casuale  $X = (X_1, \ldots, X_p)$  sono definiti come:

$$
E(X) = \mu_x = [E(X_1), ..., E(X_p)]'
$$
  
Cov(X) = E[(X - \mu\_x)(X - \mu\_x)].

I rispettivi momenti campionari sono definiti come:

$$
\hat{\mu}_x = \frac{1}{T} \sum_{t=1}^T x_t
$$
  
\n
$$
Cov(X) = \frac{1}{T - 1} \sum_{t=1}^T (x_t - \hat{\mu}_x)(x_t - \hat{\mu}_x).
$$

Queste statistiche sono delle stime consistenti delle quantità teoriche. Spesso nella letteratura in finanza, si usa la normale multivariata per la distribuzione dei log-rendimenti.

# 1.5. La funzione di verosimiglianza dei rendimenti

Partiamo dalla espressione generale della funzione di ripartizione dei logrendimenti:

$$
F(r_{i1},...,r_{iT};\mathcal{G}) = F(r_{i1};\mathcal{G})F(r_{i2}|r_{it};\mathcal{G})...F(r_{iT}|r_{i,T-1},...,r_{i1};\mathcal{G}) =
$$

$$
= F(r_{i1};\mathcal{G})\prod_{t=2}^{T} F(r_{it}|r_{i,t-1},...,r_{i1};\mathcal{G})
$$

.

Assumiamo una distribuzione normale condizionata di media  $\mu_t$  e varianza  $\sigma_t^2$ . La funzione di verosimiglianza è (trascuriamo per semplicità il termine i):

$$
f(r_1,\ldots,r_T;\mathcal{G})=f(r_1;\mathcal{G})\prod_{t=2}^T\frac{1}{\sqrt{2\pi}\sigma_t}\exp\left(\frac{-(r_t-\mu_t)^2}{2\sigma_t^2}\right),
$$

dove  $f(r_i; \theta)$  è la funzione di densità della prima osservazione. Il valore di θ che massimizza la funzione di verosimiglianza è la stima di massima verosimiglianza (SMV). Il logaritmo è una funzione monotona quindi la SMV  $di \theta$  può essere ottenuta massimizzando la funzione di log-verosimiglianza,

$$
\ln f(r_1,...,r_T;\theta) = \ln f(r_1;\theta) - \frac{1}{2} \sum_{t=2}^{T} \left( \ln(2\pi) + \ln(\sigma_t^2) + \frac{(r_t - \mu_t)^2}{\sigma_t^2} \right).
$$

La funzione di (log) verosimiglianza può essere ottenuta seguendo lo stesso procedimento anche per altre distribuzioni.

#### 1.6. Proprietà empiriche dei rendimenti

Cerchiamo di capire alcune delle proprietà dei rendimenti osservando dati reali. I pagamenti dei dividendi sono inclusi nei nostri dati (se sono presenti ovviamente). Nella figura 1.3 abbiamo le serie dei rendimenti semplici e dei log-rendimenti mensili per il titolo IBM (*International Business Machines*) dal gennaio 1926 fino a dicembre 2003. Nella figura 1.4 abbiamo i rendimenti semplici di un titolo americano per frequenze diverse.

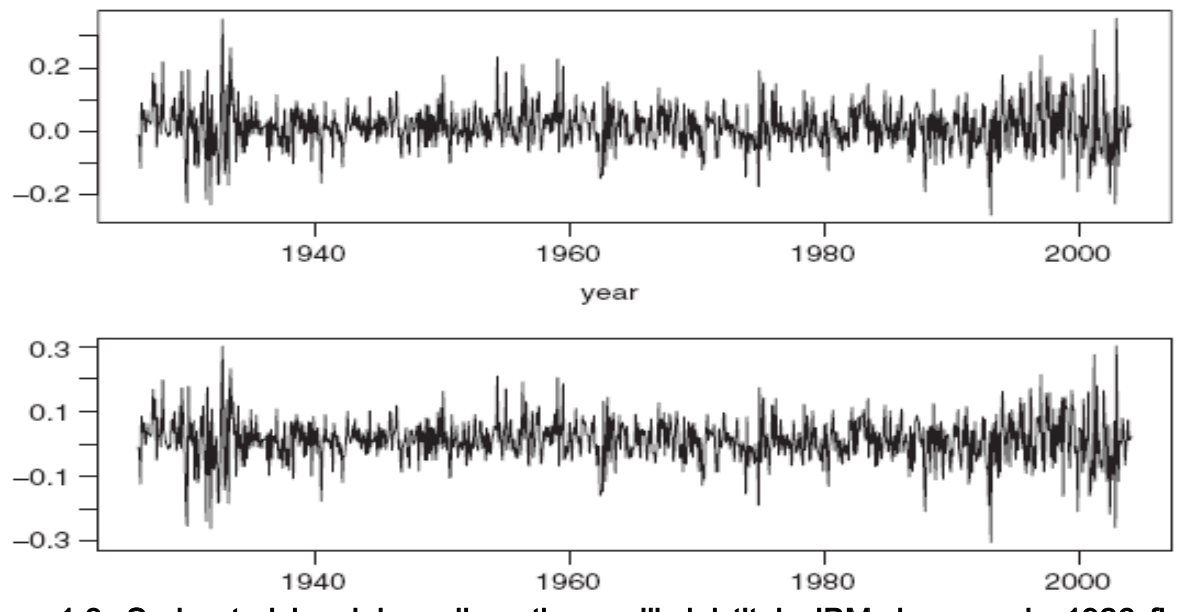

Figura 1.3. Serie storiche dei rendimenti mensili del titolo IBM da gennaio 1926 fino a dicembre 2003. In alto: rendimenti semplici. In basso: log-rendimenti.

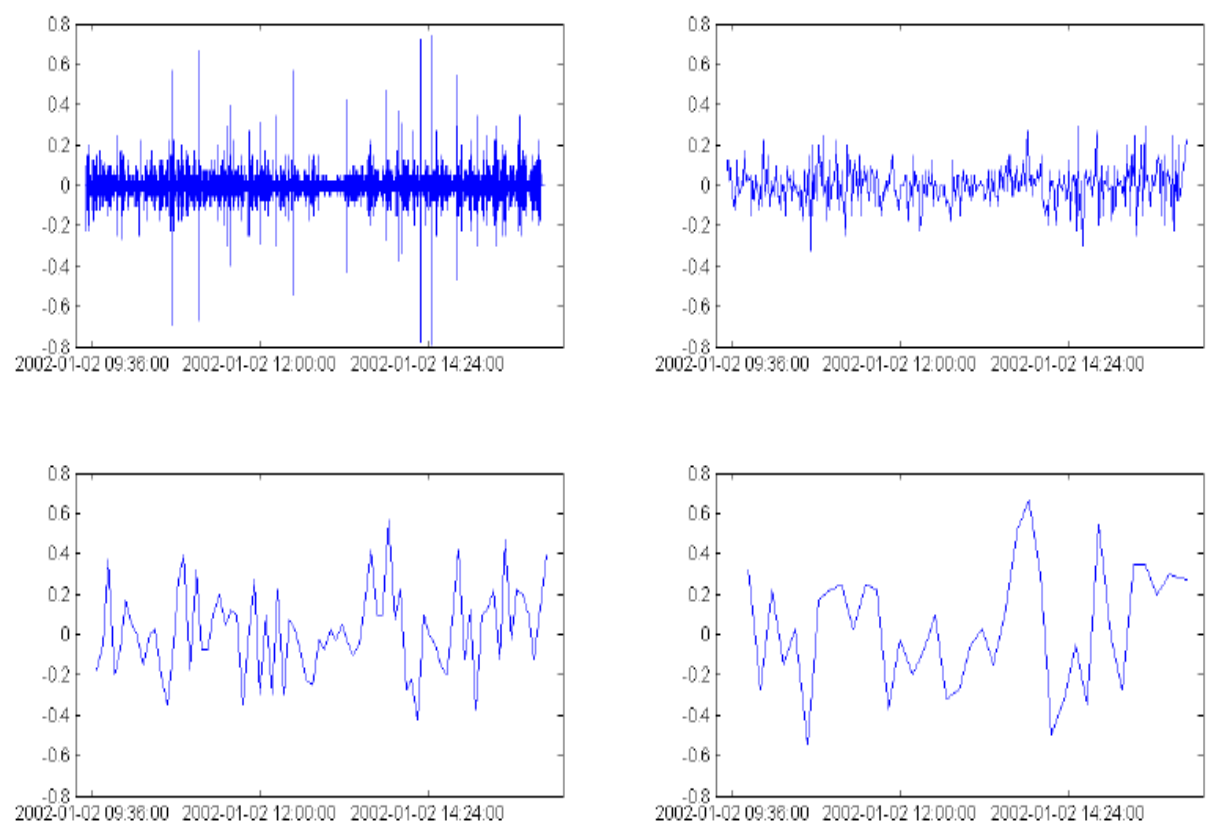

Figura 1.4. Serie storiche dei rendimenti in una giornata del mercato scelta a caso per diverse frequenze. Dati tick by tick (in alto a sinistra); Un minuto (in alto a destra); 5 minuti (in basso a sinistra); 10 minuti (in basso a destra).

Nella tabella 1.1 abbiamo delle statistiche descrittive sui rendimenti semplici e sui log-rendimenti di alcuni titoli e indici del mercato americano. I rendimenti sono mensili e giornalieri e sono espressi in percentuale.

Osserviamo che i rendimenti giornalieri dei titoli e degli indici di mercato hanno una curtosi relativamente grande. Per i rendimenti mensili possiamo dire che i rendimenti degli indici di borsa hanno una curtosi più grande dei singoli titoli. La media dei rendimenti giornalieri è prossima allo zero. Non possiamo dire la stessa cosa per i rendimenti mensili. I rendimenti mensili hanno una deviazione standard più grande dei rendimenti giornalieri. In generale si osserva che non ci sono grossi problemi di simmetria. Le nostre statistiche descrittive ci mostrano che sostanzialmente non ci sono tante differenze tra i rendimenti semplici e i rendimenti logaritmici.

| Security                 | Start    | Size        |             | Standard                   |                               | Excess |          | Mean Deviation Skewness Kurtosis Minimum Maximum |
|--------------------------|----------|-------------|-------------|----------------------------|-------------------------------|--------|----------|--------------------------------------------------|
| Daily Simple Returns (%) |          |             |             |                            |                               |        |          |                                                  |
| SP                       | 62/7/3   | 10446 0.033 |             | 0.945                      | $-0.95$                       | 25.76  | $-20.47$ | 9.10                                             |
| VW                       | 62/7/3   | 10446 0.045 |             | 0.794                      | $-0.76$                       | 18.32  | $-17.14$ | 8.66                                             |
| EW                       | 62/7/3   | 10446 0.085 |             | 0.726                      | $-0.89$                       | 13.42  | $-10.39$ | 6.95                                             |
| IBM                      | 62/7/3   | 10446 0.052 |             | 1.648                      | $-0.08$                       | 10.21  | $-22.96$ | 13.16                                            |
| Intel                    | 72/12/15 |             | 7828 0.131  | 2.998                      | $-0.16$                       | 5.85   | $-29.57$ | 26.38                                            |
| 3М                       | 62/7/3   | 10446 0.054 |             | 1.465                      | $-0.28$                       | 12.87  | $-25.98$ | 11.54                                            |
| Microsoft                | 86/3/14  | 4493        | 0.157       | 2.505                      | $-0.25$                       | 8.75   | $-30.12$ | 19.57                                            |
| Citi-Group               | 86/10/30 |             | 4333 0.110  | 2.289                      | $-0.10$                       | 6.79   | $-21.74$ | 20.76                                            |
| Daily Log Returns $(\%)$ |          |             |             |                            |                               |        |          |                                                  |
| SP                       | 62/7/3   | 10446 0.029 |             | 0.951                      | $-1.41$                       | 36.91  | $-22.90$ | 8.71                                             |
| VW                       | 62/7/3   | 10446 0.041 |             | 0.895                      | $-1.06$                       | 23.91  | $-18.80$ | 8.31                                             |
| ΕW                       | 62/7/3   | 10446 0.082 |             | 0.728                      | $-1.29$                       | 14.70  | $-10.97$ | 6.72                                             |
| <b>IBM</b>               | 62/7/3   | 10446 0.039 |             | 1.649                      | $-0.25$                       | 12.60  | $-26.09$ | 12.37                                            |
| Intel                    | 72/12/15 | 7828        | 0.086       | 3.013                      | $-0.54$                       | 7.54   | $-35.06$ | 23.41                                            |
| 3М                       | 62/7/3   |             | 10446 0.044 | 1.469                      | $-0.69$                       | 20.06  | $-30.08$ | 10.92                                            |
| Microsoft                | 86/3/14  | 4493        | 0.126       | 2.518                      | $-0.73$                       | 13.23  | $-35.83$ | 17.87                                            |
| Citi-Group               | 86/10/30 |             | 4333 0.084  | 2.289                      | $-0.21$                       | 7.47   | $-24.51$ | 18.86                                            |
|                          |          |             |             |                            | Monthly Simple Returns $(\%)$ |        |          |                                                  |
| SP                       | 62/1     |             | 936 0.64    | 5.63                       | $-0.35$                       | 9.26   | $-29.94$ | 42.22                                            |
| VW                       | 26/1     |             | 936 0.95    | 5.49                       | $-0.18$                       | 7.52   | $-28.98$ | 38.27                                            |
| EW                       | 26/1     |             | 936 1.31    | 7.49                       | $-1.54$                       | 14.46  | $-31.18$ | 65.51                                            |
| <b>IBM</b>               | 26/1     | 936         | 1.42        | 7.11                       | $-0.27$                       | 2.15   | $-26.19$ | 35.38                                            |
| Intel                    | 73/1     |             | 372 2.71    | 13.42                      | $-0.26$                       | 2.43   | $-44.87$ | 62.50                                            |
| 3М                       | 46/2     |             | 695 1.37    | 6.53                       | $-0.24$                       | 0.96   | $-27.83$ | 25.80                                            |
| Microsoft                | 86/4     |             | 213 3.37    | 11.95                      | $-0.53$                       | 1.40   | $-34.35$ | 51.55                                            |
| Citi-Group               | 86/11    |             | 206 2.20    | 9.52                       | $-0.18$                       | 0.87   | $-34.48$ | 26.08                                            |
|                          |          |             |             | Monthly Log Returns $(\%)$ |                               |        |          |                                                  |
| SP                       | 26/1     |             | 936 0.48    | 5.62                       | $-0.50$                       | 7.77   | $-35.58$ | 35.22                                            |
| VW                       | 26/1     |             | 936 0.79    | 5.48                       | $-0.54$                       | 6.72   | $-34.22$ | 32.41                                            |
| EW                       | 26/1     |             | 936 1.04    | 7.21                       | $-0.29$                       | 8.40   | $-37.37$ | 50.38                                            |
| IBM                      | 26/1     |             | 936 1.16    | 7.02                       | $-0.15$                       | 2.04   | $-30.37$ | 30.29                                            |
| Intel                    | 73/1     | 372         | 1.80        | 13.37                      | $-0.60$                       | 2.90   | $-59.54$ | 48.55                                            |
| 3M                       | 46/2     | 695         | 1.16        | 6.43                       | $-0.06$                       | 1.25   | $-32.61$ | 22.95                                            |
| Microsoft                | 86/4     |             | 213 2.66    | 11.48                      | $-0.01$                       | 1.19   | $-42.09$ | 41.58                                            |
| Citi-Group               | 86/11    |             | 206 1.73    | 9.55                       | $-0.65$                       | 2.08   | $-42.28$ | 23.18                                            |
|                          |          |             |             |                            |                               |        |          |                                                  |

Tabella1.1. Statistiche descrittive sui rendimenti di alcuni titoli.

Nella figura 1.5 abbiamo le funzioni di densità empiriche del rendimento semplice e logaritmico mensile del titolo IBM. La linea tratteggiata in entrambi i grafici indica la funzione di densità della distribuzione normale ottenuta dalla media e varianza campionaria. Possiamo assumere la normalità in questo caso.

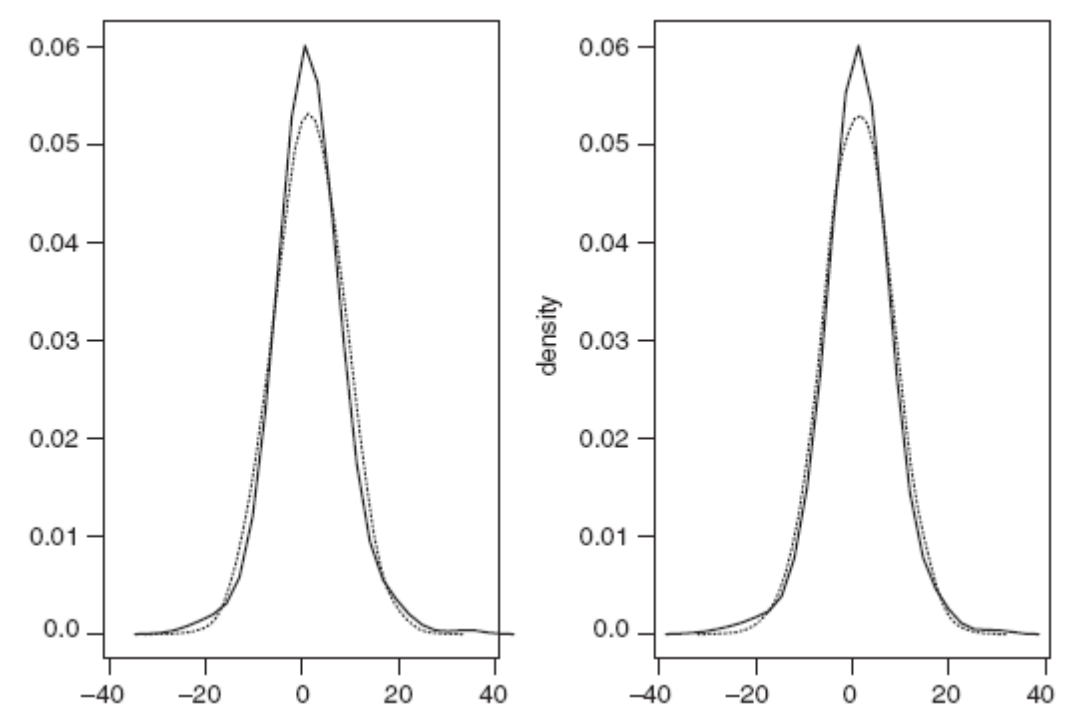

Figura 1.5. Distribuzione empirica e normale messe a confronto per i rendimenti del titolo IBM. A sinistra: rendimenti semplici. A destra: rendimenti logaritmici. La linea tratteggiata appartiene alla distribuzione normale. Periodo di osservazione: gennaio 1926 – dicembre 2003.

#### 1.7. Volatilità

Le variazioni del livello dell'attività di un mercato causano cambiamenti delle varianze dei rendimenti giornalieri. L'attività può essere misurata da tante variabili, come ad esempio, il volume di *trading* e la quantità di nuova informazione. Queste variabili cambiano ogni giorno facendo variare anche la volatilità dei prezzi. Una spiegazione interessante delle cause della volatilità è quella di un effetto psicologico a catena dovuto alla sorpresa di nuove notizie positive o negative che potrebbero influenzare l'andamento dell'economia. Queste notizie hanno bisogno di ulteriore conferma. Un segnale di questo tipo porterebbe ad un ribasso dei prezzi provocando dubbi e nervosismo con possibili conferme o smentite successive. Questi segnali rendono il mercato ancora più attento di quello che può succedere nel futuro.

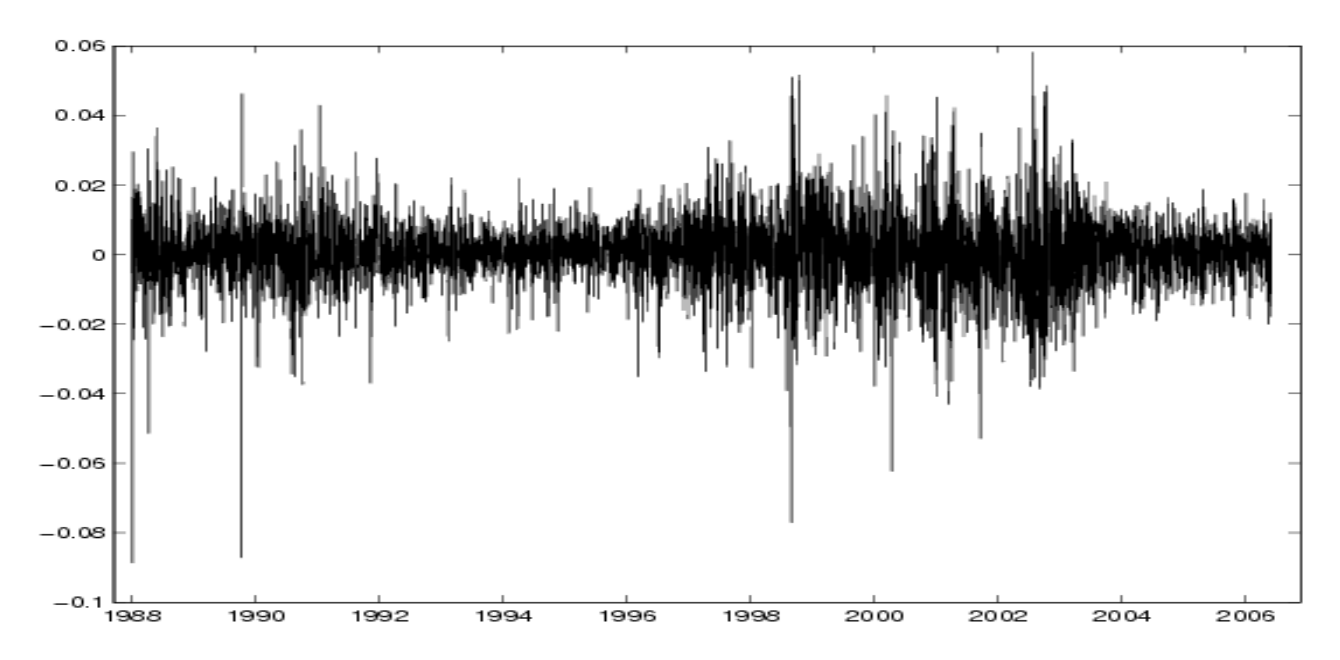

Figura 1.6. I cambiamenti giornalieri in valori percentuali dell'indice S&P 500 riferiti al periodo 1988-2006. Evidenti periodi di piccole fluttuazioni (1992-1996 e 2003-2006) e di grandi fluttuazioni (1997-2003).

Tutto questo ci fa capire l'importanza della valutazione dell'incertezza dei rendimenti futuri. La volatilità è legata ad una misura statistica della variabilità. La più semplice è quella della varianza storica dei rendimenti. La variabilità dei rendimenti non è costante nel tempo. È fondamentale individuare stime che ci permettano di formulare ipotesi sul comportamento futuro della volatilità. La volatilità ha caratteristiche prevedibili e quindi si possono formulare modelli statistici per questo. Engle (1982) è stato il primo a studiare i modelli ARCH (Autoregressive Conditional Heteroskedasticity). Questi modelli ci permettono di studiare l'andamento della varianza condizionata dei rendimenti.

Vedremo in questa sezione delle misure descrittive della volatilità che catturano la sua variabilità nel tempo.

#### 1.8. Caratteristiche della volatilità

Le caratteristiche più importanti della volatilità sono la ciclicità (per dati intragiornalieri), la persistenza e la proprietà di ritorno alla media. La volatilità tende a cambiare in modo ciclico. Dopo una fase di crescita, registra un massimo per poi contrarsi fino a un valore minimo e riprendere il processo dall'inizio. Molti *trader* ritengono che la volatilità sia molto più prevedibile del prezzo (a causa della sua caratteristica ciclica) e hanno sviluppato strategie in grado di sfruttare questo principio.

La seconda caratteristica importante della volatilità è la persistenza. La persistenza è semplicemente la capacità della volatilità di evolvere un giorno dopo l'altro nella stessa direzione, suggerendo che la volatilità di oggi, molto probabilmente sarà presente anche domani. Questo vuol dire che se i mercati hanno un alto livello di volatilità oggi, è molto probabile un livello elevato di volatilità anche domani. Se un mercato non è volatile oggi, probabilmente non lo sarà neanche domani. Allo stesso modo, se la volatilità è in aumento oggi, molto probabilmente continuerà ad aumentare anche domani mentre, se c'è una contrazione della volatilità oggi, molto probabilmente la volatilità continuerà a contrarsi anche domani.

29

La terza proprietà è legata al ritorno della volatilità alla media. Questo fenomeno è presente in tutti i mercati azionari. Strumenti finanziari dall'andamento regolare potranno subire una forte crescita o decrescita, ma queste saranno reazioni momentanee destinate a rientrare. In modo analogo, titoli molto volatili tenderanno ad essere per lungo tempo molto reattivi e le fasi di calma saranno nient'altro che dei segnali che preannunciano una nuova ripresa dell'attività giornaliera.

Tutto questo porta semplicemente ad affermare che la volatilità ha una tendenza a tornare verso i suoi valori medi, ovvero più normali, dopo aver raggiunto valori estremi sia verso l'alto che verso il basso. Una volta che un mercato avrà registrato un valore estremamente alto di volatilità, ci sono buone probabilità che la volatilità ritorni verso i suoi valori medi. Al contrario, guando un mercato raggiungerà un valore estremamente basso di volatilità, ci sono buone probabilità che la volatilità ritorni verso valori maggiori, ovvero ritorni verso i suoi livelli medi. La volatilità è come un elastico che dopo averlo tirato, tende a ritornare alla sua lunghezza normale.

# 1.9. Valutare la volatilità

La volatilità è una variabile non osservabile direttamente. Tuttavia ci sono diversi modi per stimarla. La stima della volatilità non migliora necessariamente con l'aumento della numerosità campionaria. Questo significa che ci sarà sempre incertezza sui veri valori della volatilità. Le stime più usate della volatilità sono: la varianza storica, la varianza mobile, la varianza Riskmetrics e la varianza implicita.

30

#### 1.9.1. Varianza storica

L'indice di variabilità più usato per la valutazione della volatilità è la varianza storica (*realized volatility*). Il calcolo viene fatto sul periodo campionario. Abbiamo:

$$
\hat{\sigma}_r^2 = \frac{1}{T-1} \sum_{t=1}^T (r_t - \bar{r})^2 ,
$$

dove  $\overline{r}$  è la media campionaria dei rendimenti che può essere sostituita in altre misure da parametri di posizione alternativi come la media mobile. È possibile che la serie dei rendimenti abbia una certa periodicità. Prima di procedere con il calcolo bisogna depurare la serie eliminando questi effetti.

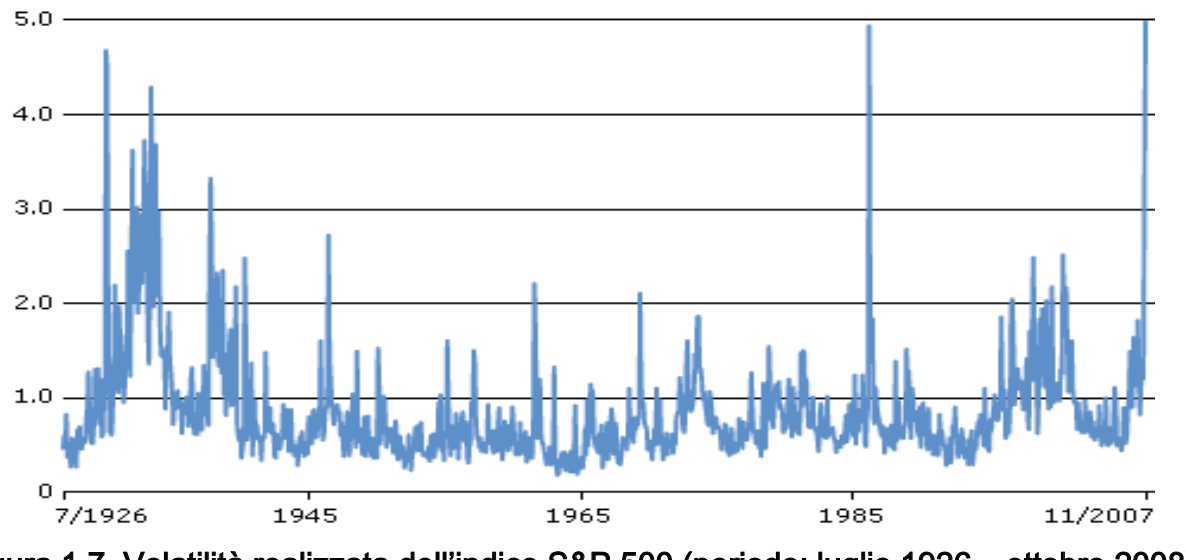

Figura 1.7. Volatilità realizzata dell'indice S&P 500 (periodo: luglio 1926 – ottobre 2008).

### 1.9.2. Varianza mobile

Dall'analisi del comportamento dei rendimenti possiamo evidenziare che ci sono periodi in cui la varianza tende a rimanere alta e altri periodi nei quali succede il contrario. Questa proprietà viene chiamata persistenza. Se

cerchiamo di valutare la variabilità su tutta la serie non osserviamo questa caratteristica. Il vero problema è quello di saper misurare la volatilità cercando di evidenziare questi periodi di bassi e alti. Per questo scopo usiamo la varianza mobile.

La varianza mobile è definita come:

$$
\hat{\sigma}_{r,t} = \frac{1}{\tau} \sum_{i=t-\tau-1}^{t} (r_i - \overline{r}_t)^2
$$

Scindiamo il periodo di osservazione T in tanti intervalli di ampiezza  $\tau$  e ogni volta, aggiungendo un'osservazione più recente ed eliminandone una più vecchia, ricalcoliamo la varianza mantenendo costante il numero di osservazioni su cui essa è calcolata. Ovviamente, anche la media campionaria dei rendimenti viene ricalcolata di volta in volta. Questa misura viene usata in molti casi.

Una misura alternativa di volatilità può essere ottenuta applicando la varianza mobile per ogni mese. Questa misura attribuisce lo stesso valore a tutte le osservazioni del mese. Anche in questo caso si cerca di cogliere la caratteristica più importante della volatilità, la variabilità nel tempo.

#### 1.9.3. Varianza Riskmetrics

Anche questa misura è variabile nel tempo. La varianza Riskmetrics è definita come:

$$
\hat{\sigma}_t^2 = \lambda \hat{\sigma}_{t-1}^2 + (1 - \lambda)(r_t - \overline{r}_t)^2
$$

dove  $0 \le \lambda \le 1$ . Se  $\lambda = 1$  torniamo al caso di volatilità costante. Se  $\lambda = 0$ otteniamo come stima della varianza lo scarto più recente della media al quadrato. Il valore di λ potrebbe essere scelto in base all'esperienza. Di solito, si prende un  $\lambda \approx 0.9$ .

#### 1.9.4. Volatilità implicita

La volatilità implicita esprima un aspettativa circa la volatilità futura di una certa attività. Essa è connessa al meccanismo di attribuzione di prezzo a prodotti derivati, in particolare alle opzioni. Uno strumento derivato è considerato ogni titolo il cui valore è basato sul valore di mercato di altri beni, come ad esempio le azioni. Le variabili alla base dei titoli derivati sono dette attività sottostanti e possono avere diversa natura. Le opzioni conferiscono la facoltà, non l'obbligo, di comprare (Call) o vendere (Put) un determinato titolo a una determinata data futura a un determinato prezzo detto prezzo di esercizio (strike price).

Il valore dell'opzione dipende dalle valutazioni di mercato sulla volatilità.

Un modello molto noto per valutare il prezzo delle opzioni è il modello di Black & Scholes. Questo modello fa dipendere il prezzo dell'opzione dal prezzo del sottostante, strike price, vita residua, tasso di interesse risk-free e volatilità del sottostante secondo questa relazione:

$$
OCt = Pt \cdot \Phi(d1) - PEt+\tau \exp\{-rf\tau\} \cdot \Phi(d2),
$$

dove

$$
d_1 = \frac{\ln(P_t/PE_{t+\tau}) + (r_f + \sigma^2/2)\tau}{\sigma\sqrt{\tau}} \qquad \text{e} \qquad d_2 = d_1 - \sigma\sqrt{\tau},
$$

dove  $\exp \left\{ - r_{\scriptscriptstyle f} \tau \right\}$  indica il fattore di sconto al tasso di interesse *risk-free* per un periodo  $\tau$  e  $\Phi(.)$  è la funzione di ripartizione di variabile casuale normale standard.

Per ottenere la volatilità implicita la formula di *Black & Scholes* viene risolta rispetto al parametro o utilizzando i prezzi osservati per le opzioni. La volatilità implicita è funzione del prezzo del sottostante, *strike price*, del tasso di rendimento privo di rischio, del tempo alla scadenza e del prezzo dell'opzione. Quindi, abbiamo:

$$
\sigma_t^{\text{implicit}} = \sigma(P_t, PE_{t+\tau}, r_f, \tau, OC_t).
$$

L'espressione di questa funzione non è disponibile in forma chiusa. Una misura della volatilità implicita può essere ottenuta numericamente sulla base dei valori osservati delle variabili  $P_t, PE_{t+\tau}, r_f, \tau, OC_{t}$ .

# CAPITOLO 2: Dati finanziari ad alta frequenza

#### 2.1. Introduzione

Vent'anni fa, nella maggior parte degli studi empirici in finanza venivano usati dati giornalieri. Si prendeva la prima o l'ultima osservazione della giornata per la variabile d'interesse, in questo modo si tralasciavano gli eventi intragiornalieri. Con lo sviluppo tecnologico dei mercati finanziari e della potenza dei calcolatori è aumentata anche la frequenza delle rilevazioni. Tanti mercati azionari hanno sviluppato database intragiornalieri che registrano ogni singola transazione assieme alle sue caratteristiche (prezzo, volume, etc).

La disponibilità dei dati intragiornalieri ha fatto nascere una nuova area di ricerca finanziaria che si occupa dell'analisi dei dati ad alta frequenza. L'analisi dei dati ad alta frequenza è molto importante per lo studio della attività del mercato.

La rapidità degli scambi è cresciuta negli ultimi anni. I fenomeni d'interesse per la modellazione possono essere diversi, come ad esempio i volumi di scambio, le durate o la volatilità.

35

I modelli per i fenomeni intragiornalieri sono una naturale estensione dei modelli per serie storiche giornaliere. Ci sono state tante formulazioni alternative in diversi studi in finanza. Questi modelli si basano sugli *effetti intragiornalieri* e possono essere utili per previsioni.

Gli studi più utili e interessanti in questo campo sono quelli basati su dati non equispaziati. Engle (2000) li ha chiamati 'ultra high frequency data' (UHFD) suggerendo anche vari modelli utili a fare previsioni della volatilità.

In questo capitolo parleremo dell'analisi dei dati ad alta frequenza. Vedremo le caratteristiche e i metodi principali utili a studiare questo tipo di dati e infine, daremo anche una semplice descrizione del funzionamento del più noto mercato azionario statunitense, il NYSE (New York Stock Exchange).
## 2.2. Analisi di dati ad alta frequenza e la microstruttura del mercato

Negli ultimi anni c'è stato un interesse crescente sull'uso di dati intragiornalieri per stimare modelli migliori. I dati ad alta frequenza vengono rilevati ad intervalli molto piccoli. Nell'ambito finanziario si tratta di dati rilevati giornalmente o anche più spesso. Questo livello di frequenza è reso disponibile grazie a tecniche avanzate di acquisizione di dati. I dati ad alta frequenza sono molto importanti per gli studi empirici della microstruttura del mercato.

Un esempio di dati ad alta frequenza in finanza sono i dati *transaction-by*transaction o trade-by-trade. In questo caso il tempo è spesso misurato in secondi.

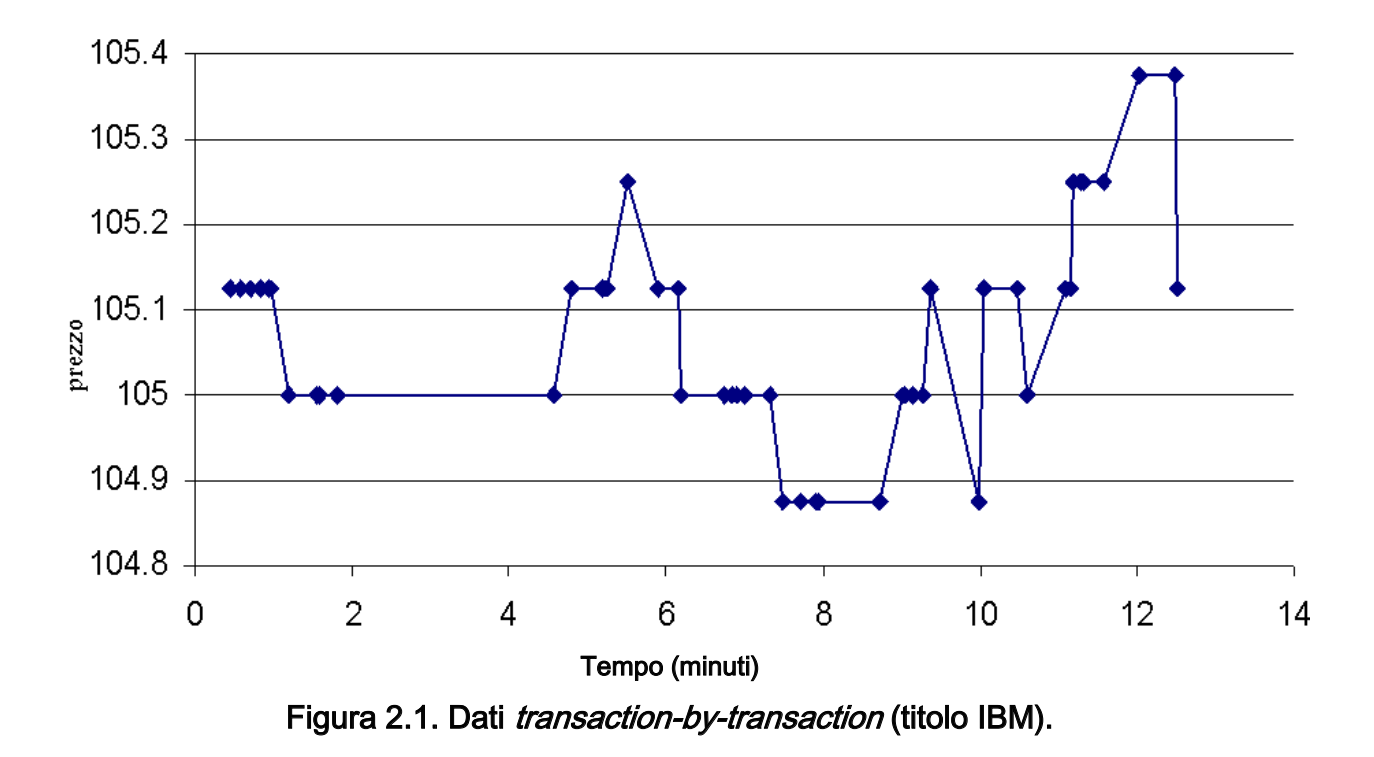

Questo tipo di dati è importante per lo studio di fattori legati al processo di trading e alla microstruttura del mercato. Possono essere usati per confrontare l'efficienza di diversi sistemi di *trading* (es., sistema del NYSE e il sistema di NASDAQ). I dati possono essere usati anche per studiare le dinamiche di domanda – offerta di un particolare titolo.

I dati ad alta frequenza hanno delle caratteristiche particolari che non si trovano nei dati di freguenza più bassa.

### 2.3. Scambi in frequenze diverse

Un intervallo di tempo naturale per le durate di consumo di un individuo può essere quello mensile o annuale. Le transazioni nei mercati azionari avvengono in intervalli brevissimi e non regolari.

Se si sceglie un intervallo breve, ci saranno tanti intervalli senza nuova informazione e i dati avranno una nuova forma di eteroschedasticità. Se scegliamo un intervallo lungo, la microstruttura del mercato verrà persa. Molte proprietà importanti dei dati verranno perse.

Il problema si complica di più se si pensa che l'intensità dei dati di transazione dei mercati azionari può cambiare nel corso della giornata, della settimana e dell'anno. La scelta dell'intervallo ottimo diventa difficile. Nei mercati azionari l'attività è più alta in apertura e in chiusura che a metà giornata. Un caso ancora più interessante è quello delle transazioni generalmente infrequenti, ma qualche volta, all'improvviso, possono avere una altissima intensità. Questo può essere dovuto a eventi osservabili, come ad esempio le *news* o a eventi non osservabili legati ai processi stocastici. In questi casi, la scelta di un intervallo fisso per l'analisi dei dati potrebbe essere molto pericolosa e inutile. Si possono perdere i periodi di maggiore interesse.

38

Titoli diversi hanno diverse frequenze di scambio. L'intensità dello scambio può variare anche per lo stesso titolo. Si potrebbe passare dalle ore ai giorni e viceversa.

Spesso analizziamo le serie dei rendimenti in intervalli di tempo fissi, come ad esempio giornalieri, settimanali o mensili. Per le serie giornaliere, come prezzo del titolo si prende il prezzo di chiusura che corrisponde all'ultima transazione della giornata. In questo modo si assume erroneamente che le serie dei rendimenti siano equispaziate nel tempo e l'intervallo e di 24 ore. Così possiamo trarre conclusioni sbagliate sulla modellazione e le possibili previsioni dei rendimenti.

Sia  $\{r_{\iota}\}$  la serie dei log-rendimenti indipendente e identicamente distribuita  $(iid)$  con media  $) = \mu$  e varianza  $Var(r_t) = \sigma^2$ . Per ogni periodo la probabilità che lo strumento finanziario non venga scambiato è  $\pi$ .  $\pi$  non varia con il tempo ed è indipendente dai rendimenti. Sia  $r_t^0$  il rendimento osservato. Se non ci sono scambi al tempo t, abbiamo  $r_t^0 = 0$  perché siamo in assenza di informazione. Se c'è uno scambio al tempo t, allora definiamo 0 *t il* rendimento cumulato dallo scambio precedente (es.,  $r_{t}^{0}=r_{t}+r_{t-1}+...+r_{t-k}+...)$  . Quindi, la relazione tra  $\,_{t}$  e  $\,$   $\,r_{t}^{0}$  $r_t^0$  è:

$$
r_{t}^{0} = \begin{cases} 0 & prob.\pi \\ r_{t} & prob.(1-\pi)^{2} \\ r_{t} + r_{t-1} & prob.(1-\pi)^{2} \pi \\ r_{t} + r_{t-1} + r_{t-2} & prob.(1-\pi)^{2} \pi^{2} \\ \dots & \dots \\ \sum_{i=0}^{k} r_{t-i} & prob.(1-\pi)^{2} \pi^{k} \\ \dots & \dots & \dots \end{cases}
$$

La somma delle probabilità è ovviamente 1 ed è data da:

$$
\pi + (1 - \pi)^2 [1 + \pi + \pi^2 + \dots] = \pi + (1 - \pi)^2 \frac{1}{1 - \pi} = \pi + 1 - \pi = 1.
$$

Possiamo ora considerare le equazioni dei momenti della serie dei rendimenti osservati  $\left\{ r_{\iota}^{_{0}}\right\}$ . La media è:

$$
E[r_t^0] = (1 - \pi)^2 E[r_t] + (1 - \pi)^2 \pi E[r_t + r_{t-1}] + ...
$$
  
=  $(1 - \pi)^2 \mu + (1 - \pi)^2 \pi 2\mu + (1 - \pi)^2 \pi^2 3\mu + ...$   
=  $(1 - \pi)^2 \mu [1 + 2\pi + 3\pi^2 + 4\pi^3 + ...]$   
=  $(1 - \pi)^2 \mu \frac{1}{(1 - \pi)^2} = \mu$ .

Calcoliamo ora la varianza della serie dei rendimenti osservati  $\{ r_{\iota}^{\scriptscriptstyle(0)} \}$ . Sappiamo che  $Var(r_t^0) = E[(r_t^0)^2] - E[(r_t^0)]^2$ . Calcoliamo quindi:

$$
E(r_t^0)^2 = (1 - \pi)^2 E[(r_t^0)^2] + (1 - \pi)^2 \pi E[(r_t + r_{t-1}^0)^2] + ...
$$
  
=  $(1 - \pi)^2 [(\sigma^2 + \mu^2) + \pi (2\sigma^2 + 4\mu^2) + \pi^2 (3\sigma^2 + 9\mu^2) + ...]$   
=  $(1 - \pi)^2 [\sigma^2 (1 + 2\pi + 3\pi^2 + ...) + \mu^2 (1 + 4\pi + 9\pi^2 + ...)]$   
=  $\sigma^2 + \mu^2 \left[ \frac{2}{1 - \pi} - 1 \right]$ 

Quindi la varianza sarà:

$$
Var(r_t^0) = \sigma^2 + \mu^2 \left[ \frac{2}{1-\pi} - 1 \right] - \mu^2 = \sigma^2 + \frac{2\pi\mu^2}{1-\pi}.
$$

 $\mathsf{Consideriamo\,\,ora\,\,l'auto covarianza\,\,al\,\,primo\,\,rita**rdo\,\,di\,\,\bigl\{\!r^{\,0}_t\bigr\}\!.**$  Qui usiamo:

$$
Cov(r_t^0, r_{t-1}^0) = E(r_t^0, r_{t-1}^0) - E(r_t^0)E(r_{t-1}^0) = E(r_t^0, r_{t-1}^0) - \mu^2.
$$

Quindi bisogna trovare  $E(r_t^0, r_{t-1}^0)$ 1  $E(r_t^0, r_{t-1}^0)$  . Ricordiamo che il prodotto  $r_t^0 r_{t-1}^0$ 0  $r_t^0 r_{t-1}^0$  è nullo se non ci sono scambi al tempo t, al tempo t-1 oppure in nessuno dei due casi. Quindi, abbiamo:

$$
r_{i}^{0}r_{i-1} = \begin{cases} 0 & prob.2\pi - \pi^{2} \\ r_{i}r_{i-1} & prob.(1-\pi)^{3} \\ r_{i}(r_{i-1}+r_{i-2}) & prob.(1-\pi)^{3}\pi \\ r_{i}(r_{i-1}+r_{i-2}+r_{i-3}) & prob.(1-\pi)^{3}\pi^{2} \\ \dots & \dots & \dots \\ r_{i}(\sum_{i=1}^{k}r_{i-1}) & prob.(1-\pi)^{3}\pi^{k-1} \\ \dots & \dots & \dots \end{cases}
$$
(2.1)

La somma delle probabilità è sempre unitaria. Abbiamo  $\, r^0_i r^0_{t-1} \,$ 0  $r_t^0 r_{t-1}^0 = r_t r_{t-1}$  se e solo se ci sono stati tre scambi consecutivi nei tempi t-2,t-1 e t. Usando l'equazione (2.1) e l'uguaglianza  $E(r_i r_{t-j}) = E(r_i) E(r_{t-j}) = \mu^2$  per j>0 abbiamo:

$$
E(r_t^0 r_{t-1}^0) = (1 - \pi)^3 \left\{ E(r_t r_{t-1}) + \pi E[r_t (r_{t-1} + r_{t-2})] + \pi^2 E[r_t (\sum_{i=1}^3 r_{t-i})] + ... \right\}
$$
  
=  $(1 - \pi)^3 \pi^2 [1 + 2\pi + 3\pi^2 + ...]$ 

$$
= (1 - \pi)^3 \mu^2 [1 + 2\pi + 3\pi^2 + \ldots] = (1 - \pi) \mu^2.
$$

l'autocovarianza a ritardo uno è:

$$
Cov(r_t^0, r_{t-1}^0) = -\pi \mu^2.
$$

Con  $\mu$   $\neq$ 0, gli scambi non equispaziati inducono ad una correlazione negativa al primo ritardo data da:

$$
\rho_1(r_t^0) = \frac{-(1-\pi)\pi\mu^2}{(1-\pi)\sigma^2 + 2\pi\mu^2}
$$

In generale possiamo estendere il risultato e mostrare che:

$$
Cov(r_t^0, r_{t-j}^0) = -\mu^2 \pi^j
$$
, per j  $\ge 1$ .

Il valore dell'autocorrelazione al primo ritardo dipende dalla scelta di  $\mu$ ,  $\pi$  e  $\sigma$ e può essere decisiva.

 I risultati appena visti possono essere generalizzati alle serie dei rendimenti di un portafoglio che contiene N titoli. Gli effetti degli scambi irregolari o non equispaziati nel rendimento di un singolo titolo sono equivalenti agli effetti casuali sulla serie temporale legati alla probabilità dello scambio  $\pi$  che governa il nostro processo.

## 2.4. Domanda e offerta

In alcuni mercati azionari i *market maker* hanno un ruolo importante nel facilitare gli scambi. Loro sono pronti a vendere o a comprare quando il

pubblico vuole vendere o comprare fornendo liquidità al mercato. Con il termine liquidità del mercato intendiamo l'abilità di vendere o comprare rapidamente quantità considerevoli di un titolo, in un modo anonimo e con piccole conseguenze sul prezzo. Per garantire questa liquidità, i market maker hanno dei diritti di monopolio. Loro possono imporre prezzi differenti di vendita o di acquisto di un titolo.

I *market maker* comprano al prezzo  $P_b$  e vendono ad un prezzo più alto pari a  $P_a$ . La differenza  $P_a - P_b$  viene chiamata *bid-ask spread* ed è la fonte primaria di guadagno dei market maker. Tipicamente la bid-ask spread è piccola, uno o due *tick*.

L'esistenza della *bid-ask spread*, anche se in quantità limitate, ha delle conseguenze importanti sulle proprietà delle serie storiche dei rendimenti.

Consideriamo un modello semplice (Roll, 1984). Consideriamo il prezzo osservato di un asset *P<sup>t</sup>* . Abbiamo:

$$
P_t = P_t^* + I_t \frac{S}{2} ,
$$

dove  $S = P_a - P_b$  è il nostro *bid-ask spread*,  $P_t^*$  è il valore fondamentale di un asset in un mercato in assenza di frizioni e  $\{I_{_t}\}$ è una sequenza di variabili casuali binarie indipendenti con probabilità uguali (*I<sub>t</sub>*=1 con probabilità 0.5,  $I_t$ =0 con probabilità 1-0.5=0.5). Alternativamente, il modello può essere scritto come:

$$
P_{t} = P_{t}^{*} + \begin{cases} +S/2 & \text{con} \text{ probabilità} & 0.5 \\ -S/2 & \text{con} \text{ probabilità} & 0.5 \end{cases}
$$

Se non ci sono cambiamenti in  $P_t^*$  il processo osservato del cambiamento del prezzo è:

$$
\Delta P_t = (I_t - I_{t-1}) \frac{S}{2}.
$$

Sotto la precedente specificazione di  $\{I_{_t}\}$  abbiamo:

$$
E(I_t)=0
$$

 $Var(I_t) = 1$ .

Quindi:

$$
E(\Delta P_t) = 0
$$
  
\n
$$
Var(\Delta P_t) = S^2 / 2
$$
  
\n
$$
Cov(\Delta P_t, \Delta P_{t-1}) = -S^2 / 4
$$
  
\n
$$
Cov(\Delta P_t, \Delta P_{t-j}) = 0 \text{ se } j > 1.
$$

La funzione di autocorrelazione di  $\Delta P_t$  è:

$$
\rho_{\Delta P_i}(j) = \begin{cases}\n-0.5 & se & j = 1 \\
0 & se & j > 1\n\end{cases}
$$

La *bid-ask spread* causa una correlazione negativa nel primo ritardo delle serie del cambiamento osservato dei prezzi. Questa conseguenza è conosciuta come la bid-ask bounce nella letteratura in finanza. Vediamola da un punto di vista più intuitivo.

Assumiamo che:

$$
P_t^* = \frac{P_a + P_b}{2}.
$$

*P*<sub>t</sub> assume uno dei due valori,  $P_a$  o  $P_b$ . Se il prezzo osservato precedentemente è  $P_a$  (il valore più alto), allora il prezzo osservato  $\mathsf{correntemente}$  non cambia, oppure è  $P_b$  (il valore più basso). Quindi  $\Delta P_t$ assume due valori,  $0 \circ -S$ . La correlazione negativa al primo ritardo diventa evidente.

Una formulazione più realistica è di assumere che  $P_t^*$  sia un *random walk,* quindi:

$$
\Delta P_t^* = P_t^* - P_{t-1}^* = \varepsilon_t
$$

è una sequenza di variabili casuali indipendenti e identicamente distribuite con media nulla e varianza  $\sigma^2$ . Questo significa che  $\{ \varepsilon_t \}$  e indipendente da  $\{I_t\}$ . In questo caso  $Var(\Delta P_t) = \sigma^2 + S^2/2$ , ma la covarianza non cambia. Quindi abbiamo:

$$
\rho_{\Delta P_t}(1) = \frac{-S^2/4}{S^2/2 + \sigma^2} \leq 0.
$$

La grandezza dell'autocorrelazione di primo ordine è ridotta, ma l'effetto negativo rimane quando  $S = P_a - P_b > 0$ .

Gli effetti della bid-ask spread esistono ancora nei rendimenti del portafoglio e nelle serie storiche finanziarie multivariate.

### 2.5. Caratteristiche empiriche dei dati di transazioni

Chiamiamo  $t_i$  i secondi dalla mezzanotte, l'istante al quale viene eseguita la i-esima transazione di un asset. Ci sono altre variabili collegate con le transazione come il prezzo della transazione, il volume della transazione, etc. Gli istanti delle transazioni e le altre variabili collegate fanno parte dei dati di transazione.

Questi dati hanno delle caratteristiche particolari. Alcune di queste caratteristiche le elenchiamo di seguito:

1.Intervalli di tempo non equispaziati. Le transazioni nei mercati azionari non avvengono in intervalli di tempo equispaziati. Questo significa che i prezzi osservati non costituiscono una serie equispaziata. Le durate tra uno scambio e l'altro diventano importanti e possono contenere informazioni importanti sulla microstruttura del mercato.

2. Prezzi discreti. Il cambiamento del prezzo di un asset da una transazione ad un'altra è espresso in multipli del *tick*. Nel *New York Stock Exchange*, il tick era di 0.125 dollari fino al 1997 e di 0.0625 dollari fino al 2001. Dopo il 2001 hanno cominciato ad usare i decimali. Quindi il prezzo è una variabile

discreta nei dati di transazioni. In qualche mercato il cambiamento del prezzo può essere soggetto a limiti stabiliti dai regolatori.

3. Periodicità intragiornaliera. Sotto condizioni normali di trading, le transazioni possono avere delle periodicità giornaliere. Ad esempio in alcuni mercati si osserva un flusso di transazioni in apertura e in chiusura. Nel resto della giornata l'intensità delle transazioni decresce. Quindi anche le durate tra le transazioni avranno la stessa caratteristica.

4. Transazioni multiple in un secondo. È possibile che, in un secondo ci siano più transazioni a prezzi diversi. Questo problema è dovuto al fatto che il tempo è misurato in secondi. La scala deve essere forse più piccola.

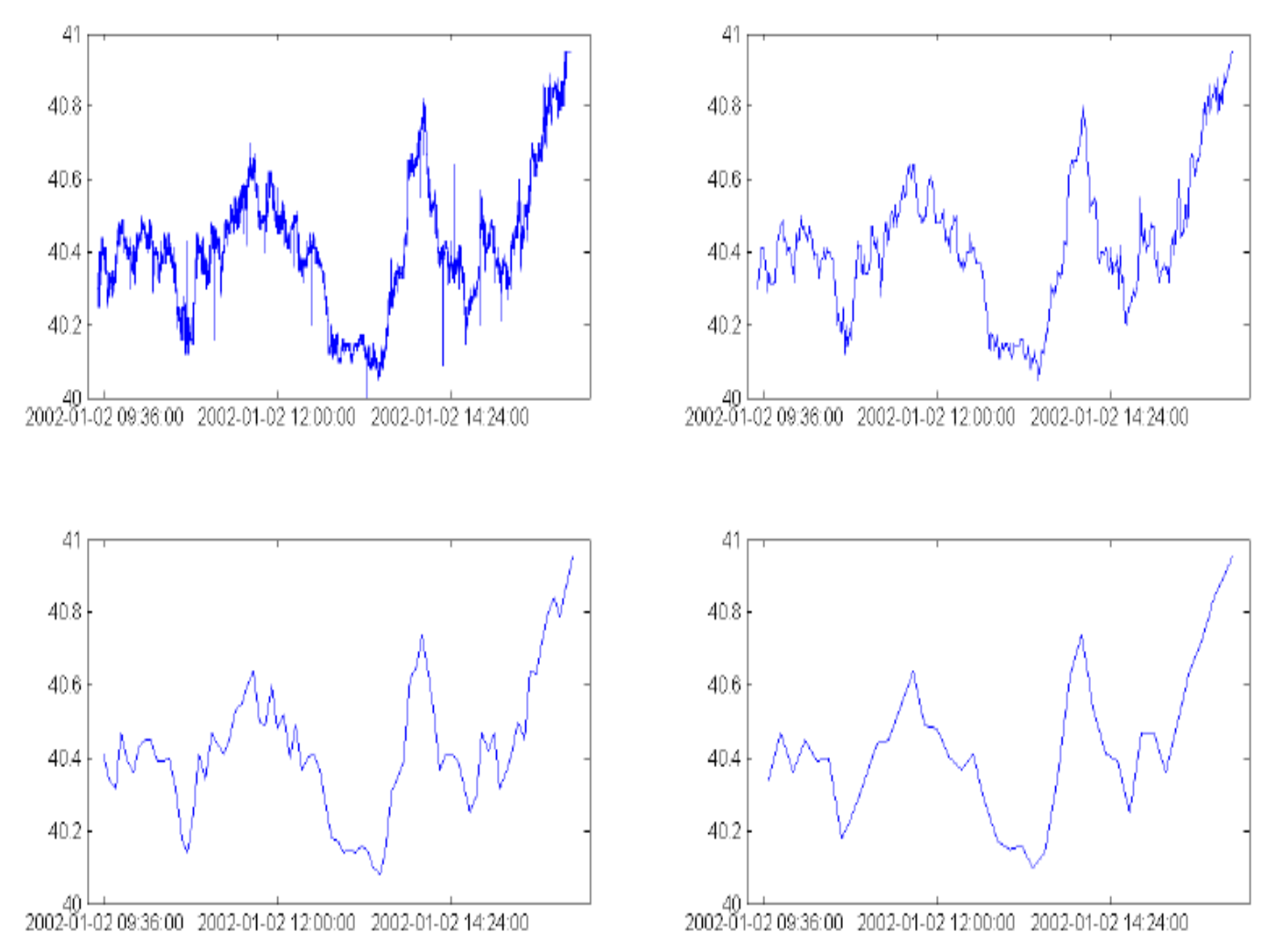

Figura 2.2. Serie storiche di dati di transazioni in una giornata del mercato scelta a caso per diverse frequenze. Dati tick by tick (in alto a sinistra); Un minuto (in alto a destra); 5 minuti (in basso a sinistra); 10 minuti (in basso a destra).

# 2.6. Mercati azionari

Un'azione ordinaria, chiamata semplicemente azione o stock, è uno strumento finanziario che rappresenta una quota di proprietà di una società: un diritto sui suoi redditi e sul suo patrimonio. L'emissione di azioni e il loro collocamento presso il pubblico è una delle tecniche con cui le aziende raccolgono fondi per finanziare le loro attività. Il mercato azionario, sul quale vengono scambiate le quote azionarie, è il mercato finanziario cui si fa riferimento. Una forte oscillazione dei corsi azionari è sempre oggetto di titoli nelle prime pagine dei giornali. Spesso le persone amano esprimere le loro opinioni sull'andamento del mercato borsistico. Il mercato azionario è il luogo dove le persone diventano ricche e povere molto in fretta.

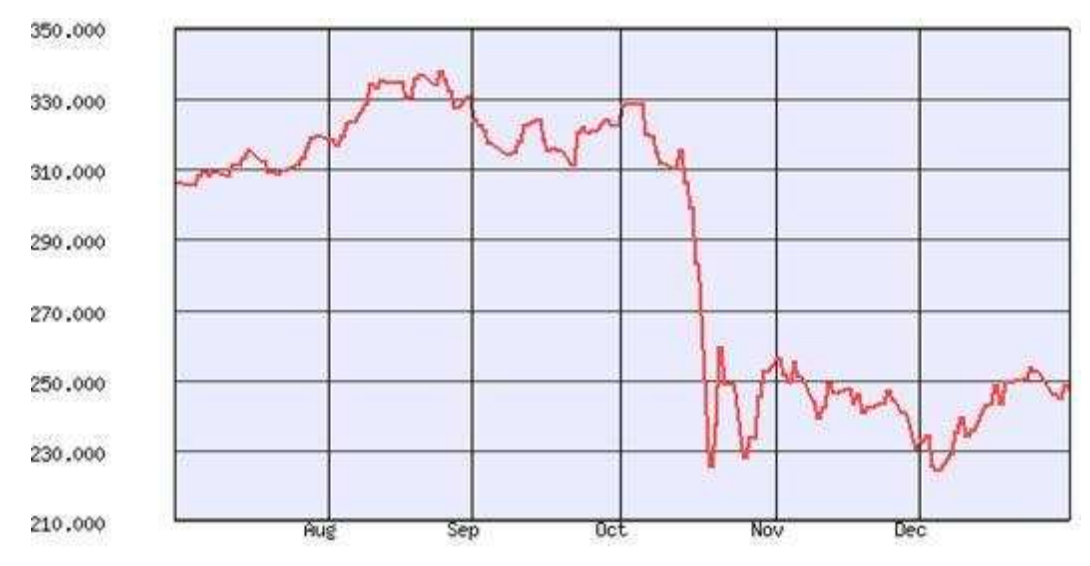

Figura 2.3. Andamento di un indice azionario americano.

I prezzi delle azioni sono molto volatili come abbiamo visto nel primo capitolo. Il mercato azionario gioca un ruolo importante nel processo decisionale degli investimenti aziendali, perché il prezzo delle azioni incide sulla quantità di fondi che può essere raccolta collocando titoli di nuova emissione agli investitori. Un prezzo più elevato per un azione significa che la società può beneficiare di una quantità di denaro superiore, e questi maggiori fondi potranno essere impiegati per l'acquisto di attrezzature e di nuovi impianti produttivi.

### 2.6.1. Funzionamento dei mercati azionari

Lo scambio dei titoli in borsa segue regole e procedure molto complesse che sono soggette a modifiche nel corso del tempo per adattarsi ai progressi tecnologici e all'evoluzione delle esigenze normative. I dati ad altissima frequenza contengono tutte le informazioni riguardanti le attività di mercato. Di conseguenza, non è un compito facile sintetizzare le caratteristiche istituzionali che possono avere conseguenze rilevanti sull'analisi dei dati ad altissima frequenza.

Gli agenti interagiscono con il mercato di un asset mediante una operazione di vendita o acquisto che si chiama ordine (*order*). Non è possibile presentare ordini in continuazione, ma solo in un determinato periodo di tempo dedicato alle transazioni, il *trading day*.

Gli ordini possono essere classificati in due grandi categorie: i *market order* e i *limit order*. Un *market order* rappresenta un ordine di acquisto o di vendita di un certo numero di asset al prezzo corrente. La caratteristica rilevante di tali ordini è che siamo certi sulla transazione, ma vi è incertezza per quanto riguarda il prezzo della transazione. D'altro canto, un *limit order* specifica un limite del prezzo di acquisto o di vendita di un certo numero di asset. Un *limit* order di acquisto specifica il prezzo massimo al quale un operatore è disposto ad acquistare, mentre un *limit order* di vendita specifica il prezzo minimo al quale un operatore è disposto a vendere. Una caratteristica importante dei *limit order* è l'incertezza per quanto riguarda l'esecuzione dell'ordine (se verrà eseguito e quando).

L'insieme di tutti i *limit order* di acquisto e di vendita di un dato titolo costituiscono il cosiddetto *book*, che elenca gli ordini sulla base dei prezzi e della loro data di presentazione. Questo elenco ci dà un quadro dettagliato

del mercato dell'asset e per questo viene consultato dagli operatori del mercato.

Una variabile rilevante è la *quote*. Questa variabile ci indica un limite inferiore e uno superiore entro i quali le transazioni avranno luogo. I market order verranno eseguiti con la *quote* attuale generando uno scambio (*trade*).

Le regole utilizzate per far incontrare la domanda con l'offerta in un mercato azionario sono molto complesse e specifiche.

# 2.6.2. Trading al NYSE (New York Stock Exchange)

Il New York Stock Exchange (NYSE), situato al Wall Street a Manhattan (New York), è il più grande mercato azionario del mondo per volume di scambi.

Il NYSE è un mercato ibrido per le sue diverse caratteristiche. Si tratta di un organismo dove gli ordini di acquisto o di vendita sono eseguiti attraverso un agente, il *market maker*, che si chiama lo specialista al NYSE. Il NYSE è paragonabile anche ad un mercato dove si fa vendita all'asta dal momento che i *broker* partecipano attivamente alla negoziazione sul piano degli scambi contribuendo così alla determinazione del prezzo di transazione. Non bisogna dimenticare che, nonostante la tendenza globale verso sistemi di *trading* virtuali, la componente "umana" è un elemento fondamentale nel meccanismo di scambio e questo fatto ha un profondo impatto sui dati.

Gli scambi si svolgono sul *floor* da lunedì a venerdì dalle 9:30 alle 16:00. Il piano di negoziazione del NYSE è composto di una serie di stanze dove si trovano i posti di *trading*. Tutte le attività legate a un determinato titolo sono fatte nei *panel* situati negli posti di *trading*.

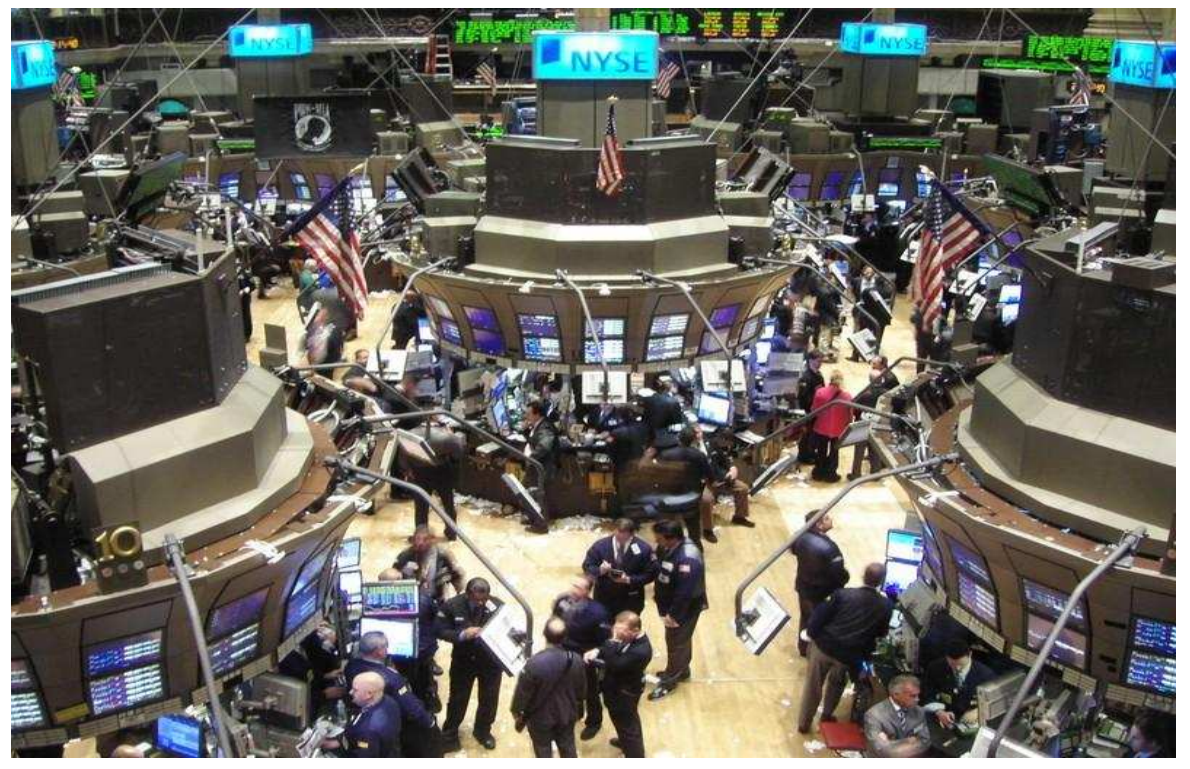

Figura 2.4. Il NYSE in una giornata di *trading.* 

Ad ogni *panel*, lo specialista del titolo assegnato e i *broker* interessati allo scambio formano la cosiddetta *trading crowd.* La funzione della *trading crowd* è di determinare il prezzo della transazione attraverso la negoziazione. Come market maker, lo specialista è tenuto a garantire che il mercato sia abbastanza liquido e stabile. Lui ha il compito di rendere le transazioni semplici e facili a proprio rischio e pericolo. In altre parole, lo specialista 'va contro il mercato', acquista quando il prezzo sale e vende quando il prezzo va giù. Durante il *trading day* lo specialista resta insieme ai suoi clienti vicino al posto di negoziazioni e al panel relativo al titolo che li è stato assegnato. I *broker* invece possono scambiare ogni titolo nel *floor* (piano degli scambi), quindi si muovono in tutti i posti di scambio anche se specializzati solo su alcuni titoli. I *broker* possono partecipare alle

negoziazioni attivamente, interagendo all'interno delle *trading crowd* o passivamente, lasciando i loro ordini allo specialista.

Il meccanismo della gestione degli ordini di scambio è costruito attorno alla figura dello specialista. Gli ordini raggiungono lo specialista tramite un *broker* o attraverso la rete del NYSE. Gli ordini che raggiungono lo specialista attendono di essere eseguiti. Lo specialista può eseguirli in un ordine diverso.

Gli ordini sono sempre effettuati al prezzo di acquisto più alto e al prezzo di vendita più basso fissato dallo specialista. È importante sottolineare che le operazioni in genere, non sono automaticamente eseguiti. In pratica, tutte le operazioni rilevanti sono effettuate sotto la vigilanza dello specialista. Abbiamo anche dei regolamenti particolari applicati a eventi importanti dell'attività di *trading* ossia l'apertura del mercato, la chiusura e le interruzioni degli scambi. All'apertura della giornata di *trading*, lo specialista è tenuto a presentare una quotazione che deve essere il più vicino possibile al prezzo di chiusura del giorno precedente. Lo specialista è aiutato in questa operazione da un programma automatico sviluppato dal NYSE. Questo programma prende in considerazione tutti gli ordini di acquisto e di vendita e presenta il bilancio allo specialista. Lui decide in base a questo quanti ordini di acquisto o di vendita saranno presentati.

Il prezzo di chiusura è fissato sulla base degli ordini *market-on-close* (MOC). I MOC sono ordini di acquisto o di vendita che vengono eseguiti interamente al prezzo di chiusura o sono annullati. Nel caso in cui si ha un saldo non nullo degli ordini MOC, la differenza influenza la domanda e l'offerta in chiusura determinando il prezzo di chiusura. Gli altri ordini saranno eseguiti a quel prezzo. Se gli ordini di acquisto e di vendita MOC sono uguali, il prezzo di chiusura è il prezzo dell'ultima transazione. In alcune particolari circostanze, lo specialista può dichiarare un ritardo

51

dell'apertura delle operazioni per alcuni titoli *(opening delay)* o una interruzione temporanea delle operazioni *(trading halt)*. Le possibili cause per questi tipi di ritardi o soste sono l'attesa di notizie, la diffusione di notizie o ordini rilevanti in attesa di essere eseguiti. Dopo le interruzioni del 1987 e 1989, il NYSE ha introdotto gli interruttori del mercato (*circuit -breakers*) in modo da fare abbassare la frequenza delle transazioni o anche di fermarle in fasi di alta volatilità. In casi particolari, i dirigenti del NYSE possono interrompere le transazioni di una normale giornata di *trading* (ad es., problemi di rete).

### 2.6.3. Commenti sul meccanismo di *trading* del NYSE

Anche se una gran parte delle procedure del NYSE sono automatizzate, le dinamiche delle transazioni sono fortemente influenzate dalla interazione sul floor tra specialisti e broker. Dal 1993 il NYSE ha stabilito delle norme in materia che riguardano il tempo di esecuzione. La maggior parte delle transazioni sono accompagnate dallo specialista dopo l'interazione con la folla. L'esecuzione degli ordini di mercato non è sempre immediata. Le segnalazioni di *trading* possono essere influenzate da ritardi. Nel caso dell'esecuzione di un ordine che coinvolge un membro del *floor*, la transazione sarà segnalata con un certo ritardo legato al tempo necessario per generare il rapporto. I meccanismi di segnalazione sul floor hanno subito dei cambiamenti radicali nel corso degli anni. Questo comporta anche un ordine di grandezza variabile nel tempo per i ritardi.

Le transazioni effettuate dai *broker* sul *floor* complicano ulteriormente le dinamiche dei prezzi. Anche se quasi tutte le operazioni che vengono eseguite al NYSE provengono dalla rete del sistema (*Exchange Network* System), i broker del floor effettuano una gran parte del volume totale delle operazioni. Ci sono alcuni studi empirici interessanti sulla qualità del *trading*. Secondo le stime riportate da *Sofianos e Werner (2000)* gli ordini del *broker* (da 10000 a 49000 titoli) sono in media 5 volte più grandi degli ordini che raggiungono il *floor* attraverso la rete. I *broker* scompongono poi un ordine in transazioni più piccole che saranno eseguite in un intervallo di tempo che varia in media da 11 a 29 minuti. I *broker* hanno a disposizione informazioni importanti che non si trovano fuori dal *floor*.

Con l'aumento della frequenza dovrebbe aumentare anche l'attenzione dedicata alla analisi dei dati.

## 2.6.4. Dati ad altissima frequenza al NYSE

I tipi di dati raccolti dal NYSE sono: ordini (order details), quotazioni (quotations) e transazioni. Il NYSE e il primo mercato ad aver distribuito i suoi dati ad altissima frequenza nei primi anni '90. Nel 1993 è stato pubblicato per la prima volta il TORQ (*Trades, Orders and Quotes*), un database che contiene un campione di dati di tre mesi. Dal 1994 abbiamo un altro database, il TAQ *(Trades and Quotes)*. Il TAQ ha subito delle piccole modifiche negli anni seguenti.

I dati distribuiti dal NYSE sono grezzi e bisogna fare delle piccole trasformazioni per poterli usare per scopi di ricerca.

53

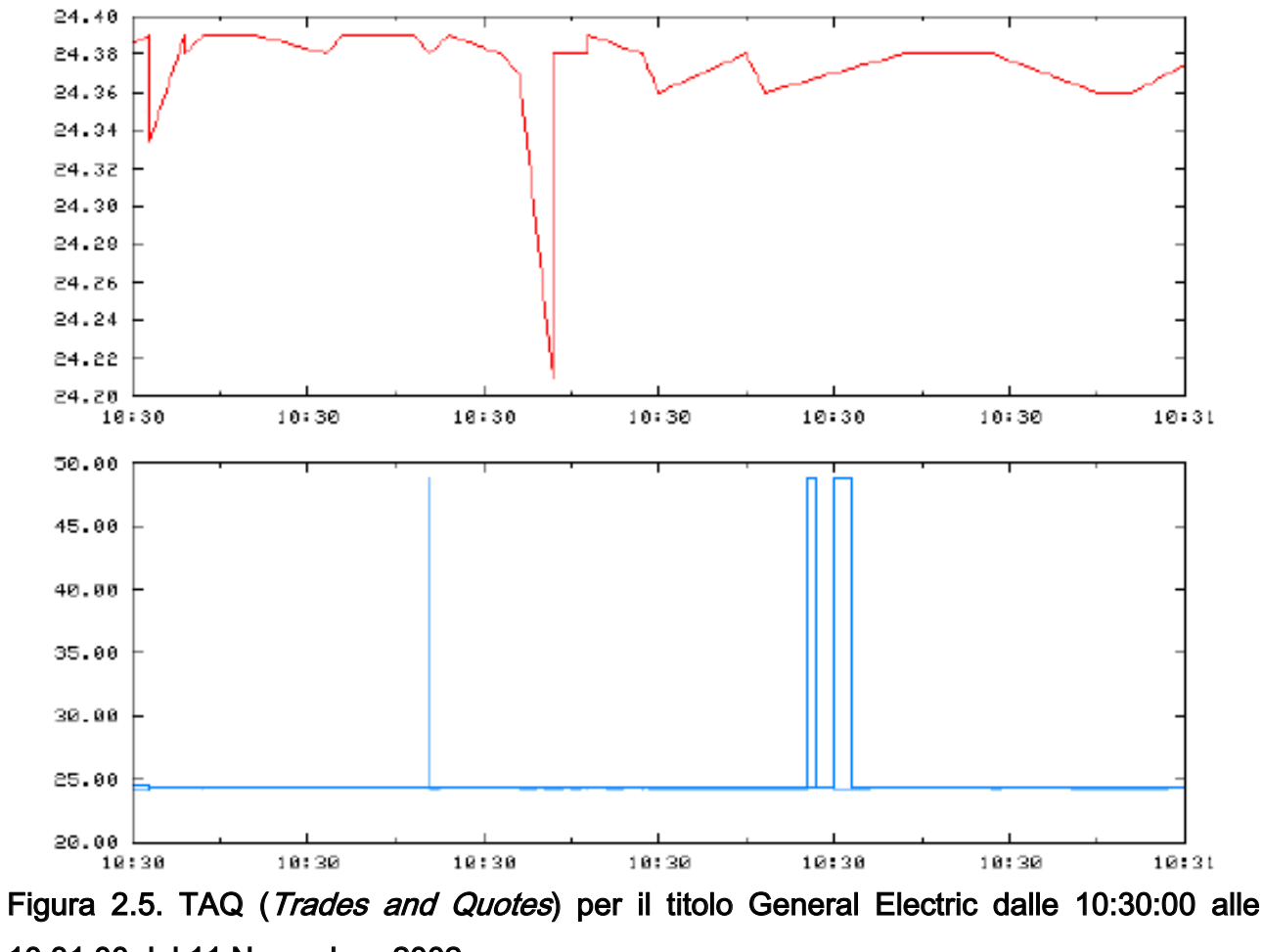

10:31:00 del 11 Novembre, 2002.

# Quotazioni

Le quotazioni (quote data) contengono informazione sulle migliori condizioni di *trading* disponibili sul mercato. Nella tabella 2.1 abbiamo un piccolo campione di quotazioni preso dal TAQ.

|  | SYMBOL   EX   QDATE   QTIM   BID |                                                                                                    | OFR   BIDSIZ   OFRSIZ   QSEQ   MODE   MMID |                |                |                                                         |            |           |  |
|--|----------------------------------|----------------------------------------------------------------------------------------------------|--------------------------------------------|----------------|----------------|---------------------------------------------------------|------------|-----------|--|
|  |                                  | GE   B   020321   35603   37.550000   37.900000   2   7   0   12  <br>GE   T   020321   35606   37.690000   75.400000  <br>GE   T   020321   35606   37.690000   37.900000 |                                            | 41<br>41       |                | 1   0   12   ARCA  <br>7 <sup>1</sup><br>0 <sub>1</sub> |            | 12   CAES |  |
|  |                                  | GE   N   020321   35606   37.690000   37.710000  <br>GE   N   020321   35606   37.680000   37.710000                                                                       |                                            | 1 <sup>1</sup> | $1 \quad \Box$ | 1   2190411   6  <br>1   2190412   6                    |            |           |  |
|  |                                  | GE   X   020321   35607   37.640000   37.850000                                                                                                    |                                            | 1 <sup>1</sup> |                | $1 \quad \Box$                                          | $0 + 12 +$ |           |  |

Tabella 2.1. Quotazioni dal TAQ

Diamo anche una breve descrizione dei campi della tabella.

SYMBOL: il simbolo del titolo.

EX: il mercato azionario.

QDATE: la data.

QTIM: il tempo espresso in secondi dalla mezzanotte.

BID: prezzo dell'offerta.

OFR: prezzo domandato.

BIDSIZ: dimensione dell'offerta espressa in lotti da 100 unità.

OFRSIZ: dimensione domandata espressa in lotti da 100 unità.

QSEQ: numero sequenziale del MDS (Market Data Systems).

MODE: stato della quote.

MMID: codice market maker.

La tabella non contiene informazioni sulla qualità dei dati riportati. Il campo MODE contiene informazioni utili a ricostruire accuratamente le giornata di trading.

# Dati di transazioni

I dati di transazioni contengono informazioni sugli ordini eseguiti sul mercato azionario. Nella tabella 2.2 abbiamo un campione estratto dal *database* delle transazioni.

|      |  |                 |  | SYMBOL   EX   TDATE   TTIM   PRICE     SIZ   CORR   TSEO     COND   G127 |        |                |                                                                |  |                                          |  |
|------|--|-----------------|--|--------------------------------------------------------------------------|--------|----------------|----------------------------------------------------------------|--|------------------------------------------|--|
|      |  |                 |  | GE   N   020321   35605   37.700000   20000   0   2190410                |        |                |                                                                |  | 40                                       |  |
|      |  | GE   B   020321 |  | 35605   37.690000   100   0                                              |        |                | 0 <sub>1</sub>                                                 |  | $\begin{array}{ccc} & & 0 & \end{array}$ |  |
| GE I |  | T   020321      |  | 35605   37.700000   200                                                  |        |                | $\begin{array}{ccccccccccccc}\n0 & 1 & & & 0 & 1\n\end{array}$ |  | 0 <sub>1</sub>                           |  |
|      |  | GE   B   020321 |  | 35605   37.690000                                                        | 800 1  |                | 0 <sub>1</sub><br>0 <sub>1</sub>                               |  | 0 <sub>1</sub>                           |  |
|      |  | GE   T   020321 |  | 35606   37.690000                                                        |        | 100   0        | 0 <sub>1</sub>                                                 |  | 0 <sub>1</sub>                           |  |
| GE I |  | M   020321      |  | 35606   37.700000                                                        |        | 600   0        | 0 <sub>1</sub>                                                 |  | 0 <sub>1</sub>                           |  |
| GE I |  | B   020321      |  | 35608   37.700000                                                        | 2000 1 | 0 <sub>1</sub> | 0 <sub>1</sub>                                                 |  | 0 <sub>1</sub>                           |  |
|      |  |                 |  |                                                                          |        |                |                                                                |  |                                          |  |

Tabella 2.2. Quotazioni dal TAQ

Diamo anche in questo caso una breve descrizione delle colonne più importanti.

SYMBOL: il simbolo del titolo.

EX: il mercato azionario.

TDATE: la data.

TTIM: il tempo espresso in secondi dalla mezzanotte.

PRICE: prezzo della transazione.

SIZ: volume della transazione.

CORR: indicatore di correzione.

COND: indicatore di una transazione successiva.

# CAPITOLO 3: Differenti specificazioni e applicazione dei modelli MEM

## 3.1. Introduzione

Lo studio del comportamento dei mercati azionari è spesso basato sull'analisi di processi non negativi, come ad esempio il volume scambiato, il *range*, i rendimenti in valore assoluto, le durate finanziarie, la volatilità realizzata, il numero di scambi, etc. Tutte queste serie finanziarie hanno una caratteristica comune: la persistenza. La loro evoluzione dipende dal passato.

Per modellare dati giornalieri sono stati usati diversi modelli simili al GARCH (Generalized Autoregressive Conditional Heteroskedasticity, Bollerslev, 1986) con il termine d'errore indipendente e identicamente distribuito. Molti risultati empirici hanno mostrato una buona performance di queste equazioni. La letteratura sui GARCH ha avuto un periodo di grande sviluppo negli ultimi 25 anni. Recentemente, l'attenzione si è spostata verso i dati intragiornalieri. Il dilemma è quale strategia seguire per l'analisi delle dinamiche delle serie finanziarie.

La volatilità è una variabile rilevante dei mercati finanziari. La capacità di prevedere la volatilità accuratamente è vitale in molti campi della finanza, come ad esempio il *pricing* dei strumenti derivati e la gestione del rischio.

Con la recente disponibilità di dati intragiornalieri, è possibile misurare la volatilità giornaliera più accuratamente. La volatilità realizzata è una buona misura per questo scopo.

Negli ultimi anni sono stati fatti degli studi su nuovi modelli per la volatilità realizzata. Andersen ha dimostrato che la radice quadrata della volatilità realizzata dei rendimenti dei titoli e dei tassi di cambio segue una distribuzione lognormale ed è un processo di lunga memoria. In questi studi, il modello più usato è l'ARFIMA (Gaussian Autoregressive Fractionally Integrated Moving Average) ed è specificato per il logaritmo della volatilità realizzata

Un approccio differente consiste nel seguire la logica dei MEM (Multiplicative *Error Model)* per processi non negativi. Questi modelli sono definiti dall'equazione della media condizionata del processo che segue una dinamica di tipo GARCH e dall'innovazione che assume valori positivi.

La scelta dell'innovazione è cruciale per la capacità del modello nel catturare i comportamenti delle code della distribuzione della serie d'interesse.

In questo capitolo vedremo delle diverse possibili formulazioni del modello MEM con le rispettive applicazioni su serie finanziarie reali.

### 3.2. MEM: formulazione generale

Consideriamo  $y_t$ , un processo non negativo univariato. Sia  $I_{t-1}$ l'informazione sul nostro processo fino al tempo t-1. Il MEM per  $y_t$  è espresso come:

$$
y_t = \mu_t \varepsilon_t,
$$

dove, condizionatamente all'informazione  $I_{t-1}$ : (i)  $\mu_t$  è un processo prevedibile non negativo; (ii) l'evoluzione di  $\mu_t$  dipende da un vettore di parametri ignoti  $\theta$ ,  $\mu_t = \mu_t(\theta)$ ; *(iii)*  $\varepsilon_t$  segue una distribuzione con supporto non negativo, con media 1 e varianza ignota  $\sigma^2$ . Abbiamo:

$$
\varepsilon_t | I_{t-1} \sim D(1, \sigma^2).
$$

Queste definizioni ci garantiscono:

$$
E(y_t|I_{t-1}) = \mu_t
$$
  

$$
V(y_t|I_{t-1}) = \sigma^2 \mu_t^2.
$$

Per chiudere il modello dobbiamo adottare una funzione di densità per  $\varepsilon$ , e specificare una equazione per la media condizionata  $\mu_t$ . Una scelta comune in molti studi è di usare la distribuzione Gamma che ha come caso particolare la distribuzione Esponenziale. Quindi, abbiamo:

$$
\varepsilon_t |I_{t-1} \sim \text{Gamma}(\phi, 1/\phi),
$$

dove  $\phi > 0$ ,  $E(\varepsilon_t | I_{t-1}) = 1$  e  $V(\varepsilon_t | I_{t-1}) = 1/\phi$ . La funzione di densità condizionata dell'innovazione  $\varepsilon_t$  è:

$$
f(\varepsilon_t | I_{t-1}) = \frac{1}{\Gamma(\phi)} \phi^{\phi} \varepsilon_t^{\phi-1} \exp \left\{-\phi \varepsilon_t\right\}.
$$

Possiamo dedurre anche che  $y_t$  segue una distribuzione condizionata Gamma:

 $y_t|I_{t-1}$  ~ Gamma( $\phi, \mu_t/\phi$ ).

La funzione di densità condizionata di  $y_t$  è:

$$
f(y_t|I_{t-1}) = \frac{1}{\Gamma(\phi)} \frac{\phi^{\phi}}{\mu_t^{\phi}} y_t^{\phi-1} \exp\left\{-\phi \cdot y_t / \mu_t\right\}.
$$

Abbiamo in questo modo:

$$
E(y_t|I_{t-1}) = \phi \cdot \frac{\mu_t}{\phi} = \mu_t
$$
  

$$
V(y_t|I_{t-1}) = \phi \cdot \frac{\mu_t^2}{\phi^2} = \frac{\mu_t^2}{\phi}.
$$

Per quanto riguarda la specificazione di  $\mu_{\iota}$ , consideriamo la formulazione più semplice, quella del tipo GARCH(p,q).

La forma *di base* di  $\mu_t$  è:

$$
\mu_t = \omega + \sum_{i=1}^p \alpha \cdot y_{t-i} + \sum_{j=1}^q \beta_j \cdot \mu_{t-j}.
$$

 $y_{_t}$  è una serie di variabili positive come, ad esempio la volatilità realizzata, le durate finanziarie o i volumi scambiati nei mercati azionari. La specificazione estesa per questa equazione è utile quando abbiamo informazioni *extra.* Definiamo  $z_t$ , un vettore di variabili esogene eventualmente ritardate incluse nella informazione fino al tempo t-i. L'equazione per  $\mu_t$  può essere espressa nella sua forma più generale come:

$$
\mu_t = \omega + \sum_{i=1}^p \alpha \cdot y_{t-i} + \sum_{j=1}^q \beta_j \cdot \mu_{t-j} + \gamma' z_t.
$$

Riportiamo nella figura 3.1 delle funzioni di densità per il nostro termine di innovazione per diversi valori di  $\phi$ . Con  $\phi$  =1/2 abbiamo la funzione di densità di una variabile casuale Chi-quadrato con un grado di libertà. Se  $\phi = 1$ , il nostro termine di innovazione avrà una distribuzione esponenziale. In generale, valori di  $\phi$ <1 danno più peso a valori estremi grandi o piccoli della variabile casuale. Valori di  $\phi$  >1 danno alla funzione di densità una forma simile alla campana. Per valori sufficientemente grandi di  $\phi$  si passa alla distribuzione normale.

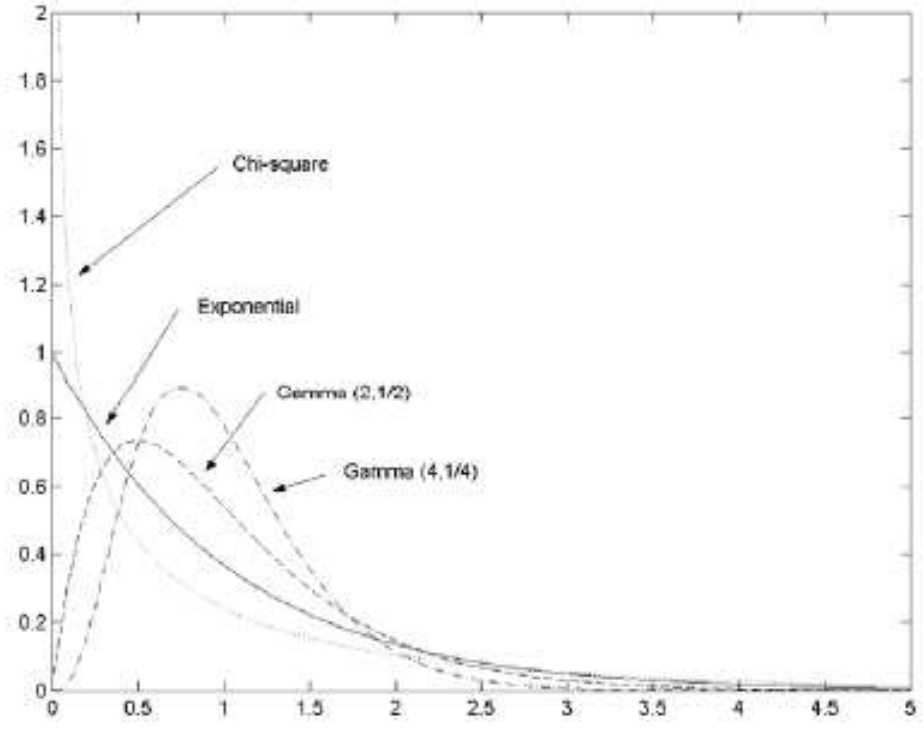

Figura 3.1. Funzione di densità del termine di innovazione per diversi valori di  $\Phi$ .

Supponiamo per adesso che gli unici parametri di interesse siano quelli inclusi nella equazione di  $\mu_{\scriptscriptstyle t}$ , chiamiamoli θ. La funzione di logverosimiglianza utile per la stima dei parametri è:

$$
\log L(\mathbf{y}_t;\theta) = l(\mathbf{y}_t;\theta) = c - \phi \sum_{t=1}^T \left( \log \mu_t + \frac{\mathbf{y}_t}{\mu_t} \right),
$$

dove  $c$  è una costante irrilevante per il metodo di stima (massimizzare la stima di massima verosimiglianza, *max SMV)* che dipende dalle  $y_t$  e da Φ. Massimizziamo la funzione rispetto a  $\theta$ :

$$
\sum_{t=1}^{T} \left( \frac{x_t - \mu_t}{\mu_t^2} \right) \frac{\partial \mu_t}{\partial \theta} = 0
$$

.

Otteniamo le nostre stime  $\,\theta_{\hbox{\tiny{SMV}}}$  $\wedge$  $\theta_{\textit{SMV}}$  usando delle procedure iterative. Abbiamo:

$$
\hat{\hat{\theta}}_{SMV} = \arg \max_{\theta} l(y_t; \theta)
$$

Per quanto riguarda la distribuzione asintotica delle nostre stime sotto condizioni di regolarità abbiamo:

$$
\sqrt{T}(\hat{\theta}_n - \theta)^{asy} \sim N(0, V_{as})
$$

$$
\hat{\theta}_n \sim N(\theta, \frac{1}{T}V_{as}),
$$

dove  $V_{as} = J^{-1}$  è la varianza asintotica. Abbiamo:

$$
J = E \left[ -\frac{\partial^2 l(y_i; \theta)}{\partial \theta \partial \theta} \right],
$$
  

$$
\hat{J} = -\frac{1}{T} \sum_{i=1}^T \frac{\partial^2 l(y_i; \theta)}{\partial \theta \partial \theta} = \frac{1}{T} \sum_{i=1}^T \frac{\partial l(y_i; \theta)}{\partial \theta} \frac{\partial l(y_i; \theta)}{\partial \theta} \Big|_{\theta = \theta'}
$$

Se vogliamo verificare un'ipotesi nulla del tipo  $H_0: \theta_i = \theta_{i,0}$ , possiamo usare il test di Wald:

$$
t=\frac{\hat{\theta}_i-\theta_{i,0}}{\sqrt{V_{ii}}},\,
$$

dove  $\hat{\theta}_i$  è l'i-esima riga del vettore  $\hat{\theta}$  e  $V_{ii}$  è l'elemento (i,i) della matrice  $\frac{1}{T}\hat{V}_{as}=\frac{1}{T}\hat{J}^{-1}.$ 

## 3.3. MEM visto come membro di una famiglia più grande

Il modello MEM definito nel paragrafo precedente appartiene alla famiglia dei modelli GLARMA (Generalized Linear Autoregressive Moving Average) introdotti da Shephard (1995). Nei modelli GLARMA, la funzione di densità condizionata di  $y_t$  fa parte della famiglia esponenziale. Abbiamo:

$$
f(y_t|I_{t-1}) = \exp[\phi(y_t \vartheta_t - b(\vartheta_t)) + d(y_t, \phi)] \tag{3.1}
$$

 $\theta_t$  e  $\Phi$  sono rispettivamente il parametro canonico e di precisione, b(.) e d(.) sono le funzioni specifiche che definiscono la distribuzione dentro la famiglia più generale. I momenti principali sono dati da:

$$
E(y_t|I_{t-1}) = b'(\mathcal{G}) = \mu_t
$$
  

$$
V(y_t|I_{t-1}) = b''(\mathcal{G}_t) / \phi = \frac{V(\mu_t)}{\phi}.
$$

Descriviamo la dinamica (p,q) della media condizionata  $\mu_{_t}$  attraverso la funzione monotona g(.) scritta in termini generale come:

$$
g(\mu_t) = z_i^{\dagger} \gamma + \sum_{i=1}^{p} \alpha_i A(x_{t-i}, z_{t-i}, \gamma) + \sum_{j=1}^{q} \beta_j M(x_{t-j}, \mu_{t-j}),
$$

dove A(.) e M(.) sono funzioni che rappresentano i termini autoregressivi. Una versione più pratica di questa equazione è:

$$
g(\mu_t) = z_i^{\dagger} \gamma + \sum_{i=1}^{p} \alpha_i [g(x_{t-i}) - z_{t-i}^{\dagger} \gamma] + \sum_{j=1}^{q} \beta_j [g(x_{t-j}) - g(\mu_{t-j})].
$$

Specificando la distribuzione Gamma nell'equazione (3.1) e sostituendo opportunamente le funzioni nell'equazione della media condizionata si arriva al modello MEM. Quindi, il modello MEM è un caso particolare del modello GLARMA.

#### 3.4. Possibili specificazioni dei modelli MEM.

In questa sezione definiamo delle possibili specificazioni dei modelli appartenenti alla famiglia dei MEM. Cercheremo di confrontare mediante le applicazioni quattro diversi modelli. Il primo modello (chiamato  $PV$ ) è considerato per la prima volta in questa tesi. Prenderemo in considerazione anche due specificazioni (MIX e TMV) di De Luca e Gallo (2007) e un'altra modello della stessa famiglia, quella di Lanne (2006).

Il termine d'errore del primo modello seque una distribuzione Gamma con parametri variabili. Il termine d'errore della seconda specificazione invece si distribuisce secondo una mistura di Gamma con pesi fissi (De Luca e Gallo, 2007). Le equazioni che definiscono il terzo modello sono simili a quello precedente. La differenza consiste nei pesi della mistura che sono variabili in questo caso. L'ultimo modello, suggerito da *Lanne (2006)*, è definito dalla mistura di due MEM, ognuno con il rispettivo termine d'errore.

# 3.4.1. Gamma a parametri variabili (PV)

In questo paragrafo consideriamo un modello MEM particolare. L'innovazione  $\varepsilon$ , seque una distribuzione Gamma a parametri variabili. La media è sempre unitaria rispettando la definizione del primo paragrafo.

Sia  $y_t$ la volatilità realizzata di un titolo. Abbiamo:

$$
y_t = \mu_t \varepsilon_t,
$$

con l'innovazione definita in questo modo:

$$
\varepsilon_t \sim \text{Gamma}(\lambda_t, 1/\lambda_t)
$$
,

con:

$$
\lambda_{t} = \delta_{0} + \delta_{1} \cdot y_{t-1} + \delta_{2} \cdot \lambda_{t-1},
$$

dove  $\delta_0, \delta_1, \delta_2 > 0$ .

La forma dell'equazione della media condizionata valida per tutte le specificazioni è:

$$
\mu_t = \omega + \sum_{i=1}^p \alpha \cdot y_{t-i} + \sum_{j=1}^q \beta_j \cdot \mu_{t-j} .
$$

## 3.4.2. Mistura di Gamma con pesi fissi (MIX)

Consideriamo un modello appartenente alla famiglia dei MEM con l'innovazione che si distribuisce secondo una mistura di Gamma con i pesi fissi, il modello MIX (De Luca e Gallo, 2007). La media complessiva dell'innovazione è sempre unitaria. Abbiamo:

$$
\varepsilon_{t} = \begin{cases}\n\varepsilon_{1,t} \text{ con prob. } \pi \\
\varepsilon_{2,t} \text{ con prob.} (1 - \pi)\n\end{cases}
$$
\n
$$
\varepsilon_{1,t} \sim \text{Gamma}(\lambda_{1}, \gamma_{1})
$$
\n
$$
\varepsilon_{2,t} \sim \text{Gamma}(\lambda_{2}, \gamma_{2})
$$

con  $0 < \pi < 1$ .

Imponendo il vincolo di media unitaria a tutta la mistura, abbiamo:

$$
\gamma_2 = \frac{1 - \pi \lambda_1 \gamma_1}{(1 - \pi) \lambda_2} \, .
$$

# 3.4.3. Mistura di Gamma con pesi variabili (TVM)

Consideriamo un modello della classe MEM con l'innovazione che si distribuisce secondo una mistura di Gamma con pesi che variano con il tempo. Questo tipo di modello lo chiamiamo TVM (De Luca e Gallo, 2007). La media *complessiva* dell'innovazione è unitaria.

Il termine d'errore è definito in questo modo:

$$
\varepsilon_{t} = \begin{cases} \varepsilon_{1,t} \text{ con prob. } \pi_{t} \\ \varepsilon_{2,t} \text{ con prob.} (1 - \pi_{t}) \end{cases}
$$

$$
\varepsilon_{1,t} \sim \text{Gamma}(\lambda_{1}, \gamma_{1})
$$

$$
\varepsilon_{2,t} \sim Gamma(\lambda_2, \gamma_{2,t})
$$

con  $0 < \pi < 1$ .

Assumiamo che i pesi (variabili) siano dipendenti dal loro passato e dal primo ritardo della volatilità realizzata. La relazione è questa:

$$
\pi_{t} = \frac{\exp \{ \delta_{0} + \delta_{1} \cdot y_{t-1} + \delta_{2} \pi_{t-1} \}}{1 + \exp \{ \delta_{0} + \delta_{1} \cdot y_{t-1} + \delta_{2} \pi_{t-1} \}}.
$$

Imponendo il vincolo di media unitaria a tutta la mistura, abbiamo:

$$
\gamma_{2,t} = \frac{1 - \pi_t \lambda_1 \gamma_1}{(1 - \pi_t)\lambda_2}.
$$

Questo significa che anche uno dei parametri della mistura varia con il tempo.

## 3.4.4. Mistura di due MEM (LANNE)

In questa sezione formuliamo un altro modello della classe MEM per descrivere l'evoluzione della volatilità realizzata.

Lanne (2006) suggerisce un modello definito dalla mistura di due MEM, ognuno con la sua distribuzione Gamma per l'innovazione e il vincolo sulla media. I pesi della mistura sono fissi in questo caso. Abbiamo:

$$
\varepsilon_{t} = \begin{cases} \varepsilon_{1,t} \text{ con prob. } \pi \\ \varepsilon_{2,t} \text{ con prob.} (1 - \pi) \end{cases}
$$

con  $0 < \pi < 1$  e

$$
\varepsilon_{1,t} \sim \text{Gamma}(\gamma_1, 1/\gamma_1)
$$
\n
$$
\varepsilon_{2,t} \sim \text{Gamma}(\gamma_2, 1/\gamma_2).
$$

In questo modo il termine d'errore ha media uno.

I parametri dell'equazione della media condizionata variano nel tempo con i parametri della distribuzione del termine d'errore. La media condizionata è

pari a  $\mu_{1t}$  con probabilità  $\pi$  ed è pari a  $\mu_{2t}$  con probabilità (1-  $\pi$ ). Quindi, abbiamo:

$$
\mu_{1t} = \omega_1 + \sum_{i=1}^{q} \alpha_{1i} \cdot y_{t-i} + \sum_{i=1}^{p} \beta_{1j} \cdot \mu_{1,t-j}
$$
  

$$
\mu_{2t} = \omega_2 + \sum_{i=1}^{q} \alpha_{2i} \cdot y_{t-i} + \sum_{i=1}^{p} \beta_{2j} \cdot \mu_{2,t-j}.
$$

### 3.5. Analisi della volatilità realizzata del titolo Johnson's & Johnson's

Consideriamo la serie della volatilità realizzata del titolo Johnson's & Johnson's (JNJ) per il periodo 03/01/2001 - 30/11/2006. La serie storica della volatilità giornaliera è stata ottenuta come la radice quadrata della varianza realizzata in intervalli di cinque minuti. Nelle figure 3.2 e 3.3 abbiamo rispettivamente, i grafici dei rendimenti e della volatilità realizzata del titolo Johnson's & Johnson's.

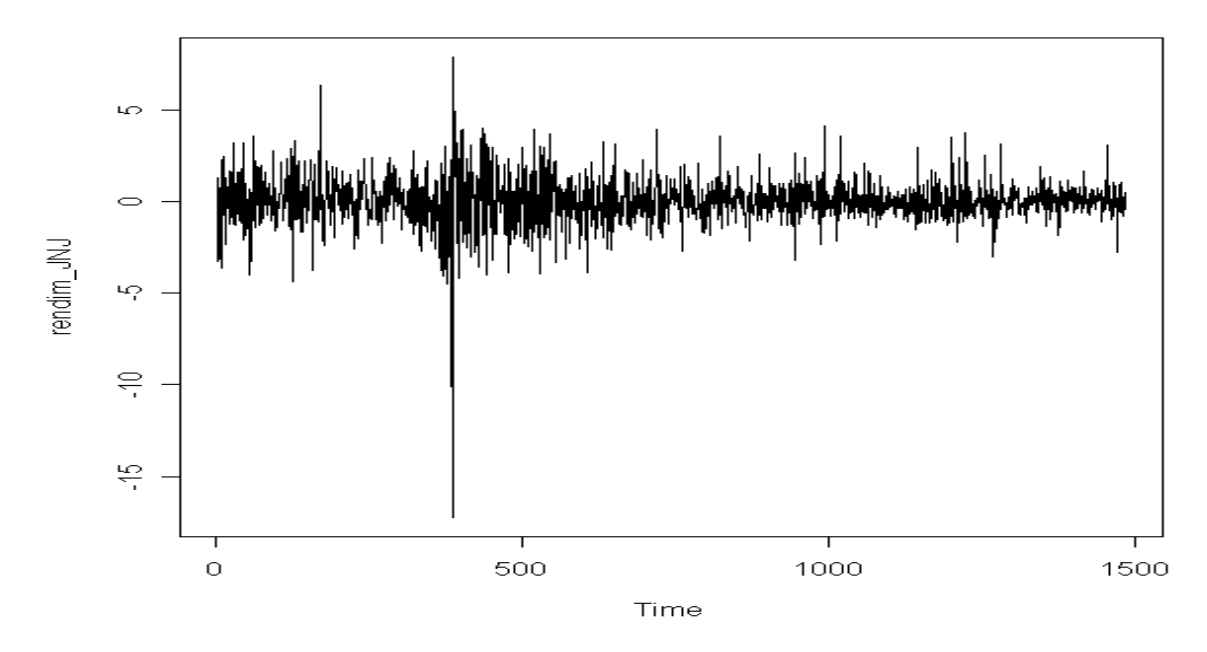

Figura 3.2. Serie dei rendimenti del titolo Johnson's & Johnson's.

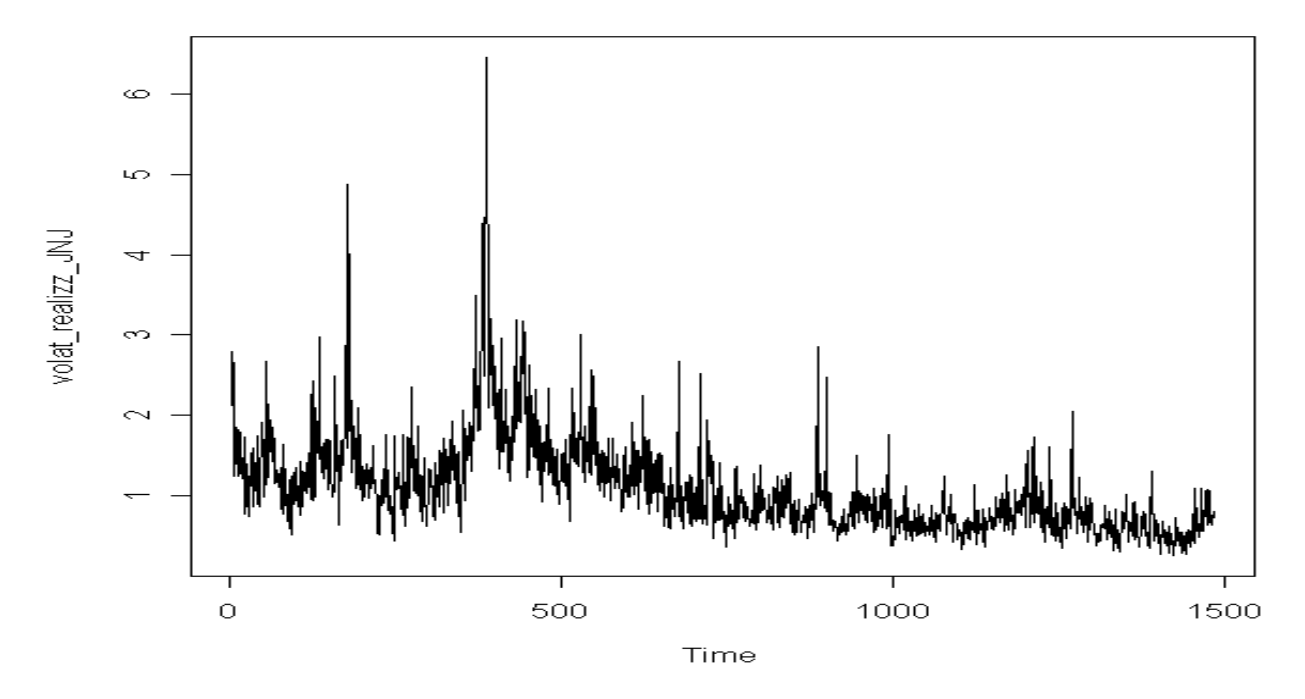

Figura 3.3. Serie della volatilità realizzata del titolo Johnson's & Johnson's.

Nella figura 3.4 abbiamo la funzione di autocorrelazione globale (ACF) e parziale (Partial ACF) stimata della volatilità realizzata. Osserviamo che la funzione di autocorrelazione globale decresce lentamente, un segno di lunga memoria. La funzione di autocorrelazione parziale va a zero in un modo esponenziale.

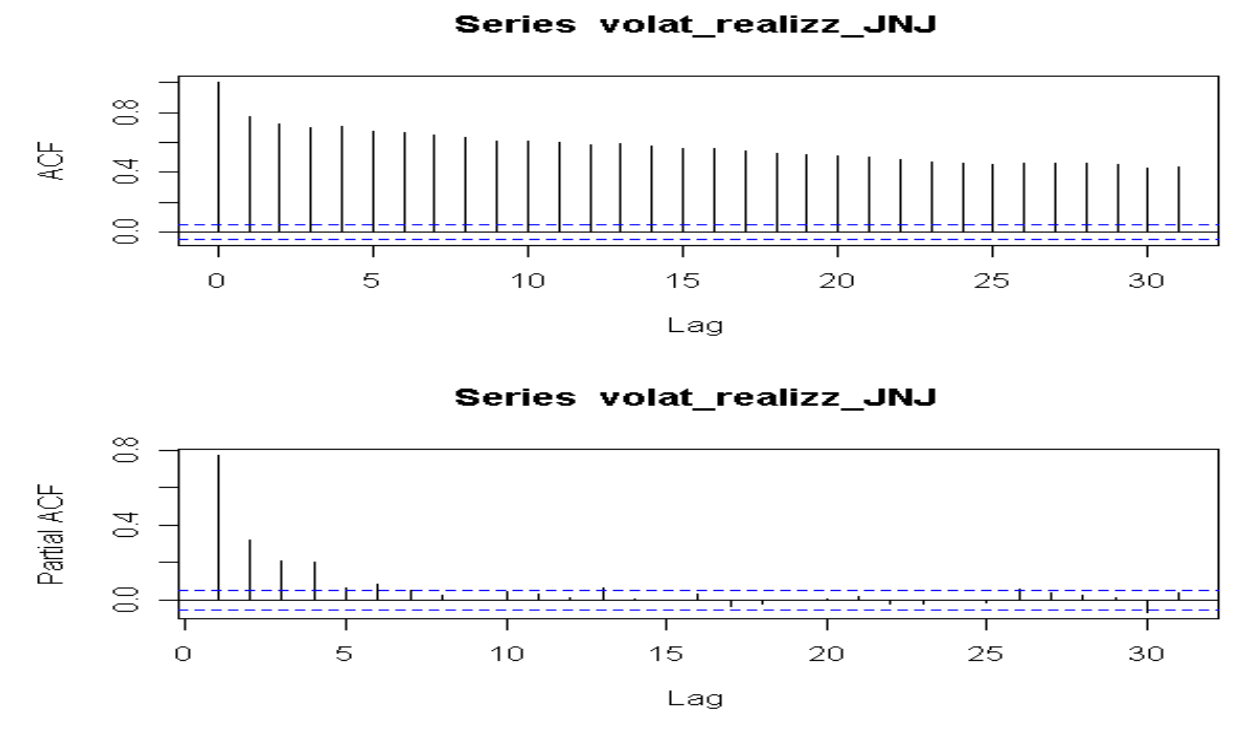

Figura 3.4. Funzione di autocorrelazione globale (ACF) e parziale (PACF) della volatilità realizzata del titolo Johnson's & Johnson's.

Proviamo a modellare la serie della volatilità realizzata (chiamiamola y) attraverso le quattro possibili specificazioni della classe dei MEM. Cominciamo con la specificazione PV considerando p=2 e q=1. Riassumendo, abbiamo:

$$
y_{t} = \mu_{t} \varepsilon_{t}
$$
  
\n
$$
\varepsilon_{t} \sim \text{Gamma}(\lambda_{t}, 1/\lambda_{t})
$$
  
\n
$$
\mu_{t} = \omega + \alpha_{1} \cdot y_{t-1} + \alpha_{2} \cdot y_{t-2} + \beta_{1} \mu_{t-1}
$$
  
\n
$$
\lambda_{t} = \delta_{0} + \delta_{1} \cdot y_{t-1} + \delta_{2} \cdot \lambda_{t-1}
$$

Come si vede, i parametri della distribuzione Gamma dell'innovazione dipendono dai valori precedenti della serie della volatilità realizzata e del parametro stesso. Il vettore dei parametri da stimare è:

$$
\theta = (\omega, \alpha_1, \alpha_2, \beta_1, \delta_0, \delta_1, \delta_2)
$$

Usiamo il metodo della massima verosimiglianza per la stima dei nostri parametri. La volatilità realizzata  $y_t$  è definita come:

 $y_t$  ~ *Gamma*( $\lambda_t$ ,  $\mu_t / \lambda_t$ )

Quindi, la rispettiva funzione di densità è:

$$
f(y_t|I_{t-1}) = \left(\frac{\mu_t}{\lambda_t}\right)^{\lambda_t} \frac{1}{\Gamma(\lambda_t)} y_t^{\lambda_t-1} \left(\frac{y_t}{\mu_{1,t}}\right)^{\gamma_1-1} \exp\left\{-\frac{y_t \lambda_t}{\mu_t}\right\}
$$

con funzione di log-verosimiglianza:

$$
l(y_t|I_{t-1}) = \sum \log f(y_t|I_{t-1}).
$$

Nella tabella sottostante abbiamo la stima, lo standard error, il valore della statistica test e il rispettivo livello di significatività osservato per ciascuno dei sette parametri.

| Parametro    | Stima                   | Std. Error | Stat.test            | p-value         |
|--------------|-------------------------|------------|----------------------|-----------------|
| $\omega$     | 0.015                   | 0.0001     | 115.464              | $\sim$ $\Omega$ |
| $\alpha_{1}$ | 0.250                   | 0.0005     | 460.399              | $\sim$ $\alpha$ |
| $\alpha_{2}$ | $2.795 \times 10^{-12}$ | 0.00004    | $6.942\times10^{-8}$ | 0.999           |
|              | 0.735                   | 0.0005     | 1249.402             | $\sim$ $\Omega$ |
| $\delta_{0}$ | 3.889                   | 0.061      | 63.735               | $\sim$ $\Omega$ |
| $\delta$     | 0.025                   | 0.007      | 3.396                | 0.00068         |
|              | 0.722                   | 0.004      | 173.564              | $\sim$ ()       |

Tabella 3.1. Stima, *standard error*, statistica test e rispettivo livello di significatività osservato per i sette parametri d'interesse (modello PV).

Osserviamo l'ultima colonna della tabella 3.1 dove è stato calcolato il livello di significatività osservato per i nostri parametri. Con un livello di significatività del test dell'1% abbiamo un solo parametro non significativo:  $\alpha_{_2}$  .

Per controllare la bontà del modello appena stimato usiamo il *metodo dei* residui quantile (Rosenblatt, 1952 e Cox & Snell, 1968). Questo metodo è valido per tutti i modelli parametrici usando la funzione di ripartizione delle osservazioni. Il termine *residui quantile* è dovuto a *Dunn and Smyth (1996)*.

I residui quantile sono definiti da due trasformazioni. Primo, usiamo la funzione di ripartizione stimata per trasformare le osservazioni in variabili casuali indipendenti e identicamente distribuite. Secondo, usiamo l'inversa della funzione di ripartizione della distribuzione normale standard per ottenere (in un modo approssimativo) delle variabili indipendenti con distribuzione normale standard che saranno i nostri *residui quantile*. Riassumendo, se i residui quantile seguono la distribuzione normale standard, il modello è specificato correttamente e le stime dei parametri sono consistenti. Se no, i residui quantile hanno delle caratteristiche diverse da quelle appena descritte.

I residui quantile osservati sono definiti in questo modo:

$$
r_{t,\hat{\theta}_T} = \Phi^{-1}\bigg(F(y_t \bigg| I_{t-1}; \hat{\theta}_T)\bigg),
$$

dove  $\Phi^{-1}$  è l'inversa della funzione di ripartizione della distribuzione normale standard.

Calcoliamo inizialmente le stime dei due momenti principali dei residui quantile, la media e la varianza campionaria. Abbiamo:

$$
q = -0.01
$$

$$
s_q^2 = 0.999
$$

, dove  $\overline{q}$  e  $s_q^2$  $s_q^2$  sono rispettivamente, la media e la varianza campionaria dei residui quantile. Facciamo due test per verificare se la media e la varianza dei *residui quantile* corrispondono ai rispettivi momenti della distribuzione normale standard, cioè della N(0,1). La prima coppia di ipotesi è:

$$
H_0: \mu = 0
$$
  

$$
H_1: \mu \neq 0.
$$

Il test in questo caso è:

$$
t = \frac{\overline{q}}{\sqrt{s_q^2/n}} = -0.387.
$$

sotto  $H_0$ , si approssima ad una variabile normale standard. Il test. Accettiamo *ampiamente* l'ipotesi nulla. La coppia di ipotesi per verificare se la varianza dei *residui quantile* è unitaria è:

$$
H_0: \sigma^2 = 1
$$
  

$$
H_1: \sigma^2 \neq 1
$$

Il test è:

$$
t = \frac{n s_q^2}{\sigma_0^2} \sim N(n-1, 2(n-1))
$$

sotto l'ipotesi nulla per n sufficientemente grande. Dai nostri dati abbiamo t=1485.2. Accettiamo anche in questo caso l'ipotesi nulla.

Possiamo dire che la media e la varianza dei residui quantile corrispondono alla media e alla varianza della distribuzione normale standard.

Nella figura 3.5 abbiamo il grafico dei residui quantile, il grafico quantilequantile per vedere se la distribuzione si approssima a quella normale standard, l'autocorrelazione globale (ACF) e parziale (PACF) dei residui *quantile* e dei *residui quantile* al quadrato. Osserviamo che l'approssimazione è discreta. C'è qualche problema nel plot quantile-quantile ed anche per quanto riguarda l'autocorrelazione e l'indipendenza.
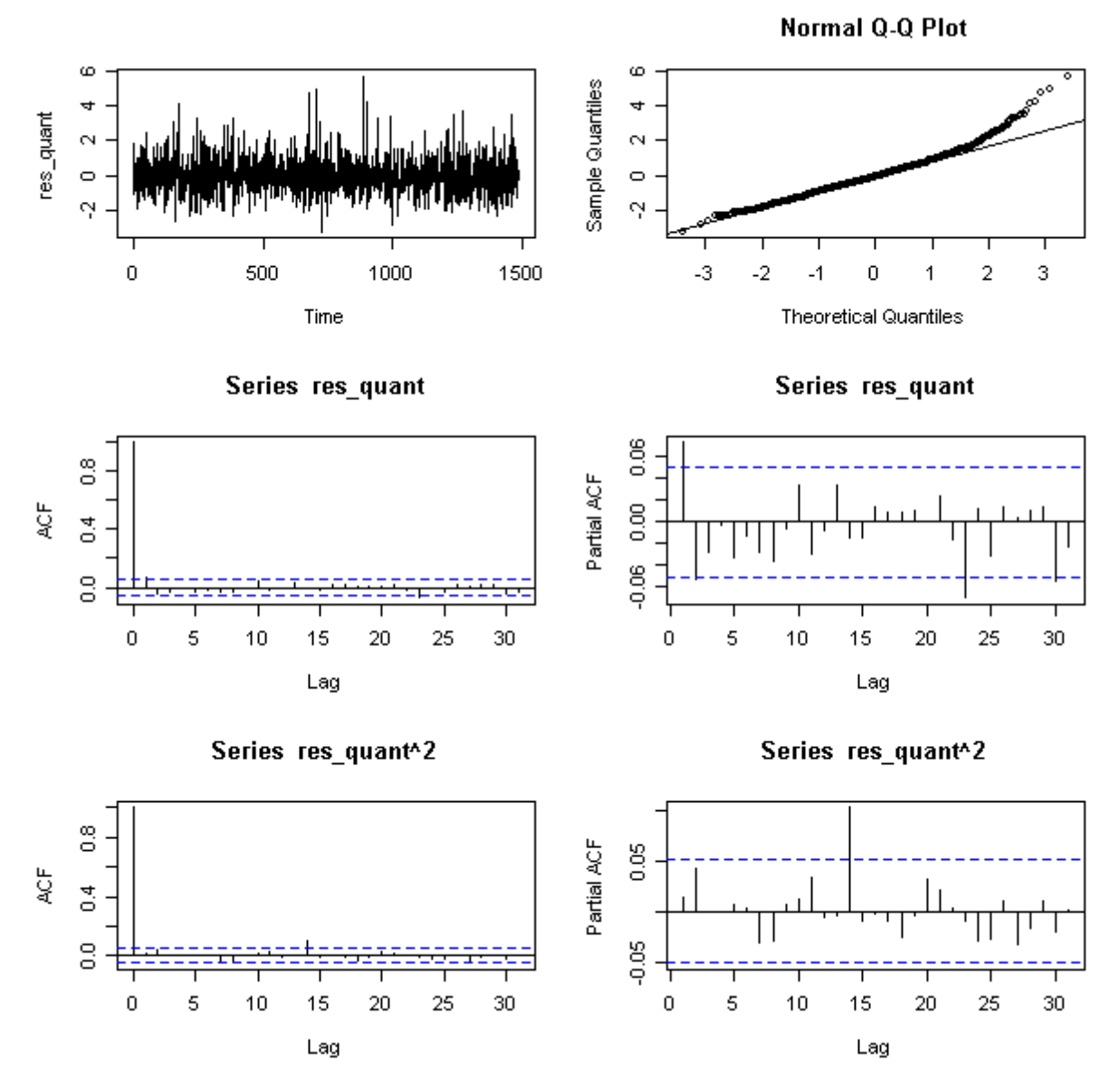

Figura 3.5. Residui quantile, plot quantile-quantile per vedere se la distribuzione si approssima alla normale standard, autocorrelazione globale (ACF) e parziale (PACF) dei residui quantile e dei residui quantile al quadrato (modello PV).

Proviamo adesso a stimare la nostra serie storica attraverso il modello MIX. L'equazione della media condizionata è:

$$
\mu_{t} = \omega + \alpha_{1} \cdot y_{t-1} + \alpha_{2} \cdot y_{t-2} + \beta_{1} \mu_{t-1}.
$$

Usiamo il metodo della massima verosimiglianza (SMV) per stimare i parametri d'interesse.

Il vettore dei parametri è:

$$
\theta = (\lambda_1, \lambda_2, \omega, \alpha_1, \alpha_2, \beta_1, \gamma_1, \pi)
$$

La funzione di densità della volatilità realizzata  $y_t$  <mark>è:</mark>

$$
f(y_t|I_{t-1}) = \pi \cdot \frac{1}{\mu_t \gamma_1^{\lambda_1} \Gamma(\lambda_1)} \left(\frac{y_t}{\mu_t}\right)^{\lambda_1 - 1} \exp\left\{-\frac{y_t}{\mu_t \gamma_1}\right\} + (1 - \pi) \frac{1}{\mu_t \gamma_2^{\lambda_2} \Gamma(\lambda_2)} \left(\frac{y_t}{\mu_t}\right)^{\lambda_2 - 1} \exp\left\{-\frac{y_t}{\mu_t \gamma_2}\right\}
$$

con funzione di log-verosimiglianza:

$$
l(y_t|I_{t-1}) = \sum \log f(y_t|I_{t-1}).
$$

Nella tabella 3.2 abbiamo la stima, lo *standard error*, il valore della statistica test e il rispettivo livello di significatività osservato per i nostri parametri d'interesse.

| Parametro     | Stima                | Std. Error | Stat.test | p-value         |
|---------------|----------------------|------------|-----------|-----------------|
| $\lambda_{1}$ | 8.101                | 0.079      | 102.483   | $\sim\!\!0$     |
| $\lambda_{2}$ | 18.530               | 0.028      | 641.667   | $\sim\!\!0$     |
| $\omega$      | 0.014                | 0.0001     | 109.841   | $\sim\!\!0$     |
| $\alpha_{1}$  | 0.250                | 0.0005     | 457.454   | $\sim\!\!0$     |
| $\alpha_{2}$  | $4.079\times10^{-9}$ | 0.00004    | 0.0001    | 0.999           |
| $\beta_{1}$   | 0.737                | 0.0006     | 1254.508  | $\sim\!\!0$     |
| $\gamma_{1}$  | 0.179                | 0.0012     | 141.553   | $\sim$ $\Omega$ |
| $\pi$         | 0.074                | 0.001      | 68.948    | $\sim$ ()       |

Tabella 3.2. Stima, *standard error*, statistica test e rispettivo livello di significatività osservato per i parametri d'interesse (modello MIX).

L'ultima colonna della tabella 3.2 corrisponde al livello di significatività osservato. Con un livello di significatività prefissato dell'1% abbiamo un solo parametro non significativo:  $\alpha_{\text{2}}$ . Accettiamo l'ipotesi nulla per questo parametro.

Passiamo alla diagnostica del modello appena stimato. Controlliamo la distribuzione dei *residui quantile* per stabilire se il modello è specificato correttamente.

Calcoliamo la media e la varianza campionaria dei residui quantile. Abbiamo:

$$
q = -0.012
$$

$$
s_q^2 = 0.99
$$

, dove  $q$  e  $s_q^2$  $s_q^2$  sono rispettivamente, la media e la varianza campionaria dei residui quantile. Verifichiamo adesso se la media e la varianza dei residui quantile corrispondono ai rispettivi valori della distribuzione normale standard. La prima coppia di ipotesi è:

$$
H_0: \mu = 0
$$
  

$$
H_1: \mu \neq 0.
$$

Calcoliamo il valore del test:

$$
t = \frac{q}{\sqrt{s_q^2/n}} = -0.49.
$$

Il test, sotto  $H_0$ , ha una distribuzione normale standard. Accettiamo l'ipotesi nulla. La seconda coppia di ipotesi è:

$$
H_0: \sigma^2 = 1
$$
  

$$
H_1: \sigma^2 \neq 1
$$

con il test:

$$
t = \frac{n s_q^2}{\sigma_0^2} \sim N(n-1, 2(n-1))
$$

sotto l'ipotesi nulla per n sufficientemente grande. Dai nostri dati abbiamo t=1477.53. Accettiamo l'ipotesi nulla.

Possiamo dire anche in questo caso, che la media e la varianza dei *residui* quantile corrispondono alla media e alla varianza della distribuzione normale standard.

Nella figura 3.6 abbiamo il grafico dei *residui quantile*, il grafico *quantile*quantile, l'autocorrelazione globale (ACF) e parziale (PACF) dei residui quantile e dei residui quantile al quadrato per il modello MIX.

Osservando il grafico *quantile-quantile*, possiamo dire che i *residui quantile* seguono una distribuzione normale standard e quindi sono incorrelati e indipendenti. Il modello, nel suo complesso, è specificato correttamente e le stime sono consistenti.

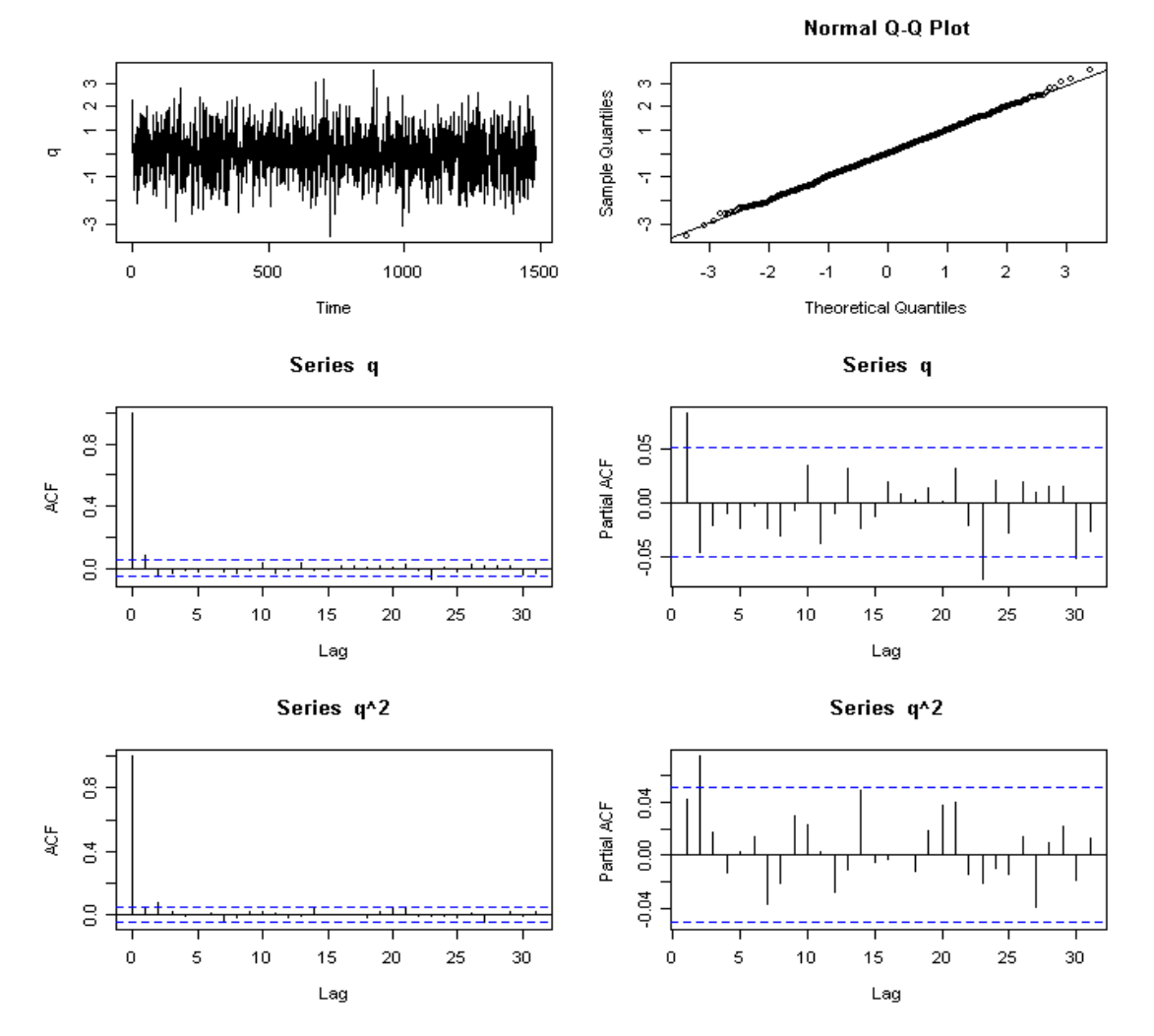

Figura 3.6. Residui quantile, plot quantile-quantile per vedere se la distribuzione si approssima alla normale standard, autocorrelazione globale (ACF) e parziale (PACF) dei residui quantile e dei residui quantile al quadrato (modello MIX).

Proviamo adesso a stimare la volatilità realizzata attraverso il modello TVM mantenendo la stessa equazione di media condizionata:

$$
\mu_{t} = \omega + \alpha_{1} \cdot y_{t-1} + \alpha_{2} \cdot y_{t-2} + \beta_{1} \mu_{t-1}.
$$

Stimiamo i nostri parametri applicando il metodo della massima verosimiglianza (SMV).

Il vettore dei parametri d'interesse è:

$$
\theta = (\lambda_1, \lambda_2, \omega, \alpha_1, \alpha_2, \beta_1, \delta_0, \delta_1, \delta_2, \gamma_1)
$$

La funzione di densità della volatilità realizzata  $y_t$  è:

$$
f(y_t|I_{t-1}) = \pi_t \cdot \frac{1}{\mu_t \gamma_1^{\lambda_1} \Gamma(\lambda_1)} \left(\frac{y_t}{\mu_t}\right)^{\lambda_1 - 1} \exp\left\{-\frac{y_t}{\mu_t \gamma_1}\right\} + (1 - \pi_t) \frac{1}{\mu_t \gamma_{2,t}^{\lambda_2} \Gamma(\lambda_2)} \left(\frac{y_t}{\mu_t}\right)^{\lambda_2 - 1} \exp\left\{-\frac{y_t}{\mu_t \gamma_{2,t}}\right\}
$$

L'espressione della relativa funzione di log-verosimiglianza è:

$$
l(y_t|I_{t-1}) = \sum \log f(y_t|I_{t-1}).
$$

Nella tabella sottostante abbiamo la stima, lo *standard error*, il valore della statistica test e il rispettivo livello di significatività osservato per ciascuno dei nostri parametri.

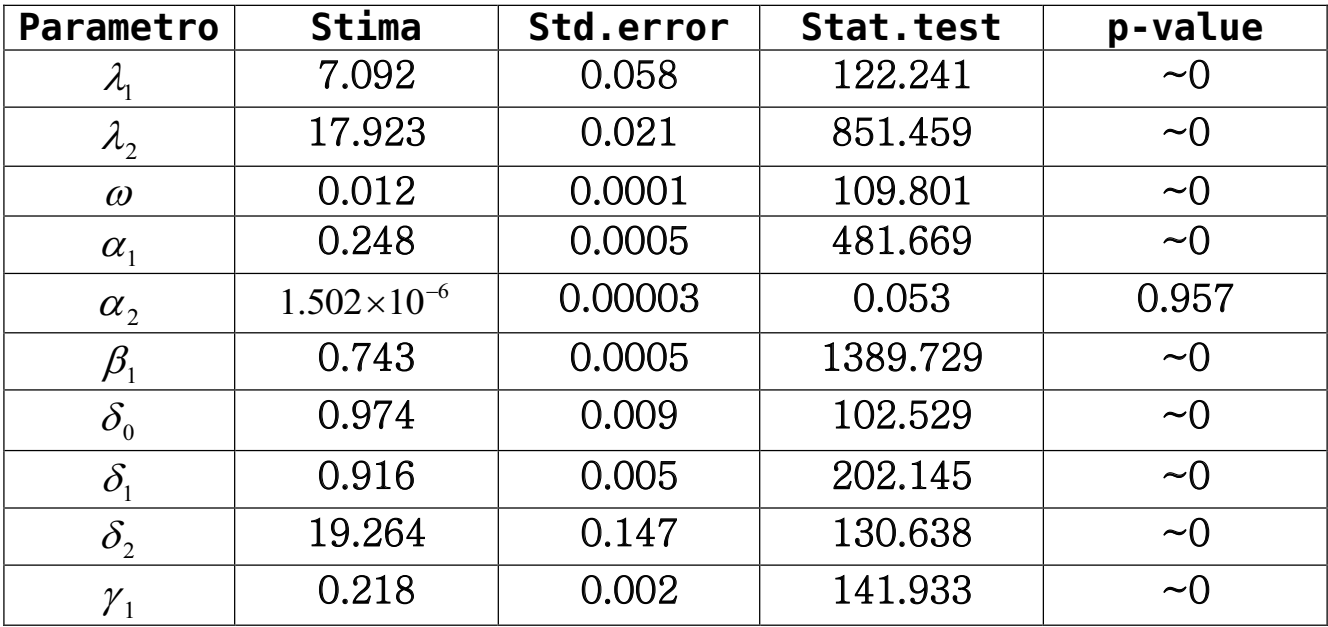

Tabella 3.3. Stima, *standard error*, statistica test e rispettivo livello di significatività osservato per i sette parametri d'interesse (modello TVM).

Osserviamo l'ultima colonna della tabella 3.3 che corrisponde al livello di significatività osservato per i nostri parametri. Con un livello di significatività prefissato dell'1% abbiamo un solo parametro non significativo:  $\alpha_{_2}$ .

Controlliamo adesso la bontà del modello stimato usando come prima il metodo dei residui quantile.

Calcoliamo la media e la varianza campionaria dei *residui quantile*. Abbiamo:

$$
q = -0.04
$$

$$
s_q^2 = 0.98
$$

, dove  $q$  e  $s_q^2$  $s_q^2$  sono rispettivamente, la media e la varianza campionaria dei residui quantile. Verifichiamo se corrispondono ai rispettivi momenti della variabile casuale normale standard. La prima coppia di ipotesi è:

$$
H_0: \mu = 0
$$
  

$$
H_1: \mu \neq 0.
$$

Il test in questo caso è:

$$
t = \frac{\bar{q}}{\sqrt{s_q^2/n}} = -1.56.
$$

Il test, sotto  $\,H_{\rm 0}$ , si approssima ad una variabile normale standard. Accettiamo l'ipotesi nulla. La coppia di ipotesi per verificare se la varianza dei *residui* quantile è unitaria è:

$$
H_0: \sigma^2 = 1
$$
  

$$
H_1: \sigma^2 \neq 1.
$$

Il test  $\dot{e}$ :

$$
t = \frac{n s_q^2}{\sigma_0^2} \sim N(n-1, 2(n-1))
$$

sotto l'ipotesi nulla per n sufficientemente grande. Dai nostri dati abbiamo t=1456.28. Accettiamo anche in questo caso l'ipotesi nulla.

Possiamo dire che la media e la varianza dei *residui quantile* corrispondono alla media e alla varianza della distribuzione normale standard.

Nella figura 3.7 abbiamo il grafico dei *residui quantile*, il grafico *quantile*quantile per vedere se la distribuzione si approssima a quella normale standard, l'autocorrelazione globale (ACF) e parziale (PACF) dei residui quantile e dei residui quantile al quadrato per il modello appena stimato.

Osserviamo che i punti si allineano perfettamente alla retta della distribuzione normale. Le autocorrelazioni globali e parziali dei *residui quantile* e del loro quadrato non escono quasi mai dalle bande di confidenza. Possiamo concludere che, complessivamente, il modello è specificato correttamente e le stime sono consistenti.

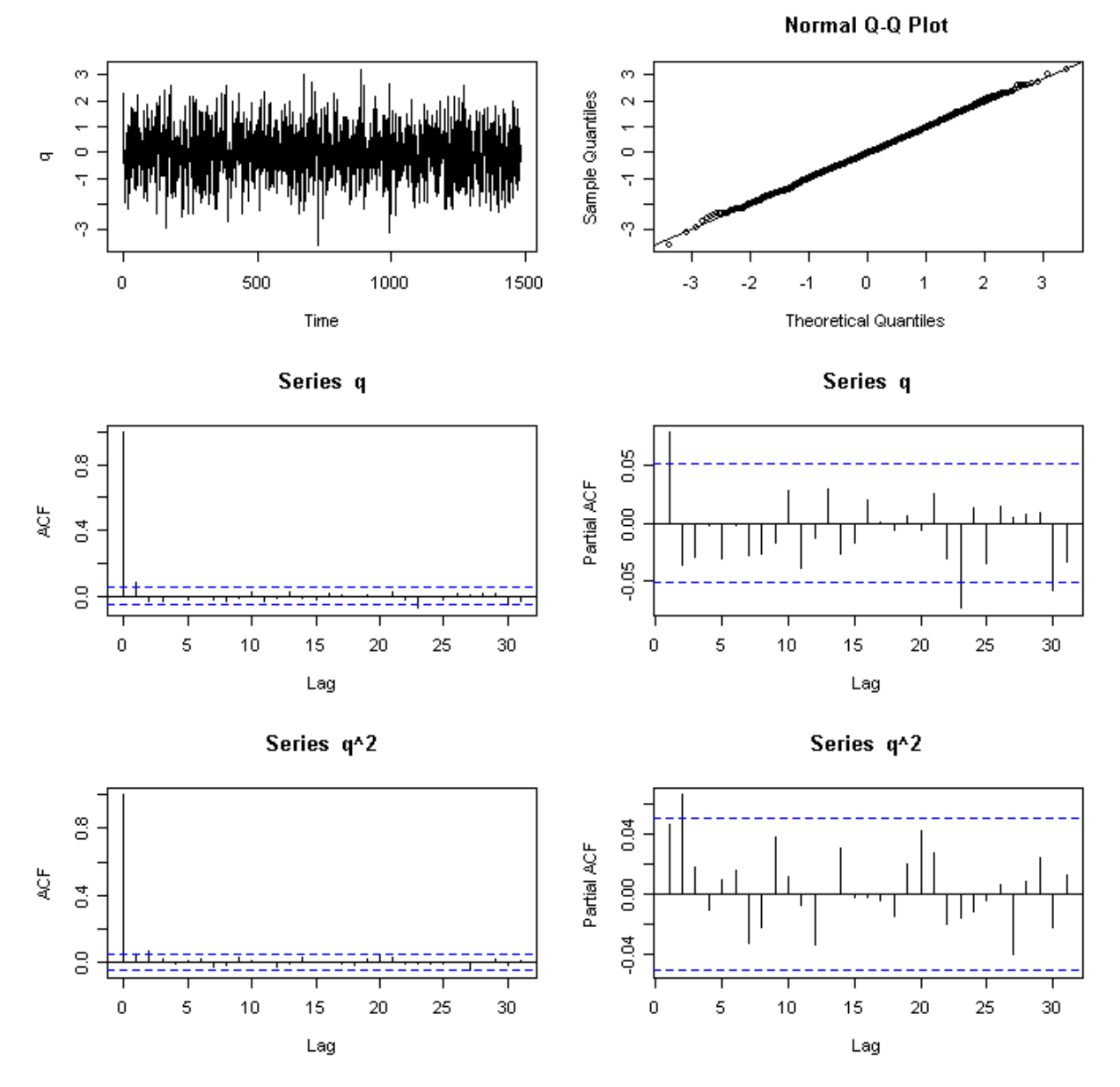

Figura 3.7. Residui quantile, plot quantile-quantile per vedere se la distribuzione si approssima alla normale standard, autocorrelazione globale (ACF) e parziale (PACF) dei residui quantile e dei residui quantile al quadrato (modello TVM).

Stimiamo la nostra serie utilizzando anche l'ultima delle nostre specificazioni della famiglia dei MEM, il modello suggerito da *Lanne.* Questo modello può essere stimato con il metodo della massima verosimiglianza. La funzione di densità condizionata della volatilità realizzata  $\vert y_t \vert$ è:

$$
f(y_t|I_{t-1}) = \pi \cdot \frac{\gamma_1^{\gamma_1}}{\mu_{1,t} \Gamma(\gamma_1)} \left(\frac{y_t}{\mu_{1,t}}\right)^{\gamma_1-1} \exp\left\{-\frac{y_t \gamma_1}{\mu_{1,t}}\right\} + (1-\pi) \frac{\gamma_2^{\gamma_2}}{\mu_{2,t} \Gamma(\gamma_2)} \left(\frac{y_t}{\mu_{2,t}}\right)^{\gamma_2-1} \exp\left\{-\frac{y_t \gamma_2}{\mu_{2,t}}\right\}
$$

La funzione di log-verosimiglianza è data da questa espressione:

$$
l(y_t|I_{t-1}) = \sum \log f(y_t|I_{t-1}).
$$

Stimiamo la volatilità realizzata del titolo Johnson's & Johnson's con il modello appena definito. Prendiamo p=q=1. Riassumendo tutte le equazioni, abbiamo:

$$
y_{t} = \mu_{t} \varepsilon_{t}
$$
\n
$$
\varepsilon_{t} =\begin{cases}\n\varepsilon_{1,t} \text{ con prob. } \pi \\
\varepsilon_{2,t} \text{ con prob.} (1 - \pi)\n\end{cases}
$$
\n
$$
\varepsilon_{1,t} \sim \text{Gamma}(\gamma_{1}, 1/\gamma_{1})
$$
\n
$$
\varepsilon_{2,t} \sim \text{Gamma}(\gamma_{2}, 1/\gamma_{2})
$$
\n
$$
\mu_{t} =\begin{cases}\n\mu_{1,t} \text{ con prob. } \pi \\
\mu_{2,t} \text{ con prob.} (1 - \pi)\n\end{cases}
$$
\n
$$
\mu_{1,t} = \omega_{1} + \alpha_{11} \cdot y_{t-1} + \beta_{11} \mu_{1,t-1}
$$
\n
$$
\mu_{2,t} = \omega_{2} + \alpha_{21} \cdot y_{t-1} + \beta_{21} \mu_{2,t-1},
$$

dove  $0 < \pi < 1$ .

Il vettore dei parametri d'interesse è:

$$
\theta = (\pi, \gamma_1, \omega_1, \alpha_{11}, \beta_{11}, \gamma_2, \omega_2, \alpha_{21}, \beta_{21})
$$

Nella tabella 3.4 abbiamo la stima, lo *standard error*, il valore della statistica test e il rispettivo livello di significatività osservato per i nove parametri.

| Parametro                          | Stima  | Std.error | Stat.test | p-value     |
|------------------------------------|--------|-----------|-----------|-------------|
| $\pi$                              | 0.097  | 0.001     | 96.051    | $\sim\!\!0$ |
| $\gamma_1$                         | 6.173  | 0.028     | 217.813   | $\sim 0$    |
| $\omega_{1}$                       | 0.163  | 0.003     | 62.003    | $\sim\!\!0$ |
| $\alpha_{11}$                      | 0.339  | 0.004     | 81.567    | $\sim 0$    |
| $\beta_{11}$                       | 0.595  | 0.005     | 119.311   | $\sim 0$    |
| $\mathcal{Y}_2$                    | 18.958 | 0.031     | 597.681   | $\sim\!\!0$ |
| $\omega_{2}$                       | 0.013  | 0.0001    | 107.552   | $\sim 0$    |
| $\alpha_{21}$                      | 0.242  | 0.0006    | 410.097   | $\sim\!\!0$ |
| $\beta_{\scriptscriptstyle 21}^{}$ | 0.736  | 0.0006    | 1140.315  | $\sim\!\!0$ |

Tabella 3.4. Stima, *standard error*, statistica test e rispettivo livello di significatività osservato per i sette parametri d'interesse (modello di Lanne).

Osserviamo i valori dell'ultima colonna che corrispondono al livello di significatività osservato (Iso). Le stime sono tutte significative considerando una soglia prefissata dell'1%.

Passiamo ora alla diagnostica del modello stimato. Controlliamo se la distribuzione dei *residui quantile* corrisponde alla normale standard.

Calcoliamo la media e la varianza campionaria dei *residui quantile*. Abbiamo:

$$
\overline{q} = 0.0068
$$

$$
s_q^2 = 1.001
$$

, dove  $q$  e  $s_q^2$  $s_q^2$  sono rispettivamente, la media e la varianza campionaria dei residui quantile. Verifichiamo se la media e la varianza dei residui quantile corrispondono ai rispettivi momenti della distribuzione normale standard. La prima coppia di ipotesi è:

$$
H_0: \mu = 0
$$
  

$$
H_1: \mu \neq 0.
$$

Il valore del test è:

$$
t = \frac{\bar{q}}{\sqrt{s_q^2 / n}} = 0.26.
$$

Il test, sotto  $\,H_{\rm 0}$ , si approssima ad una variabile normale standard. Accettiamo l'ipotesi nulla. La seconda coppia di ipotesi è:

$$
H_0: \sigma^2 = 1
$$
  

$$
H_1: \sigma^2 \neq 1
$$

con il test:

$$
t = \frac{n s_q^2}{\sigma_0^2} \sim N(n-1, 2(n-1))
$$

sotto l'ipotesi nulla per n sufficientemente grande. Dai nostri dati abbiamo t=1486. Accettiamo ampiamente l'ipotesi nulla.

La media e la varianza dei *residui quantile* corrispondono alla media e alla varianza della distribuzione normale standard.

Nella figura 3.8 abbiamo il grafico dei *residui quantile*, il grafico *quantile*quantile, l'autocorrelazione globale (ACF) e parziale (PACF) dei residui quantile e dei residui quantile al quadrato per il modello di Lanne.

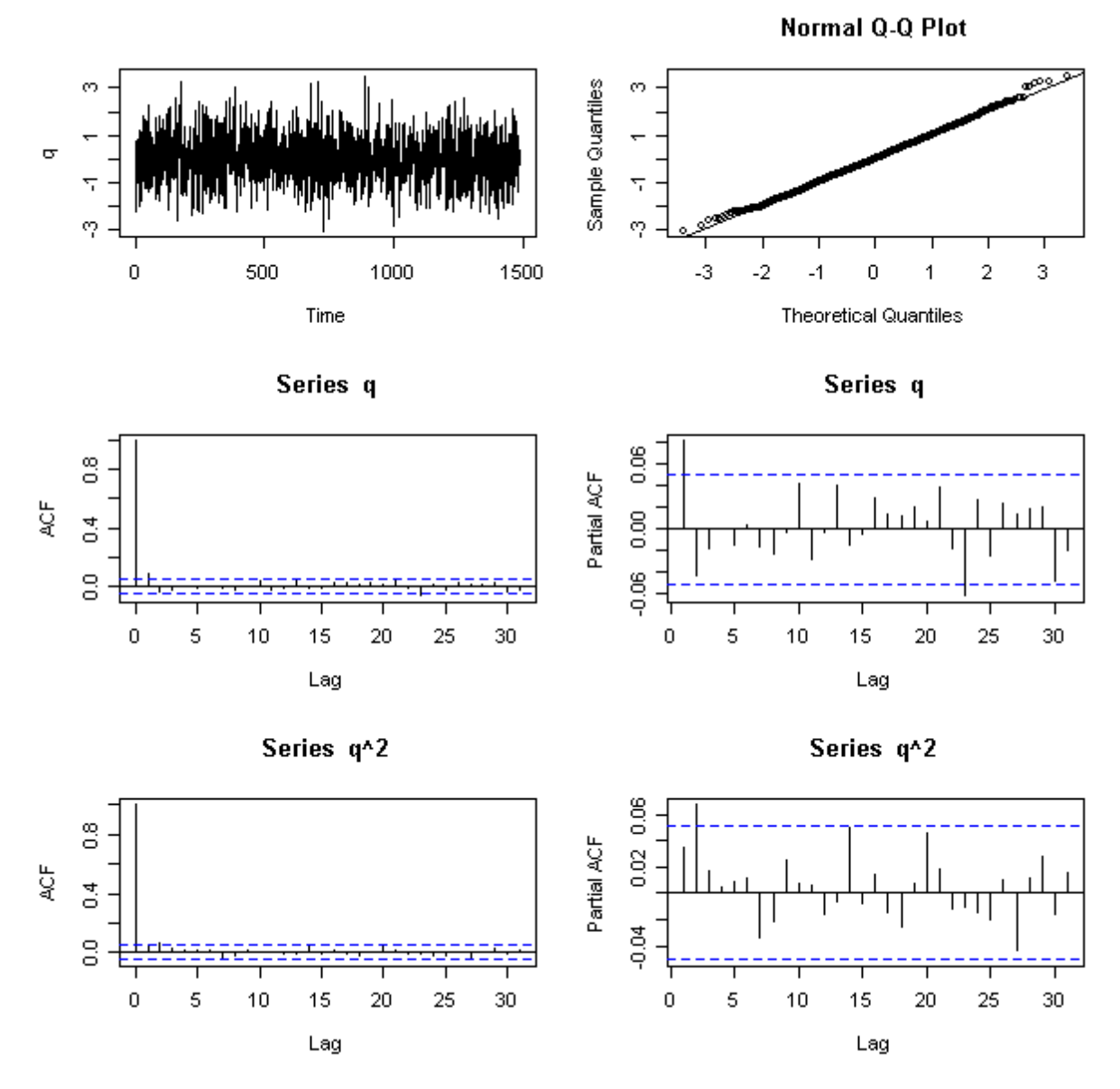

Figura 3.8. Residui quantile, plot quantile-quantile per vedere se la distribuzione si approssima alla normale standard, autocorrelazione globale (ACF) e parziale (PACF) dei residui quantile e dei residui quantile al quadrato (modello di Lanne).

A parte qualche piccolo problema sulle code, i punti si allineano bene alla retta della distribuzione normale. Le funzioni di autocorrelazione globale e parziale per i *residui quantile* e per i rispettivi quadrati hanno un andamento soddisfacente. Possiamo concludere che il modello è specificato correttamente e le stime sono consistenti.

In questo modo abbiamo stimato la volatilità realizzata utilizzando le quattro diverse specificazioni del modello appartenente alla famiglia dei MEM. Confrontiamo adesso le nostre stime usando dei criteri ben noti come l'AIC (Asymptotic Information Criterion, Akaike, 1974) e il BIC (Bayesian Information Criterion, Schwarz, 1978) accompagnati dai rispettivi valori di massima log-verosimiglianza. L'AIC e il BIC sono due misure di adattamento del modello ai dati e possono essere usati per tutti i modelli stimati attraverso il metodo della massima verosimiglianza.

Il primo criterio, cioè quello di AIC, è definito come:

$$
AIC(k) = 2 \cdot k - 2 \cdot l_{T},
$$

dove  $\emph{l}_{\scriptscriptstyle{T}}$  è il valore della funzione di log-verosimiglianza nel suo punto di massimo, k è la dimensione del vettore dei parametri d'interesse, T è la dimensione del campione.

Il BIC viene calcolato in questo modo:

$$
BIC(k) = k \cdot \log(T - n) - 2 \cdot l_T,
$$

dove n è il numero necessario di valori iniziali.

Nella tabella sottostante abbiamo il valore della funzione di logverosimiglianza nel punto di massimo, l'AIC e il BIC per i nostri modelli.

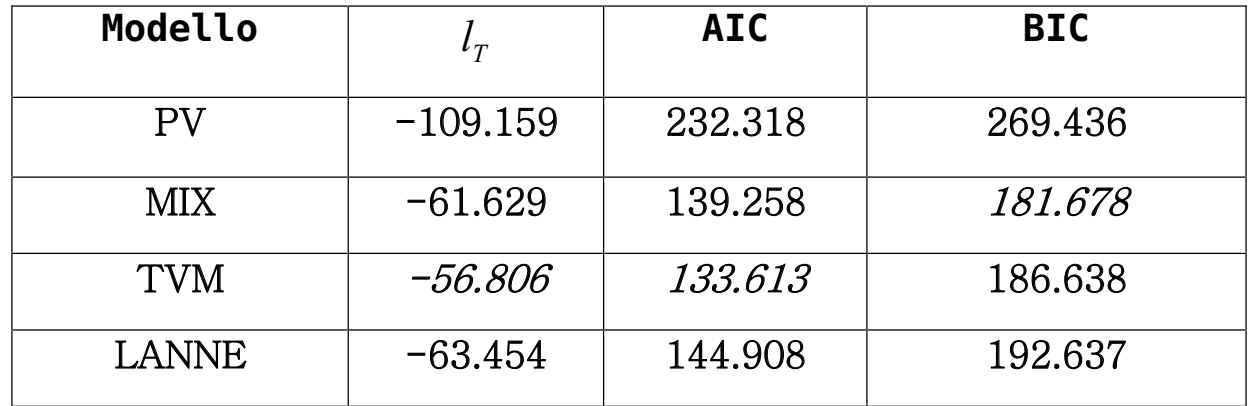

Tabella 3.5. Valore della funzione di log-verosimiglianza nel punto di massimo, AIC e BIC per i nostri modelli.

I valori di AIC e BIC più bassi corrispondono al modello migliore e viceversa per il valore della funzione di log-verosimiglianza nel punto di massimo. In questo caso possiamo dire che complessivamente i modelli TVM e MIX si adattano meglio ai dati.

## 3.6. Analisi della volatilità realizzata del titolo Procter & Gamble

Consideriamo la serie della volatilità realizzata del titolo Procter & Gamble per il periodo 02/01/2003 - 08/10/2007. La serie storica della volatilità giornaliera è stata ottenuta come la somma dei quadrati dei rendimenti per ogni singolo giorno in intervalli di cinque minuti. Nelle figure 3.9 e 3.10 abbiamo rispettivamente, i grafici dei rendimenti e della volatilità realizzata del titolo Procter & Gamble.

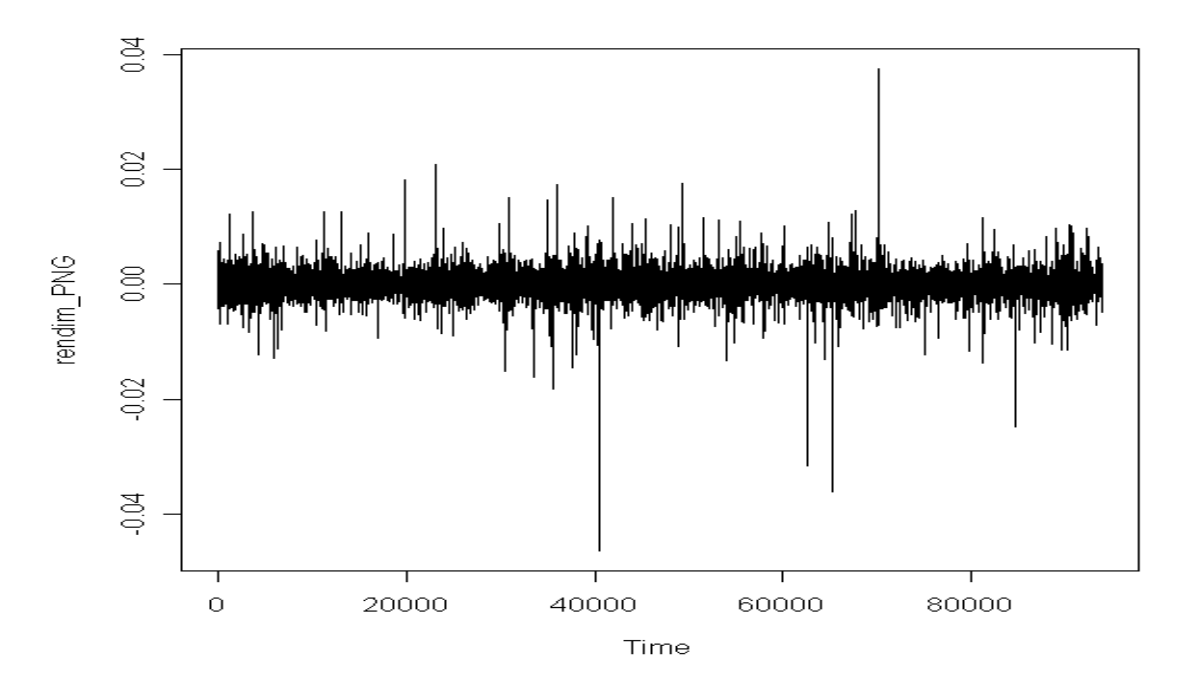

Figura 3.9. Serie dei rendimenti del titolo Procter & Gamble.

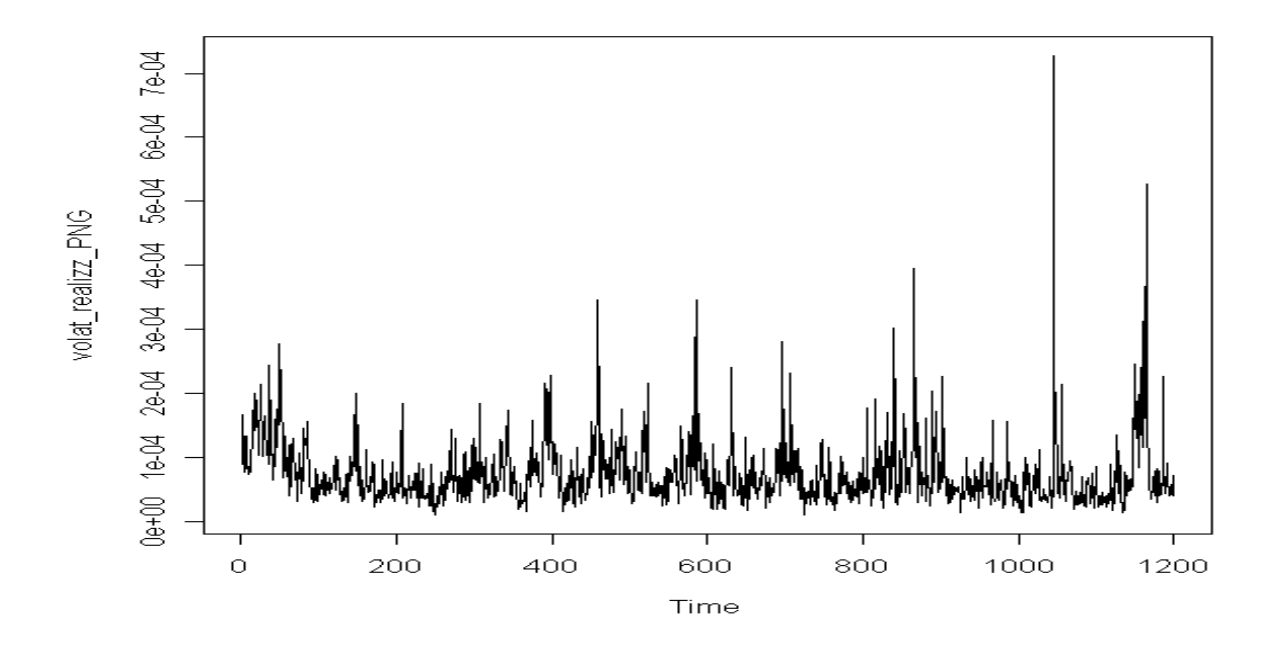

Figura 3.10. Serie della volatilità realizzata del titolo Procter & Gamble.

Nella figura 3.11 abbiamo la funzione di autocorrelazione globale (ACF) e parziale (Partial ACF) stimata della volatilità realizzata. Osserviamo che la funzione di autocorrelazione globale decresce lentamente verso lo zero. La funzione di autocorrelazione parziale va a zero in un modo esponenziale.

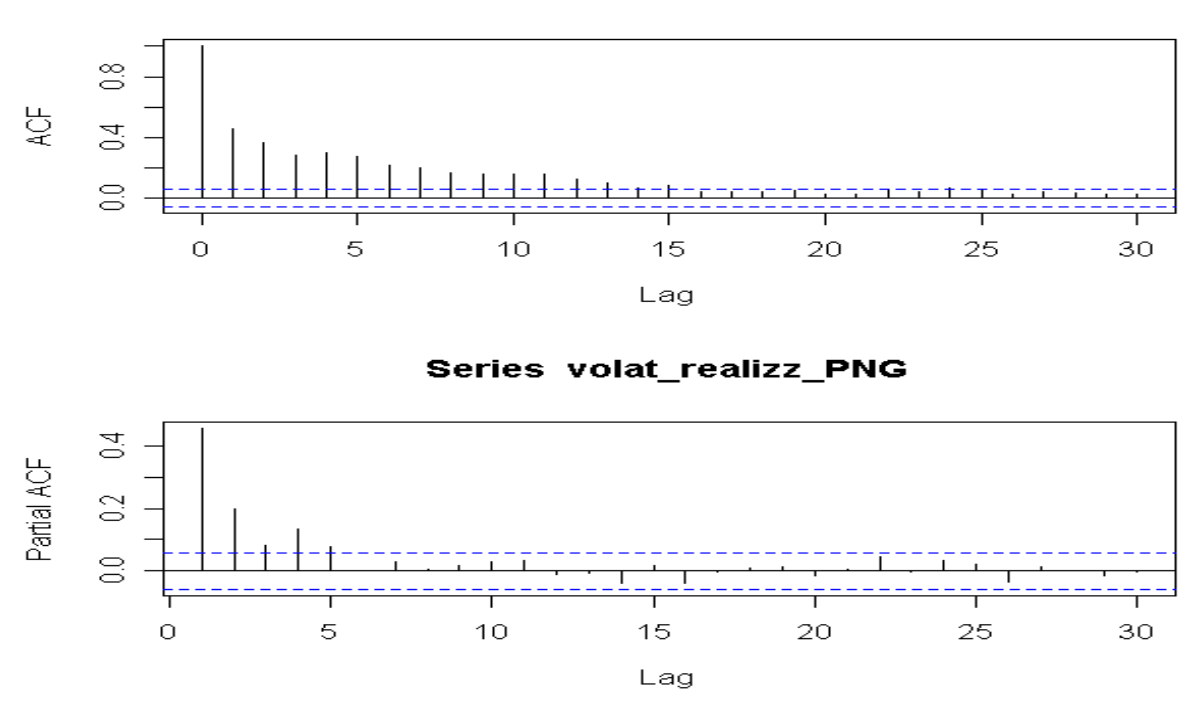

## Series volat\_realizz\_PNG

Figura 3.11. Funzione di autocorrelazione globale (ACF) e parziale (PACF) della volatilità realizzata del titolo Procter & Gamble.

Proviamo a modellare la serie della volatilità realizzata con le quattro possibili specificazioni della classe dei modelli MEM. Cominciamo con la specificazione PV considerando p=2 e q=1 con questa equazione di media condizionata:

$$
\mu_t = \omega + \alpha_1 \cdot y_{t-1} + \alpha_2 \cdot y_{t-2} + \beta_1 \mu_{t-1}
$$

Nella tabella sottostante abbiamo la stima, lo *standard error*, il valore della statistica test e il rispettivo livello di significatività osservato per ciascuno dei sette parametri.

| Parametro                       | Stima                | Std. Error | Stat.test | p-value     |
|---------------------------------|----------------------|------------|-----------|-------------|
| $\omega$                        | $1.527\times10^{-5}$ | 0.00001    | 16.887    | $\sim\!\!0$ |
| $\alpha_{1}$                    | 0.0025               | 0.0014     | 1.721     | 0.085       |
| $\alpha_{2}$                    | 0.941                | 0.004      | 239.21    | $\sim$ 0    |
|                                 | 0.029                | 0.002      | 11.616    | $\sim\!\!0$ |
| $\delta_{\scriptscriptstyle 0}$ | 0.151                | 0.0004     | 388.346   | $\sim\!\!0$ |
|                                 | 0.306                | 4.855      | 0.063     | 0.95        |
|                                 | 0.787                | 0.004      | 196.7     | $\sim\!\!0$ |

Tabella 3.6. Stima, *standard error*, statistica test e rispettivo livello di significatività osservato per i sette parametri d'interesse (modello PV).

Osserviamo l'ultima colonna della tabella 3.6 dove è stato calcolato il livello di significatività osservato per i nostri parametri. Con un livello di significatività del test dell'10% abbiamo un solo parametro non significativo:  $\delta_{\text{\tiny{l}}}$ . Con un livello di significatività più severo, ad esempio dell'1% abbiamo un altro parametro non significativo:  $\alpha_{\text{\tiny{l}}}$  .

Per controllare la bontà del modello appena stimato usiamo come nella sezione precedente il *metodo dei residui quantile.* Calcoliamo inizialmente le stime dei due momenti principali dei *residui quantile*, la media e la varianza campionaria. Abbiamo:

$$
\overline{q} = 0.257
$$

$$
s_q^2 = 0.189
$$

, dove  $\overline{q}$  e  $s_q^2$  $s_q^2$  sono rispettivamente, la media e la varianza campionaria dei residui quantile. Facciamo due test per verificare se la media e la varianza dei *residui quantile* corrispondono ai rispettivi momenti della distribuzione normale standard, cioè della  $N(0,1)$ . La prima coppia di ipotesi è:

$$
H_0: \mu = 0
$$
  

$$
H_1: \mu \neq 0.
$$

Il test in questo caso è:

$$
t = \frac{\overline{q}}{\sqrt{s_q^2 / n}} = 2.046.
$$

Il test,  $\,$ sotto  $\,H_{\rm 0}$ , si approssima ad una variabile normale standard. Rifiutiamo l'ipotesi nulla. La coppia di ipotesi per verificare se la varianza dei *residui* quantile è unitaria è:

$$
H_0: \sigma^2 = 1
$$
  

$$
H_1: \sigma^2 \neq 1.
$$

II test è:

$$
t = \frac{n s_q^2}{\sigma_0^2} \sim N(n-1, 2(n-1))
$$

sotto l'ipotesi nulla per n sufficientemente grande. Dai nostri dati abbiamo t=226.4. Rifiutiamo anche in questo caso l'ipotesi nulla. Possiamo dire che la media e la varianza dei *residui quantile* non corrispondono alla media e alla varianza della distribuzione normale standard.

Nella figura 3.12 abbiamo il grafico dei *residui quantile*, il grafico *quantile*quantile per vedere se la distribuzione si approssima a quella normale standard, l'autocorrelazione globale (ACF) e parziale (PACF) dei residui quantile e dei residui quantile al quadrato. Osserviamo che l'approssimazione non è buona. Ci sono problemi soprattutto sulle code della distribuzione nel plot quantile-quantile ed anche per quanto riguarda l'autocorrelazione e l'indipendenza. Concludiamo che il modello non è specificato correttamente.

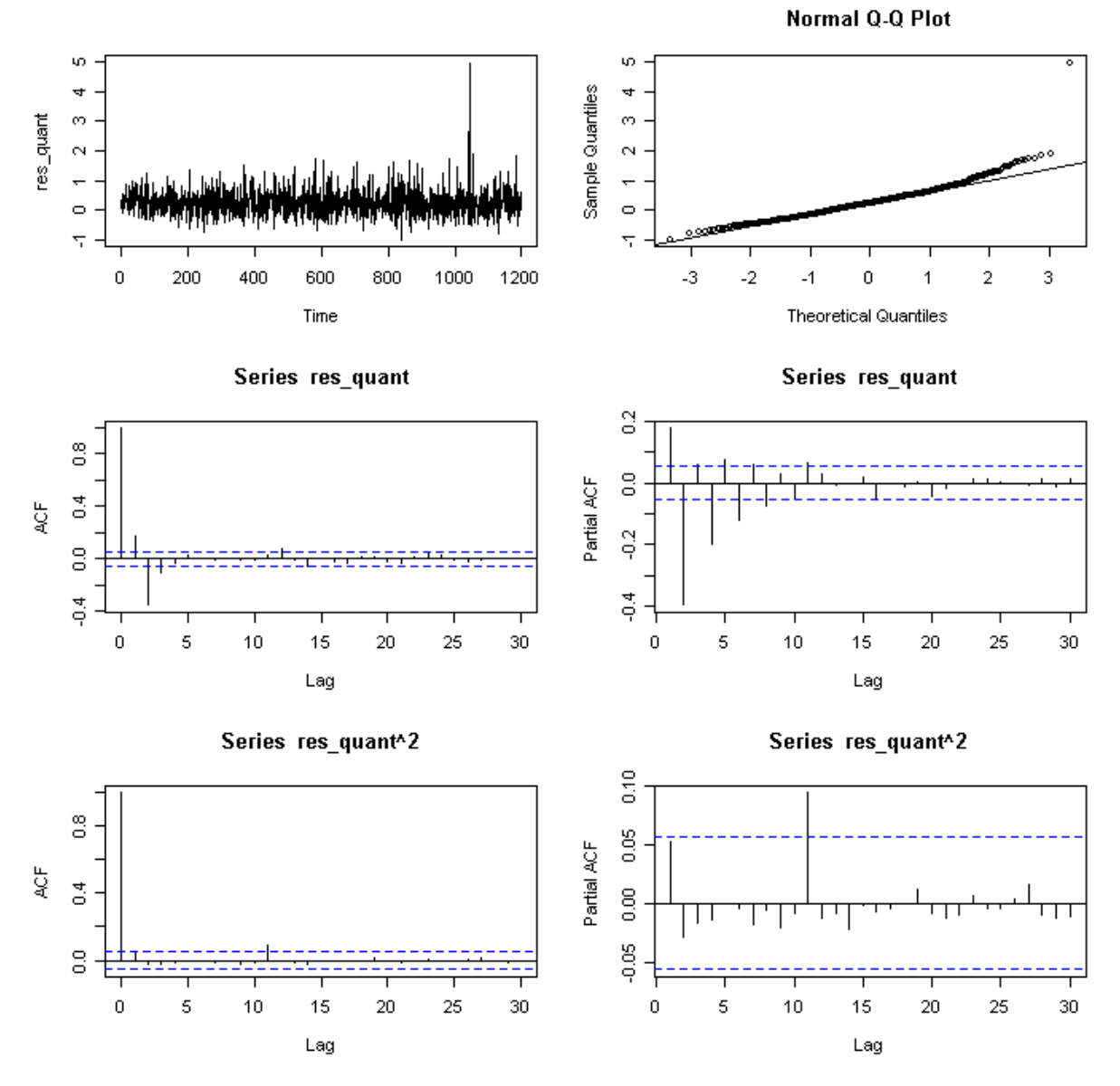

Figura 3.12. Residui quantile, plot quantile-quantile per vedere se la distribuzione si approssima alla normale standard, autocorrelazione globale (ACF) e parziale (PACF) dei residui quantile e dei residui quantile al quadrato (modello PV).

Proviamo adesso a stimare la nostra serie storica attraverso il modello *MIX* prendendo p=2 e q=1 con la rispettiva equazione di media condizionata:

$$
\mu_{t} = \omega + \alpha_{1} \cdot y_{t-1} + \alpha_{2} \cdot y_{t-2} + \beta_{1} \mu_{t-1}.
$$

Nella tabella 3.7 abbiamo la stima, lo *standard error*, il valore della statistica test e il rispettivo livello di significatività osservato per i nostri parametri d'interesse.

| Parametro                      | Stima  | Std. Error            | Stat.test | p-value         |
|--------------------------------|--------|-----------------------|-----------|-----------------|
|                                | 0.524  | 0.0007                | 683.6     | $\sim\!\!0$     |
| $\lambda_{2}$                  | 0.291  | 0.0003                | 853.3     | $\sim$ 0        |
| $\omega$                       | 0.0003 | $2.16 \times 10^{-6}$ | 123.5     | $\sim\!\!0$     |
| $\alpha_{1}$                   | 0.038  | 0.014                 | 2.79      | 0.005           |
| $\alpha$ ,                     | 0.488  | 0.013                 | 36.66     | $\sim$ $\alpha$ |
| $\beta_{\scriptscriptstyle 1}$ | 0.228  | 0.004                 | 57.18     | $\sim$ $\alpha$ |
| ${\mathcal Y}_1$               | 0.192  | 0.0004                | 444.2     | $\sim$ 0        |
| $\pi$                          | 0.364  | 0.0002                | 1513.9    | $\sim$ $\Omega$ |

Tabella 3.7. Stima, *standard error*, statistica test e rispettivo livello di significatività osservato per i parametri d'interesse (modello MIX).

L'ultima colonna della tabella 3.7 corrisponde al livello di significatività osservato. Con un livello di significatività prefissato dell'1% tutti i parametri sono significativi.

Passiamo alla diagnostica del modello appena stimato. Controlliamo la distribuzione dei *residui quantile* per stabilire se il modello è specificato correttamente. Calcoliamo la media e la varianza campionaria dei residui quantile. Abbiamo:

$$
q = 0.107
$$

$$
s_q^2 = 0.04
$$

, dove  $q$  e  $s_q^2$  $s_q^2$  sono rispettivamente, la media e la varianza campionaria dei residui quantile. Verifichiamo adesso se la media e la varianza dei residui quantile corrispondono ai rispettivi valori della distribuzione normale standard. La prima coppia di ipotesi è:

$$
H_0: \mu = 0
$$
  

$$
H_1: \mu \neq 0.
$$

Calcoliamo il valore del test:

$$
t=\frac{\overline{q}}{\sqrt{s_q^2/n}}=18.5.
$$

Il test, sotto  $H_0$ , ha una distribuzione normale standard. Rifiutiamo l'ipotesi nulla. La seconda coppia di ipotesi è:

$$
H_0: \sigma^2 = 1
$$
  

$$
H_1: \sigma^2 \neq 1
$$

con il test:

$$
t = \frac{n s_q^2}{\sigma_0^2} \sim N(n-1, 2(n-1))
$$

sotto l'ipotesi nulla per n sufficientemente grande. Dai nostri dati abbiamo t=47.92. Rifiutiamo l'ipotesi nulla. Possiamo dire anche in questo caso, che la media e la varianza dei *residui quantile* non corrispondono alla media e alla varianza della distribuzione normale standard.

Nella figura 3.13 abbiamo il grafico dei *residui quantile*, il grafico *quantile*quantile, l'autocorrelazione globale (ACF) e parziale (PACF) dei residui quantile e dei residui quantile al quadrato per il modello *MIX*. Osservando il grafico quantile-quantile, possiamo dire che l'approssimazione è discreta e il modello ha bisogno di ulteriori modifiche.

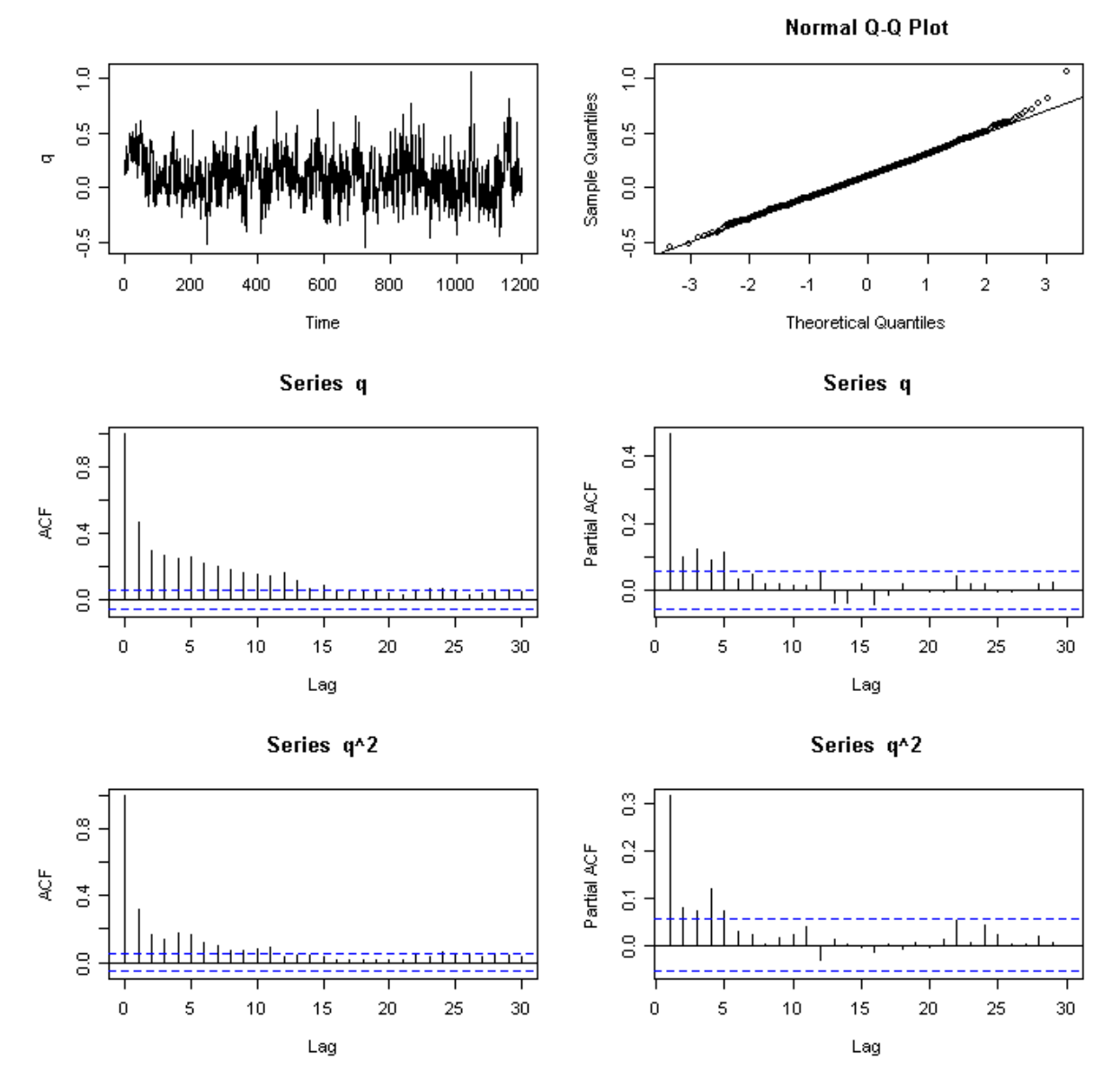

Figura 3.13. Residui quantile, plot quantile-quantile per vedere se la distribuzione si approssima alla normale standard, autocorrelazione globale (ACF) e parziale (PACF) dei residui quantile e dei residui quantile al quadrato (modello MIX).

Proviamo adesso a stimare la volatilità realizzata attraverso il modello TVM prendendo questa volta p=1 e q=2. L'equazione della media condizionata in questo caso diventa:

$$
\mu_{t} = \omega + \alpha_{1} \cdot y_{t-1} + \beta_{1} \cdot \mu_{t-1} + \beta_{2} \mu_{t-2}.
$$

Nella tabella sottostante abbiamo la stima, lo *standard error*, il valore della statistica test e il rispettivo livello di significatività osservato per ciascuno dei nostri parametri.

| Parametro                        | Stima  | Std.error             | Stat.test | p-value     |
|----------------------------------|--------|-----------------------|-----------|-------------|
| $\lambda_{1}$                    | 0.289  | 0.0003                | 931.6     | $\sim\!\!0$ |
| $\lambda_{2}$                    | 0.392  | 0.005                 | 70.97     | $\sim\!\!0$ |
| $\omega$                         | 0.0005 | $2.16 \times 10^{-6}$ | 59.6      | $\sim\!\!0$ |
| $\alpha_{1}$                     | 0.215  | 0.025                 | 8.41      | $\sim\!\!0$ |
| $\beta_{1}$                      | 0.036  | 0.022                 | 1.602     | 0.109       |
| $\beta_{2}$                      | 0.039  | 0.032                 | 1.243     | 0.212       |
| $\delta_{\scriptscriptstyle 0}$  | 1.226  | 0.047                 | 25.88     | $\sim\!\!0$ |
| $\delta_{1}$                     | 0.201  | 59.11                 | 0.003     | 0.997       |
| $\delta_{\scriptscriptstyle{2}}$ | 1.004  | 5.204                 | 19.29     | $\sim$ 0    |
| ${\gamma}_1$                     | 0.389  | 0.008                 | 45.7      | $\sim\!\!0$ |

Tabella 3.8. Stima, *standard error*, statistica test e rispettivo livello di significatività osservato per i sette parametri d'interesse (modello TVM).

Osserviamo l'ultima colonna della tabella 3.8 che corrisponde al livello di significatività osservato per i nostri parametri. Con un livello di significatività prefissato dell'1% abbiamo tre parametri non significativi:  $\alpha_{_2}$  ,  $\beta_{_1}$  e  $\delta_{_1}$  .

Controlliamo adesso la bontà del modello stimato usando come prima il metodo dei residui quantile. Calcoliamo la media e la varianza campionaria dei *residui quantile*. Abbiamo:

$$
q = 0.41
$$

$$
s_q^2 = 0.054
$$

, dove  $q$  e  $s_q^2$  $s_q^2$  sono rispettivamente, la media e la varianza campionaria dei residui quantile. Verifichiamo se corrispondono ai rispettivi momenti della variabile casuale normale standard. La prima coppia di ipotesi è:

$$
H_0: \mu = 0
$$
  

$$
H_1: \mu \neq 0.
$$

Il test in questo caso è:

$$
t = \frac{\bar{q}}{\sqrt{s_q^2 / n}} = 61.05
$$

Il test, sotto  $H_0$ , si approssima ad una variabile normale standard. Rifiutiamo ampiamente l'ipotesi nulla. La coppia di ipotesi per verificare se la varianza dei residui quantile è unitaria è:

$$
H_0: \sigma^2 = 1
$$
  

$$
H_1: \sigma^2 \neq 1.
$$

Il test è:

$$
t = \frac{n s_q^2}{\sigma_0^2} \sim N(n-1, 2(n-1))
$$

sotto l'ipotesi nulla per n sufficientemente grande. Dai nostri dati abbiamo t=64.7. Rifiutiamo anche in questo caso l'ipotesi nulla. Possiamo dire che la media e la varianza dei *residui quantile* non corrispondono ai rispettivi momenti della distribuzione normale standard.

Nella figura 3.14 abbiamo il grafico dei *residui quantile*, il grafico *quantile*quantile per vedere se la distribuzione si approssima a quella normale standard, l'autocorrelazione globale (ACF) e parziale (PACF) dei residui quantile e dei residui quantile al quadrato per il modello appena stimato.

Osserviamo che i punti non si allineano alla retta della distribuzione normale. Le autocorrelazioni globali e parziali dei *residui quantile* e del loro quadrato ci indicano una certa dipendenza. Possiamo concludere che il modello non è specificato correttamente e le stime non sono consistenti.

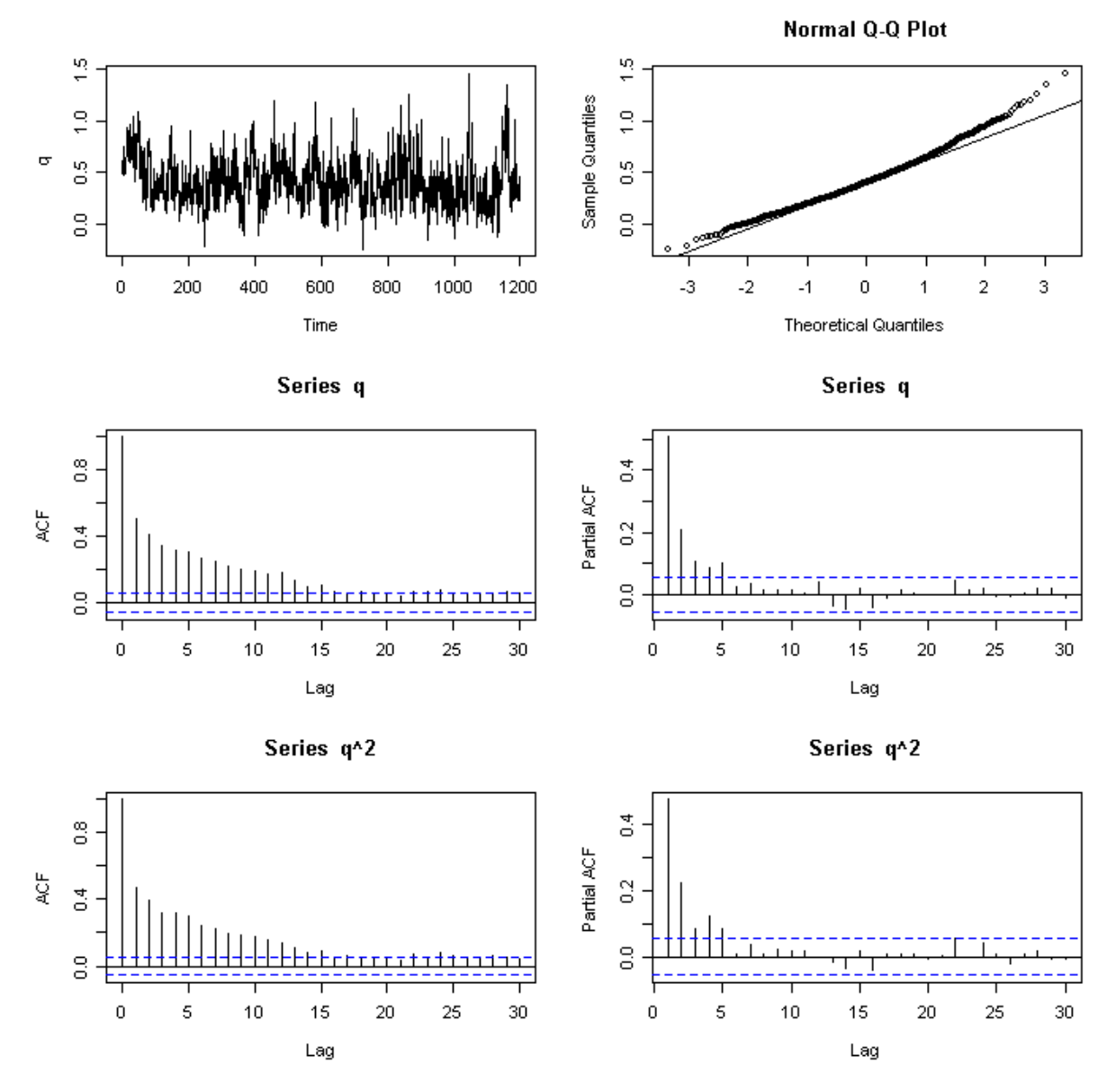

Figura 3.14. Residui quantile, plot quantile-quantile per vedere se la distribuzione si approssima alla normale standard, autocorrelazione globale (ACF) e parziale (PACF) dei residui quantile e dei residui quantile al quadrato (modello TVM).

Stimiamo la nostra serie utilizzando anche l'ultima delle nostre specificazioni della famiglia dei MEM, il modello suggerito da *Lanne*. Prendiamo p=2 e q=1. La media condizionata per questo modello è specificata in questo modo:

$$
\mu_{t} = \begin{cases} \mu_{1,t} \text{ con prob. } \pi \\ \mu_{2,t} \text{ con prob.} (1 - \pi) \end{cases}
$$

$$
\mu_{1,t} = \omega_{1} + \alpha_{11} \cdot y_{t-1} + \alpha_{12} \cdot y_{t-2} + \beta_{11} \mu_{1,t-1}
$$

$$
\mu_{2,t} = \omega_2 + \alpha_{21} \cdot y_{t-1} + \alpha_{22} \cdot y_{t-2} + \beta_{21} \mu_{2,t-1},
$$

dove  $0 < \pi < 1$ .

Nella tabella 3.9 abbiamo la stima, lo *standard error*, il valore della statistica test e il rispettivo livello di significatività osservato per i nove parametri.

| Parametro                          | Stima                | Std.error            | Stat.test | p-value     |
|------------------------------------|----------------------|----------------------|-----------|-------------|
| $\pi$                              | 0.343                | 0.0003               | 1140      | $\sim\!\!0$ |
| $\gamma_{1}$                       | 0.379                | 0.0004               | 1020      | $\sim 0$    |
| $\omega_{1}$                       | $6.4 \times 10^{-5}$ | $2.4 \times 10^{-6}$ | 26.9      | $\sim 0$    |
| $\alpha_{11}$                      | 0.067                | 0.003                | 19.6      | $\sim 0$    |
| $\alpha_{12}$                      | 0.057                | 0.004                | 15.5      | $\sim\!\!0$ |
| $\beta_{11}$                       | 0.005                | 0.004                | 1.28      | 0.2         |
| $\mathcal{Y}_2$                    | 0.295                | 0.0003               | 1087      | $\sim 0$    |
| $\omega_{2}$                       | $1.9 \times 10^{-5}$ | $1.8 \times 10^{-6}$ | 10.51     | $\sim 0$    |
| $\alpha_{21}$                      | 0.267                | 0.005                | 50.9      | $\sim 0$    |
| $\alpha_{22}$                      | 0.269                | 0.006                | 41.6      | $\sim 0$    |
| $\beta_{\scriptscriptstyle 21}^{}$ | 0.171                | 0.008                | 21.5      | $\sim\!\!0$ |

Tabella 3.9. Stima, *standard error*, statistica test e rispettivo livello di significatività osservato per i sette parametri d'interesse (modello di Lanne).

Osserviamo i valori dell'ultima colonna che corrispondono al livello di significatività osservato (Iso). Se consideriamo una soglia prefissata dell'1% abbiamo un solo parametro non significativo:  $\beta_{11}$ .

Passiamo ora alla diagnostica del modello stimato. Controlliamo se la distribuzione dei *residui quantile* corrisponde alla normale standard. Calcoliamo la media e la varianza campionaria dei residui quantile. Abbiamo:

$$
q = 0.54
$$

$$
s_q^2 = 0.07
$$

, dove  $q \in s_q^2$  $s_q^2$  sono rispettivamente, la media e la varianza campionaria dei residui quantile. Verifichiamo se la media e la varianza dei residui quantile corrispondono ai rispettivi momenti della distribuzione normale standard. La prima coppia di ipotesi è:

$$
H_0: \mu = 0
$$
  

$$
H_1: \mu \neq 0.
$$

Il valore del test è:

$$
t=\frac{q}{\sqrt{s_q^2/n}}=70.6.
$$

Il test, sotto  $\,H_{\rm 0}$ , si approssima ad una variabile normale standard. Rifiutiamo ampiamente l'ipotesi nulla. La seconda coppia di ipotesi è:

$$
H_0: \sigma^2 = 1
$$
  

$$
H_1: \sigma^2 \neq 1
$$

con il test:

$$
t = \frac{n s_q^2}{\sigma_0^2} \sim N(n-1, 2(n-1))
$$

sotto l'ipotesi nulla per n sufficientemente grande. Dai nostri dati abbiamo t=83.86. Rifiutiamo l'ipotesi nulla. La media e la varianza dei residui quantile non corrispondono alla media e alla varianza della distribuzione normale standard.

Nella figura 3.15 abbiamo il grafico dei *residui quantile*, il grafico *quantile*quantile, l'autocorrelazione globale (ACF) e parziale (PACF) dei residui quantile e dei residui quantile al quadrato per il modello di Lanne.

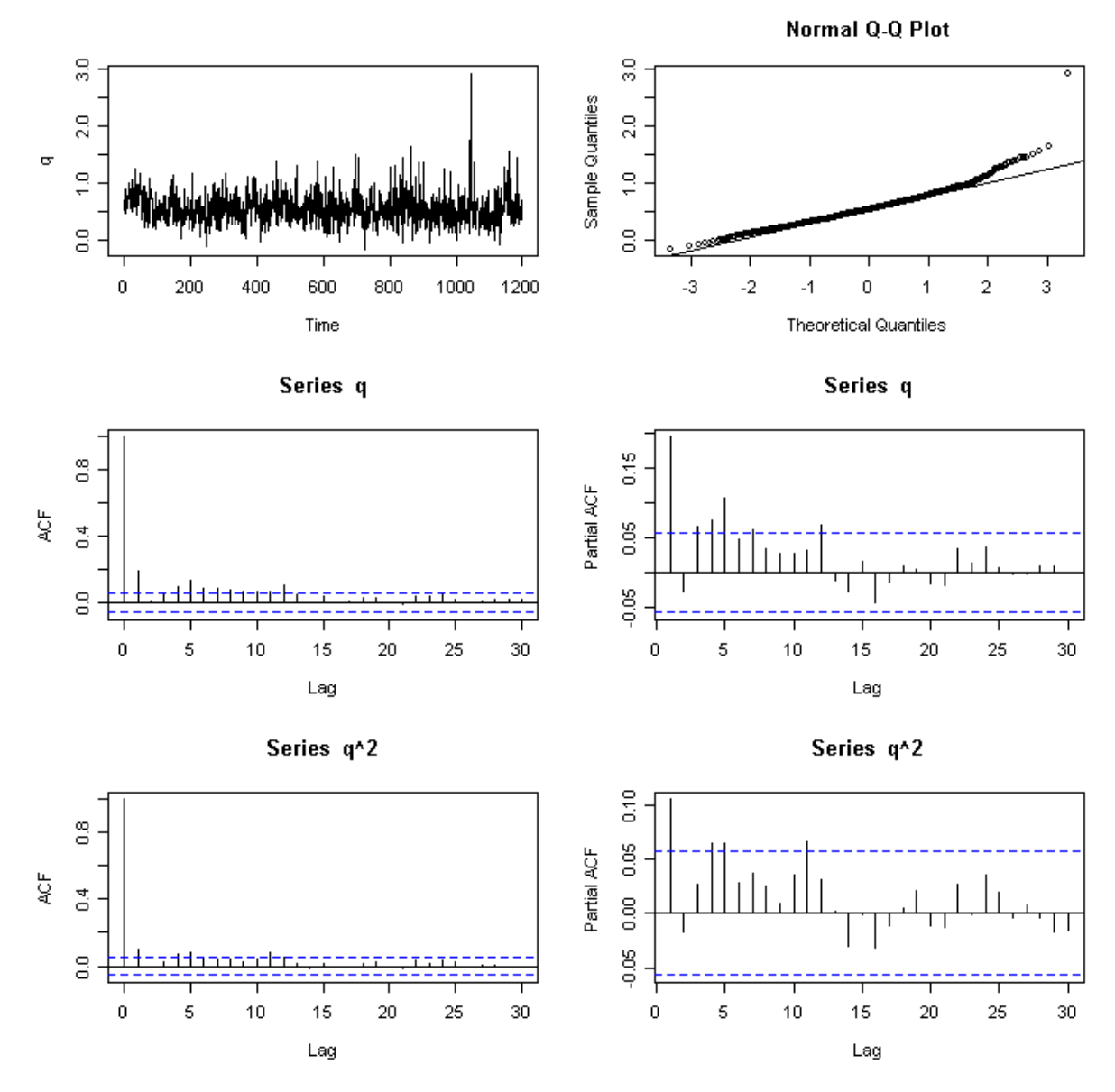

Figura 3.15. Residui quantile, plot quantile-quantile per vedere se la distribuzione si approssima alla normale standard, autocorrelazione globale (ACF) e parziale (PACF) dei residui quantile e dei residui quantile al quadrato (modello di Lanne).

Osserviamo dei problemi sulle code della distribuzione normale. Le funzioni di autocorrelazione globale e parziale per i *residui quantile* e per i rispettivi quadrati non hanno un andamento soddisfacente. Possiamo concludere che il modello non è specificato correttamente e le stime non sono consistenti.

In questo modo abbiamo stimato la volatilità realizzata utilizzando le quattro diverse specificazioni del modello appartenente alla famiglia dei MEM. Come abbiamo visto per tutti i casi presi in considerazione ci sono problemi di adattamento del modello ai dati.

## 3.7. Conclusioni

In questo ultimo capitolo abbiamo visto delle possibili formulazioni del modello MEM con le rispettive applicazione sulle volatilità realizzate dei titoli Johnson's & Johnson's e Procter & Gamble, Abbiamo utilizzato in particolare quattro diverse specificazioni appartenenti alla famiglia dei MEM. L'innovazione del primo modello  $(PV)$  segue una distribuzione Gamma a parametri variabili. I termini d'errore del secondo e del terzo modello (MIX e TMV) seguono rispettivamente, una mistura di Gamma a pesi fissi e a pesi variabili. L'ultimo modello (Lanne) è definito dalla mistura di due MEM. ognuno con il rispettivo termine d'errore.

Per quanto riguarda il caso del titolo Johnson's & Johnson's, abbiamo visto dai controlli diagnostici che complessivamente tutte le nostre specificazioni si adattavano bene ai dati. Per controllare la bontà dei modelli stimati abbiamo usato il *metodo dei residui quantile.* Se i *residui quantile* seguono la distribuzione normale standard, il modello è specificato correttamente e le stime dei parametri sono consistenti. Abbiamo visto che in tutti i casi la media e la varianza dei *residui quantile* corrispondeva ai rispettivi momenti della distribuzione normale standard. L'unico modello che presentava qualche

101

problema di specificazione era il PV. Dal confronto finale abbiamo visto che i modelli che si adattavano meglio ai dati erano il MIX e il TMV. Queste sono le due formulazioni introdotte da *De Luca e Gallo (2007)*.

Passiamo all'analisi svolta per la volatilità realizzata del titolo Procter & Gamble. Abbiamo visto in questo caso che i modelli presentavano problemi di specificazione e di consistenza delle stime. I momenti principali dei residui quantile erano diversi dai rispettivi momenti teorici in tutte le specificazioni prese in considerazione. Con il modello MIX abbiamo ottenuto delle migliori performance rispetto agli altri modelli anche se l'adattamento non era perfetto neanche in questo caso.

Abbiamo visto in questo modo due tipi di esempi, uno '*negativo'* (Johnson's & Johnson's) con ottime performance dei nostri modelli e un altro '*positivo'* (Procter & Gamble), dove i modelli sono risultati mal specificati e le stime inconsistenti. Quindi dobbiamo applicare con cautela le varie possibili formulazioni della famiglia dei modelli MEM.

*Appendice*

In questo appendice diamo una descrizione delle tecniche usate (software:  $R$ , www.r-project.org) per l'applicazione delle diverse specificazioni dei modelli MEM alle serie delle volatilità realizzate dei titoli. La media condizionata è sempre la stessa in tutti i quattro casi presi in considerazione, cioè con p=2 e  $q=1.$ 

Cominciamo con la nostra prima specificazione: la Gamma a parametri variabili (PV). Chiamiamo y la serie della volatilità realizzata. Specifichiamo la lunghezza della nostra serie:

n=length(y)

La funzione *lymem* restituisce la log-verosimiglianza del modello PV per il vettore dei parametri.

```
lvmem<-function(theta) 
{ 
c=abs(theta[1])
a1=abs(theta[2]) 
a2=abs(theta[3]) 
b1=abs(theta[4])
d0=abs(theta[5]) 
d1=abs(theta[6]) 
d2=abs(theta[7])
```

```
m=matrix(0,ncol=1,nrow=n) 
p=matrix(0,ncol=1,nrow=n) 
m[2]=c/(1-a1-a2-b1) 
p[2]=0.5 
for (i in 3:n) 
\bigg\{ m[i]=c+a1*y[i-1]+a2*y[i-2]+b1*m[i-1] 
 p[i]=d0+d1*y[i-1]+d2*p[i-1] 
} 
m=m[3:n] 
p=p[3:n] 
y=y[3:n]l=sum(log((p^0p)/(m^0p))^*(1/gamma(p))^*(y^0(p-1))^*(exp(-y^p/m))))if (a1+a2+b1)=1) !=10<sup>1</sup>(9)return(l) 
}
```
Stimiamo i nostri parametri usando la funzione optim.

fit.y=optim(par=c(0.2,0.15,0.3,0.2,0.1,0.3,0.4),fn=lvmem,gr=NULL,method="B FGS", control=list(fnscale=-1,maxit=200), hessian=TRUE)

Calcoliamo la varianza asintotica.

```
theta.hat=fit.y$par 
theta.hat=matrix(abs(theta.hat),nrow=length(theta.hat),ncol=1) 
jmeno1=solve(-(fit.y$hessian)) 
varas.ml.num=jmeno1/n
```
Visualizziamo i nostri risultati in una tabella.

```
parametri=c("c","a1","a2","b1","d0","d1","d2) 
dimnames(theta.hat)=list(parametri,NULL) 
riga2="------------- Stime ML con derivate tutte numeriche ----------" 
names(riga2)=""
print(riga2) 
Coef=theta.hat 
Std.Err.ML.num=sqrt(diag(varas.ml.num)) 
tstat2=Coef/Std.Err.ML.num 
pval=2*pnorm(abs(tstat2),lower.tail=F) 
tabella2=data.frame(Coef,Std.Err.ML.num,tstat2,pval) 
print(tabella2) 
riga8="------------- Verosim. e convergenza -------------------------" 
names(riga8)=" " 
print(riga8) 
cat("Verosimiglianza in theta.hat=",fit.y$value,"\n") # loglik in theta.hat
cat("Codice di convergenza=",fit.y$convergence,"\n") # codice di 
convergenza
```
Controlliamo il nostro modello usando il metodo dei residui quantile.

```
lvq<-function(theta) 
\bigg\{c=abs(theta[1]) 
a1=abs(theta[2]) 
a2=abs(theta[3])
```

```
b1=abs(theta[4]) 
d0=abs(theta[5]) 
d1=abs(theta[6]) 
d2=abs(theta[7]) 
m=matrix(0,ncol=1,nrow=n) 
p=matrix(0,ncol=1,nrow=n) 
m[2]=c/(1-a1-a2-b1) 
p[2]=0.5 
for (i in 3:n) 
\bigg\{ m[i]=c+a1*y[i-1]+a2*y[i-2]+b1*m[i-1] 
 p[i]=d0+d1*y[i-1]+d2*p[i-1] 
} 
m=m[3:n] 
p=p[3:n] 
y=y[3:n]l=sum(log(dgamma(y,shape=p,scale=m/p))) 
q=qnorm(pgamma(y,shape=p,scale=m/p)) 
if (a1+a2+b1)=1 l=-10^{10}(9)return(q) 
}
```

```
res_quant<-lvq(fit.y$par) 
par(mfrow=c(3,2)) 
res_quant<-ts(res_quant) 
plot(res_quant) 
qqnorm(res_quant) 
qqline(res_quant)
```

```
mean(res_quant) 
var(res_quant) 
acf(res_quant) 
pacf(res_quant) 
acf(res_quant^2) 
pacf(res_quant^2)
```
Consideriamo la seconda specificazione: la mistura di Gamma con pesi fissi (MIX). La funzione *lvmem* restituisce la log-verosimiglianza del modello  $MIX$ per il vettore dei parametri.

```
lvmem<-function(theta) 
\bigg\{g1=abs(theta[1]) 
g2=abs(theta[2]) 
c=abs(theta[3]) 
a=abs(theta[4])
b1=abs(theta[5]) 
b2=abs(theta[6])
g=abs(theta[7]) 
p=abs(theta[8]) 
m=matrix(0,ncol=1,nrow=n) 
m[2]=c/(1-a-b1-b2) 
for (i in 3:n) 
\bigg\{m[i]=c+a*y[i-1]+b1*y[i-2]+b2*m[i-1] 
} 
m=m[3:n]
```
```
v = v/3:nl=sum(log((p*(1/m)*(1/gamma(g1))*(1/(g^g1))*((y/m)^(g1-1))*exp(-
y/(m*g)))+((1-p)*(1/m)*(1/gamma(g2))*(1/(((1-p*g1*g)/((1-
p)*g2))^g2))*((y/m)^(g2-1))*exp(-y/(m*((1-p*g1*g)/((1-p)*g2))))))) 
if (a+b1+b2>=1) !=-10<sup>4</sup>(9)return(l)
```

```
}
```
La stima, la visualizzazione dei risultati e il controllo del modello stimato diventano identici al modello precedente cambiando opportunamente solo i parametri d'interesse.

Scriviamo adesso la log-verosimiglianza per il terzo modello: mistura di Gamma con pesi variabili (TVM).

```
lvmem<-function(theta) 
\bigg\{g1=abs(theta[1])
g2=abs(theta[2]) 
c=abs(theta[3]) 
a=abs(theta[4]) 
b1=abs(theta[5]) 
b2=abs(theta[6]) 
d=theta[7] 
d1=theta[8] 
d2=theta[9] 
g=abs(theta[10])
m=matrix(0,ncol=1,nrow=n) 
p=matrix(0,ncol=1,nrow=n)
```

```
m[2]=c/(1-a-b1-b2) 
p[2]=0.5 
for (i in 3:n) 
\bigg\{m[i]=c+a*y[i-1]+b1*y[i-2]+b2*m[i-1] 
p[i]=(exp(d+d1*y[i-1]+d2*p[i-1]))/(1+exp(d+d1*y[i-1]+d2*p[i-1])) 
} 
m=m[3:n] 
p=p[3:n] 
w=(1-p*q1*q)/(1-p)*q2)y=y/3:nl=sum(log((p*(1/m)*(1/gamma(g1))*(1/(g^g1))*((y/m)^(g1-1))*exp(-
y/(m*g)))+((1-p)*(1/m)*(1/gamma(g2))*(1/(w^g2))*((y/m)^(g2-1))*exp(-
y/(m<sup>*</sup>w))))if (a+b1+b2>=1) !=10<sup>4</sup>(9)return(l) 
}
```
Consideriamo l'ultima specificazione: Mistura di due MEM (LANNE). La funzione *lvmem* restituisce la log-verosimiglianza del modello di Lanne per il vettore dei parametri.

```
lvmem<-function(theta) 
\bigg\{p=abs(theta[1]) 
g1=abs(theta[2]) 
c1=abs(theta[3]) 
a11=abs(theta[4])
```

```
b11=abs(theta[5]) 
b12=abs(theta[6]) 
g<sub>2</sub>=abs(theta[7])
c2=abs(theta[8]) 
a21=abs(theta[9]) 
b21=abs(theta[10]) 
b22=abs(theta[11]) 
m1=matrix(0,ncol=1,nrow=n) 
m2=matrix(0,ncol=1,nrow=n) 
m1[2]=c1/(1-a11-b11) 
m2[2]=c1/(1-a11-b11) 
for (i in 3:n) 
\bigg\{m1[i]= c1+a11*y[i-1]+b11*y[i-2]+b12*m1[i-1] 
m2[i]= c2+a21*y[i-1]+b21*y[i-2]+b22*m2[i-1] 
} 
m1=m1[3:n] 
m2=m2[3:n] 
y=y/3:nl=sum(log(p*dgamma(y,shape=g1,scale=m1/g1)+(1-
p)*dgamma(y,shape=g2,scale=m2/g2))) 
if (a11+b11+b12>=1) \mid=-10^{n}(9)\midif (a21+b21+b22>=1) !=-10<sup>4</sup>(9)return(l)
```
}

## *Bibliografia*

ANDERSEN T.G. AND BOLLERSLEV T. (1998). Answering the Skeptics: Yes, Standard Volatility Models Do Provide Accurate Forecasts, International Economic Review, 39, 885-905.

ANDERSEN, T.G., BOLLERSLEV, T., CHRISTOFFERSEN, P.F., AND DIEBOLD, F.X. (2005), Volatility and Correlation Forecasting, Handbook of Economic Forecasting, Amsterdam.

ANDERSEN T.G., BOLLERSLEV, T., DIEBOLD, F.X., AND LABYS, P., (2003), Modeling and Forecasting Realized Volatility, Econometrica, 71, 579- 625.

CHRISTIAN T. BROWNLEES, GIAMPIERO M. GALLO (2006), Financial Econometric Analysis at Ultra-High Frequency: Data Handling Concerns, Working paper.

COX, D. R. AND SNELL, E. J. (1968), A general definition of residuals, Journal of the Royal Statistical Society, Series B 30(2), 248–275.

DI FREDERIC S. MISHKIN, STANLEY G. EAKINS, GIANCARLO FORESTIERI (2007), Istituzioni e mercati finanziari, Addison Wesley Longman Italia.

DUNN, P. K. AND SMYTH, G. K. (1996), Randomized quantile residuals, Journal of Computational and Graphical Statistics 5(3), 236–244.

FABRIZIO CIPOLLINI, GIAMPIERO M. GALLO (2009), Automated Variable Selectionin Vector Multiplicative Error Models, Working paper.

FABRIZIO CIPOLLINI, ROBERT F. ENGLE, GIAMPIERO M. GALLO (2006), Multiplicative Error Models: Representation And Inference, Working Paper 12690 National Bureau Of Economic Research 1050 Massachusetts Avenue Cambridge, Ma 02138.

GALLO G. M. e PACINI B. (2002), Metodi quantitativi per i mercati finanziari: istruzioni per l'uso, Casa Editrice Carrocci, Firenze.

GIAMPIERO M. GALLO MARGHERITA VELUCCHI (2007), On the Interaction between Ultra–high Frequency Measures of Volatility, Working paper.

GIOVANNI DE LUCA, GIAMPIERO M. GALLO (2005), Time-varying Mixing Weights in Mixture Autoregressive Conditional Duration Models, Working paper.

GIOVANNI DE LUCA AND GIAMPIERO M. GALLO (2007), Time-Varying Mixture Mem For Realized Volatility, Working paper.

JEFFREY R. RUSSELL AND ROBERT F. ENGLE (2005), "A Discrete-State Continuous-Time Model of Financial Transactions Prices and Times: The Autoregressive Conditional Multinomial-Autoregressive Conditional Duration Model", Journal of Business & Economic Statistics, 23(2), pp. 166.

LEENA KALLIOVIRTA (2006), Misspecification Tests Based On Quantile Residuals, University Of Helsinki, Ruesg And Hecer Discussion Paper No. 124.

MARIA PACURAR (2006), Autoregressive Conditional Duration (Acd) Models In Finance: A Survey Of The Theoretical And Empirical Literature, School Of Business Administration, Dalhousie University.

R.F. ENGLE, G.M. GALLO, M. VELUCCHI (2008), A MEM-based Analysis of Volatility Spillovers in East Asian Financial Markets, Working paper.

R.F. ENGLE, G.M. GALLO, M. VELUCCHI (2008), A Model for Multivariate Non-negative Valued Processes in Financial Econometrics, Working paper.

RICHARD ROLL (1984), A simple implicit measure of the effective bid-ask spread in an efficient market, The Journal of Finance, Volume 39, Issue 4 1127-1139.

ROBERT ENGLE (2002), New Frontiers For Arch Models, Journal Of Applied Econometrics, pp 425–446.

ROBERT F. ENGLE AND JEFFREY R. RUSSELL (1998), Autoregressive Conditional Duration: A New Model For Irregularly Spaced Transaction Data, Econometrica, Vol. 66, No. 5, Pp. 1127-1162 ,The Econometric Society.

ROBERT F. ENGLE AND GIAMPIERO M. GALLO (2003), A Multiple Indicators Model For Volatility Using Intra-Daily Data, Working paper.

ROBERT E. MCCULLOCH AND RUEY S. TSAY (2001), "Nonlinearity in High-Frequency Financial Data and Hierarchical Models.", Studies in Nonlinear Dynamics and Econometrics, 5(1), pp. 1-17.

ROSENBLATT, M. (1952), Remarks on a multivariate transformation, The Annals of Mathematical Statistics 23(3), 470–472.

SHEPHARD, N. (1995), *Generalized linear autoregressions*, Working paper, Nuffield College, Oxford OX1 1NF, UK.

SOFIANOS E WERNER (2000), "The Trades of the NYSE Floor Brokers", Journal of Financial Markets (3): 139-176.

TAYLOR, STEPHEN (1988), Modelling financial time series, John Wiley & Sons, Great Britain.

TIM BOLLERSLEV (1986), Generalized Autoregressive Conditional Heteroskedasticity, Journal of Econometrics, vol. 31, issue 3, pages 307-327.

TSAY (2005), Analysis Of Financial Time Series, 2nd Edition, A John Wiley & Sons, Inc., Publication.

*Webgrafia*

Materiale didattico a cura del professor F. Lisi della Facoltà di Scienze Statistiche dell'Università degli Studi di Padova per il corso di 'Serie Storiche Finanziarie (progredito)':

http://www.statistica.unipd.it/servizi/matdid.asp?idins=163

Materiale sul funzionamento dei mercati azionari, informazioni e analisi dell'andamento degli indici azionari principali:

http://www.dimensional.com/famafrench/qa/ http://www.e-investimenti.com/ http://searchengineflashindexing.wordpress.com/

Analisi della volatilità e delle sue caratteristiche: http://staff.science.uva.nl/~marvisse/volatility.html http://www.tradingprofessionale.it/indexarticolo.php?idarea=2&idsez=2&idart= 723&ids=no